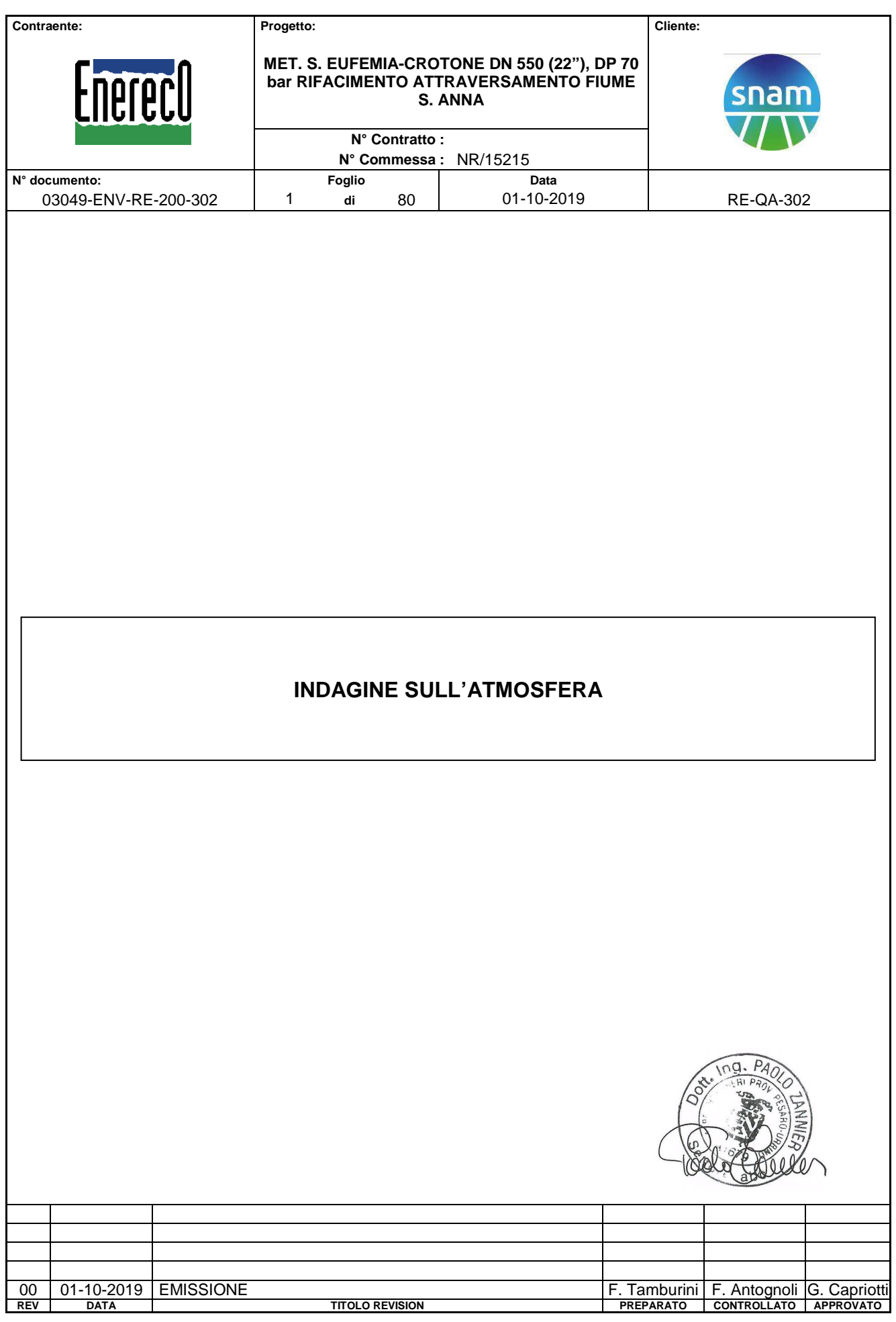

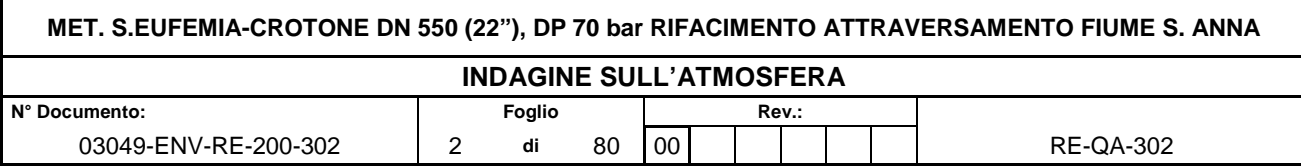

# **INDICE**

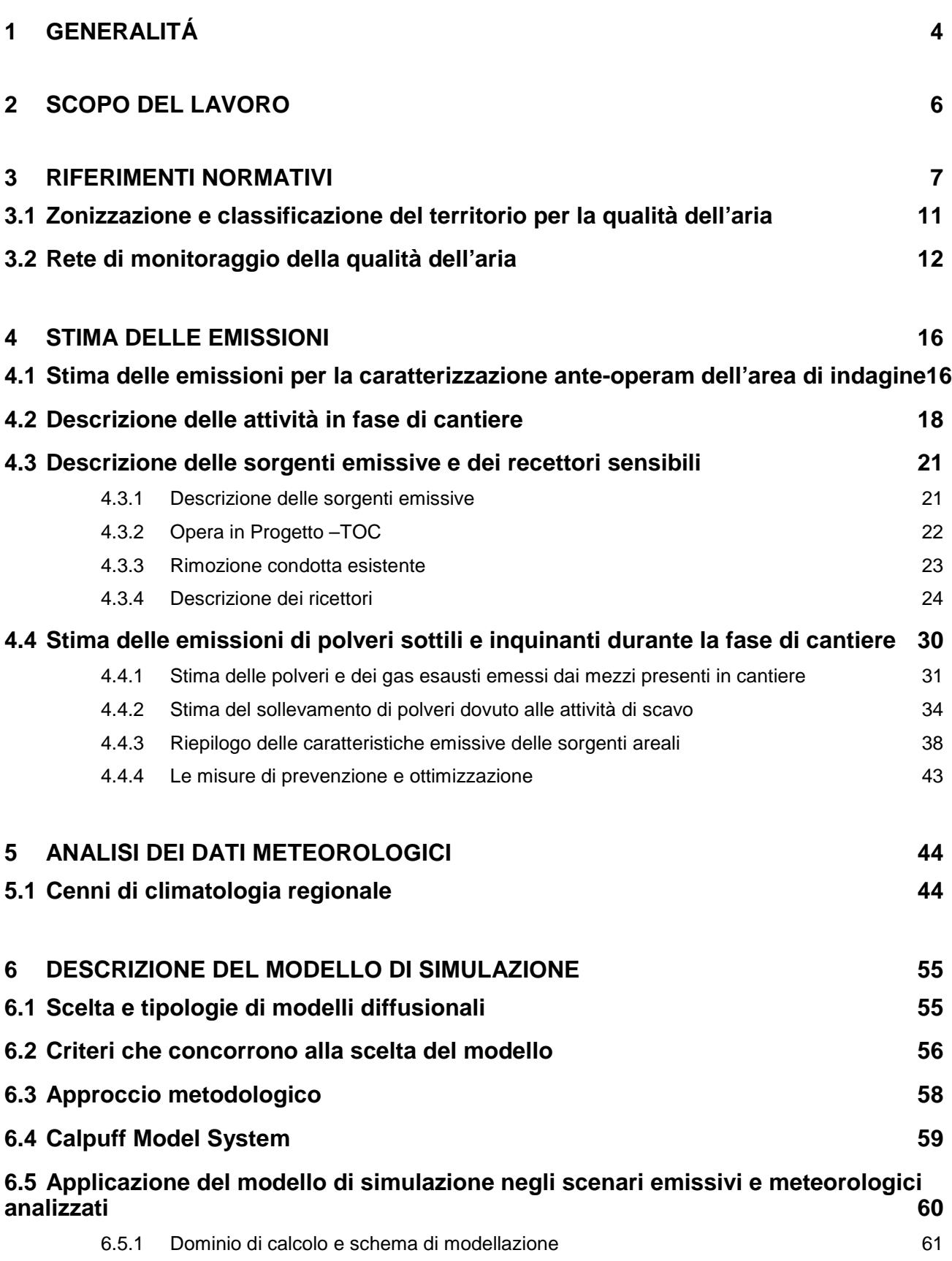

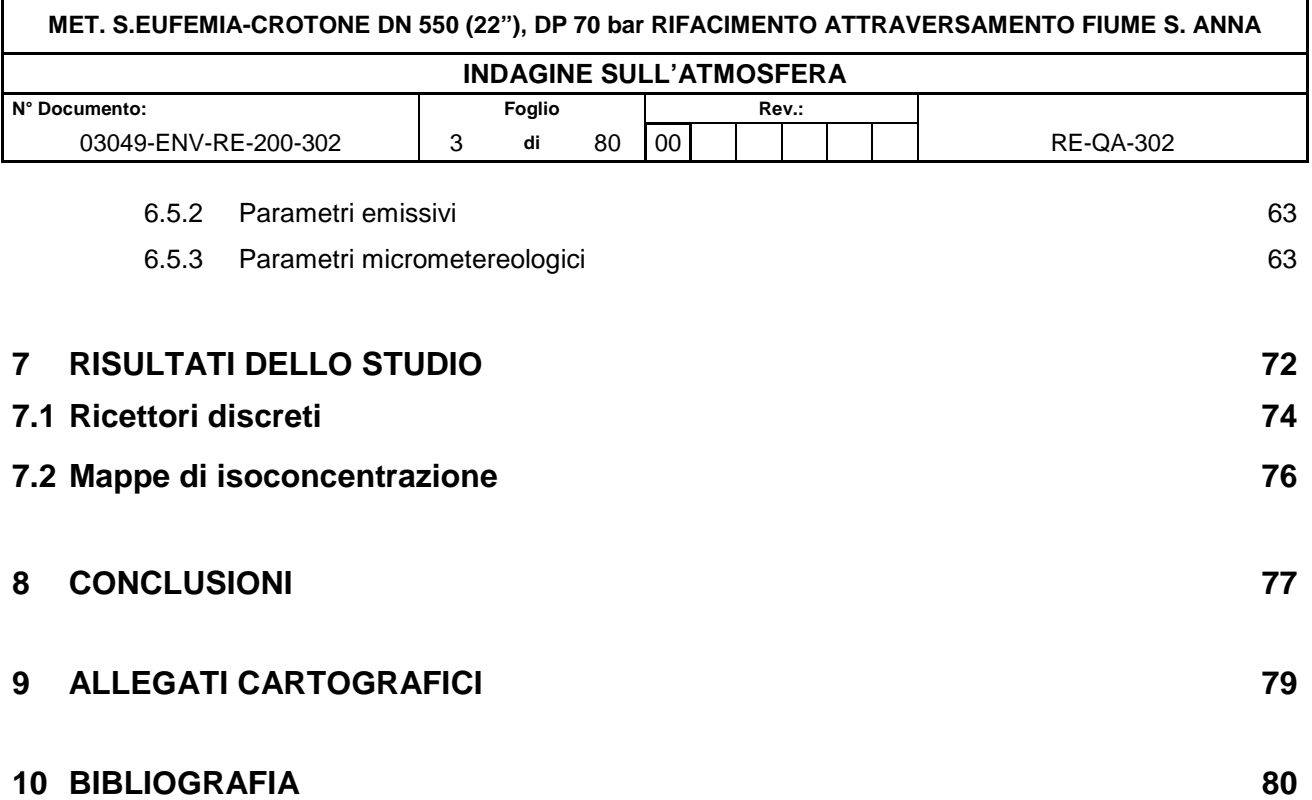

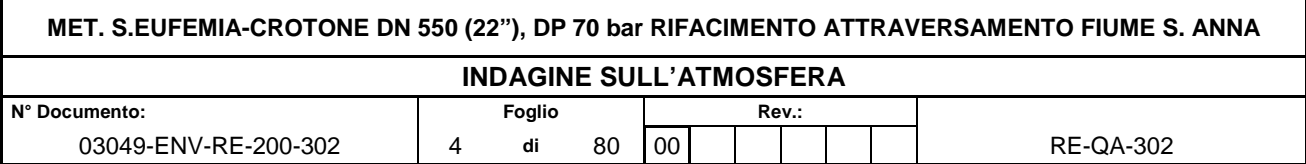

# **1 GENERALITÁ**

Il rifacimento del metanodotto di attraversamento del Fiume S. Anna (denominato anche Torrente Ombro) in oggetto si è reso necessario a causa della eccessiva e marcata erosione fluviale che, nel corso del tempo, ha ridotto in misura sempre più considerevole lo strato di terreno di copertura presente sul metanodotto esistente denominato "S. Eufemia-Crotone DN 550 (22"), MOP 70 bar".

Gli interventi previsti per l'adeguamento del metanodotto sono i seguenti:

- realizzazione di un nuovo tratto di attraversamento del Fiume S. Anna mediante una variante di tracciato di complessivi 0,640 km, di cui un tratto in trenchless (TOC), di lunghezza pari a 0,380 km;
- rimozione del corrispondente tratto di metanodotto esistente, pari a circa 0,555 km, che sarà posto fuori esercizio e sostituito dal nuovo metanodotto in progetto.

Al fine della valutazione degli impatti sulla componente atmosfera legati alla realizzazione delle opere in progetto, si procede a fornire l'inquadramento territoriale dell'area di intervento.

L'area di intervento, ricade nel comune di Crotone, località "Contrada Poggio Pudano", in prossimità della FS Metaponto-Reggio Calabria.

La variante, dopo i primi 75 metri, circa, in cui attraversa dei terreni agricoli, aggirando una casa cantoniera dismessa, sarà realizzata per c.ca 380 m mediante Trenchless con tecnologia TOC, tale tecnica permette la posa in opera della condotta evitando la realizzazione di scavi a cielo aperto. L'opera trenchless permetterà di superare dapprima il Fiume S. Anna quindi una selletta morfologica posta tra due blandi rilievi argillosi. Successivamente la condotta percorre dei terreni incolti per poi ricollegarsi al tracciato del metanodotto esistente (km 0+640); alla progressiva 0+605, in prossimità di una strada sterrata, è previsto l'impianto di linea PIL in progetto che andrà a sostituire il PIL n. 15 oggetto di rimozione.

Il tratto di territorio interessato dal tracciato ricade integralmente nel Comune di Crotone (KR).

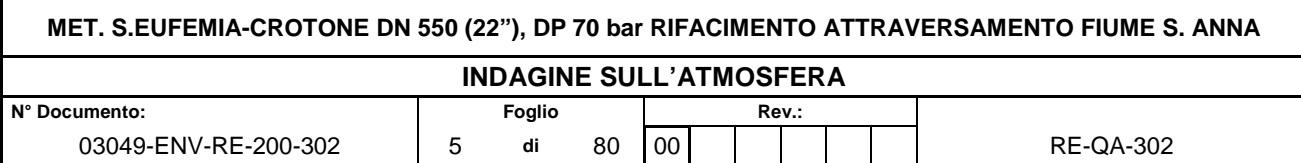

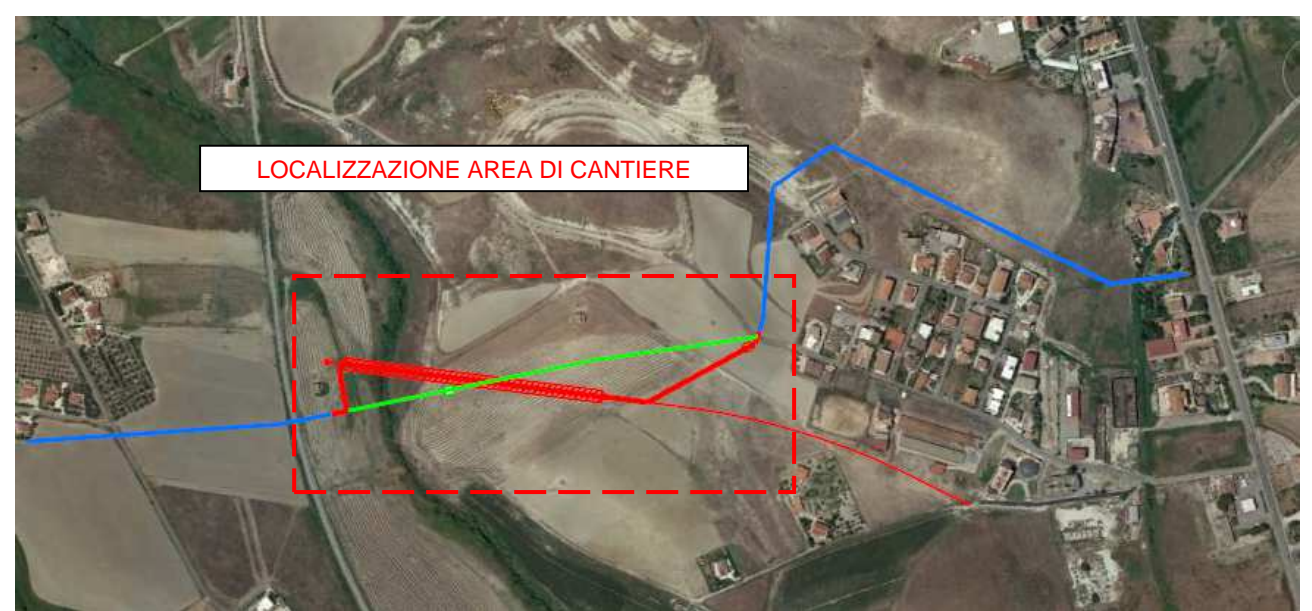

**Figura 1-1 Inquadramento territoriale area di cantiere** 

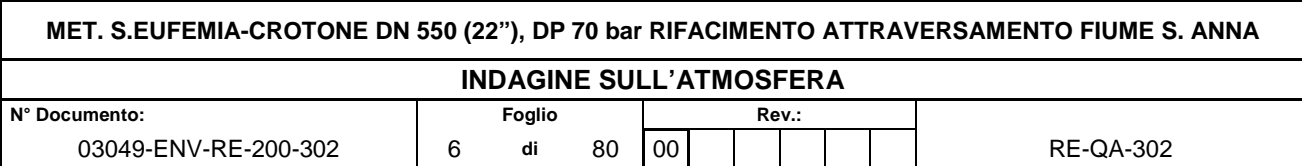

# **2 SCOPO DEL LAVORO**

Il presente elaborato tecnico è volto alla valutazione dell'impatto potenziale sulla qualità dell'aria delle attività legate alla fase di cantierizzazione dell'opera di modifica di un tratto del metanodotto pari a 640 m, che si sviluppa, in Calabria, interamente all'interno del comune di Crotone (KR).

La realizzazione dell'opera in progetto comprende:

- la realizzazione di un nuovo attraversamento del Fiume S. Anna mediante una variante di tracciato di complessivi 0,640 km, di cui un tratto in trenchless (TOC), di lunghezza pari a 0,380 km
- la rimozione del corrispondente tratto di metanodotto esistente, pari a circa 0,555.km, che sarà posto fuori esercizio e sostituito dal nuovo metanodotto in progetto.

La relazione tecnica contiene la descrizione della metodologia di analisi, quantificazione e stima degli impatti sia delle attività interne al cantiere quali la movimentazione delle terre, gli scavi, i rinterri etc., che delle macchine operatrici.

Lo studio atmosferico condotto ha lo scopo di:

- evidenziare le potenziali interferenze che le attività di cantiere possono causare sulla componente atmosfera nelle aree limitrofe alle aree interessate direttamente dai lavori previsti, attraverso l'applicazione di metodologie basate sull'utilizzo di modelli di simulazione previsionali;
- fornire delle informazioni relative alla caratterizzazione meteo-climatica ed allo stato della qualità dell'aria delle aree di intervento;
- verificare l'entità degli impatti atmosferici correlati alle attività di cantiere (lavorazioni, movimentazione terre), definirne le condizioni di conformità rispetto alle indicazioni fornite dalla vigente normativa in materia di qualità dell'aria e definire eventuali necessità di mitigazione e contenimento di detti impatti.

Di seguito vengono presentate le ipotesi, i dati di input ed i risultati delle simulazioni numeriche effettuate attraverso il codice di calcolo afferente al sistema di modelli CALPUFF MODEL SYSTEM, inserito dall'U.S. EPA in Appendix A di "Guideline on Air Quality Models", sviluppato da Sigma Research Corporation, ora parte di Earth Tech, Inc, con il contributo di California Air Resources Board (CARB).

Il documento riporta nell'ordine:

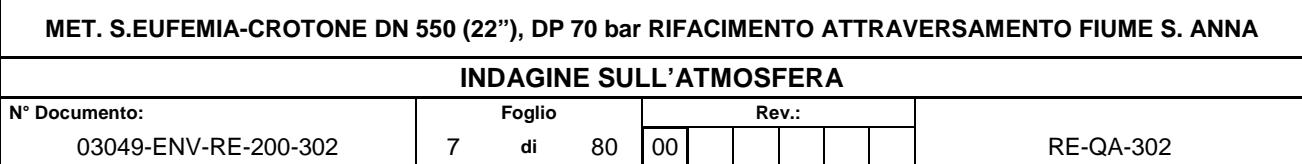

- lo stato della qualità dell'aria nel Comune di Crotone, in modo da definire la "baseline" sulla quale effettuare le valutazioni;
- la stima delle emissioni dall'attività di cantiere, attraverso la descrizione delle varie fasi e del loro apporto sulla produzione di materiale particolato e inquinanti gassosi;
- le valutazioni sull'impatto sulla qualità dell'aria delle attività legate alla fase di cantierizzazione del progetto in esame.

# **3 RIFERIMENTI NORMATIVI**

L'atmosfera ricopre un ruolo centrale nella protezione dell'ambiente che deve passare attraverso una conoscenza approfondita e definita in un dominio spazio-temporale, da un lato delle condizioni fisico-chimiche dell'aria e delle sue dinamiche di tipo meteorologico, dall'altro delle emissioni di inquinanti in atmosfera di origine antropica e naturale.

La conoscenza dei principali processi responsabili dei livelli di inquinamento è un elemento indispensabile per definire le politiche da attuare in questo settore. In tal senso uno degli strumenti conoscitivi principali è quello di avere e mantenere un sistema di rilevamento completo, affidabile e rappresentativo.

La valutazione della qualità dell'aria viene effettuata mediante la verifica del rispetto dei valori limite degli inquinanti, ma anche attraverso la conoscenza delle sorgenti di emissione e della loro dislocazione sul territorio, tenendo conto dell'orografia, delle condizioni meteoclimatiche, della distribuzione della popolazione, degli insediamenti produttivi. La valutazione della distribuzione spaziale delle fonti di pressione fornisce elementi utili ai fini dell'individuazione delle zone del territorio regionale con regime di qualità dell'aria omogeneo per stato e pressione.

Il quadro normativo di riferimento per l'inquinamento atmosferico si compone di:

## Normative comunitarie

- Direttiva 2008/50/CE del 21 maggio 2008, relativa alla qualità dell'aria ambiente e per un'aria più pulita in Europa;
- Direttiva 2004/107/CE del 15 dicembre 2004, concernente l'arsenico, il cadmio, il mercurio, il nickel e gli idrocarburi policiclici aromatici nell'aria ambiente.

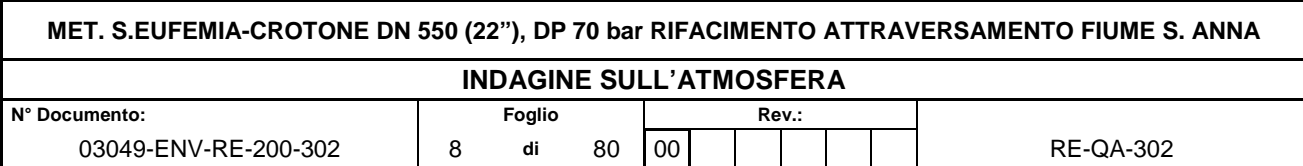

#### Normative nazionali

- D. Lgs. 351/99: recepisce ed attua la Direttiva 96/69/CE in materia di valutazione e di gestione della qualità dell'aria. In particolare definisce e riordina un glossario di definizioni chiave che devono supportare l'intero sistema di gestione della qualità dell'aria, quali ad esempio valore limite, valore obiettivo, margine di tolleranza, zona, agglomerato etc;
- D.M. 261/02: introduce lo strumento dei Piani di Risanamento della Qualità dell'Aria, come metodi di valutazione e gestione della qualità dell'aria: in esso vengono spiegate le modalità tecniche per arrivare alla zonizzazione del territorio, le attività necessarie per la valutazione preliminare della qualità dell'aria, i contenuti dei Piani di risanamento, azione, mantenimento;
- D. Lgs. 152/2006, recante "Norme in materia ambientale", Parte V, come modificata dal D. Lgs. n. 128 del 2010.
- Allegato V alla Parte V del D. Lgs. 152/2006, intitolato "Polveri e sostanze organiche liquide". Più specificamente: Parte I "Emissioni di polveri provenienti da attività di produzione, manipolazione, trasporto, carico, scarico o stoccaggio di materiali polverulenti".
- D. Lgs. 155/2010 e s.m.i.: recepisce ed attua la Direttiva 2008/50/CE relativa alla qualità dell'aria ambiente e per un'aria più pulita in Europa, ed abroga integralmente il D.M. 60/2002 che definiva per gli inquinanti normati (biossido di zolfo, biossido di azoto, ossidi di azoto, le polveri, il piombo, il benzene ed il monossido di carbonio) i valori limite ed i margini di tolleranza.
- D.M. Ambiente 23 febbraio 2011 Qualità dell'aria Formato per l'invio dei progetti di zonizzazione e di classificazione del territorio ex D.Lgs. 155/2010;
- D.M. Ambiente 29 novembre 2012 Individuazione delle stazioni speciali di misurazione della qualità dell'aria – Attuazione del D.Lgs. 155/2010;
- D.M. Ambiente 29 novembre 2012 Formato per la trasmissione del progetto di adeguamento della rete di misura ai fini della valutazione della qualità dell'aria.
- D.Lgs n. 250/2012. Modifiche ed integrazioni al decreto legislativo 13 agosto 2010, n. 155, recante attuazione della direttiva 2008/50/CE relativa alla qualità dell'aria ambiente e per un'aria più pulita in Europa .Il nuovo provvedimento non altera la disciplina sostanziale del decreto 155 ma cerca di colmare delle carenze normative

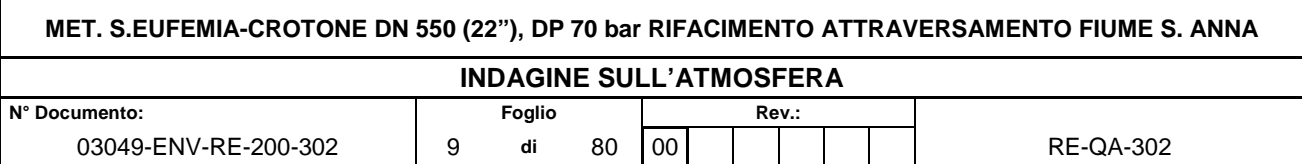

o correggere delle disposizioni che sono risultate particolarmente problematiche nel corso della loro applicazione.

#### Normative regionali

- Legge Regionale 8 agosto 1984, n. 19 "Norme generali relative all'istituzione, composizione, finanziamento e competenze del Comitato Regionale contro l'inquinamento atmosferico ed acustico per la Regione Calabria
- D.Lgs. 351/99 che recepisce i disposti della Direttiva 96/62/CE in materia di valutazione e gestione della qualità dell'aria ambiente Deliberazione n. 470 del 14.11.2014 - Piano di Tutela della Qualità dell'Aria della Regione Calabria. Adozione della Proposta di Piano e del Rapporto Ambientale

Il D. Lgs. 155/2010 e s.m.i. recepisce la direttiva europea 2008/50/CE relativa alla qualità dell'aria ambiente e per un'aria più pulita in Europa. A livello nazionale il D. Lgs. 155/2010 e s.m.i. conferma in gran parte quanto stabilito dal D.M. 60/2002, e ad esso aggiunge nuove definizioni e nuovi obiettivi, tra cui:

- valori limite per biossido di zolfo, biossido di azoto, benzene, monossido di carbonio, piombo e PM10, vale a dire le concentrazioni atmosferiche fissate in base alle conoscenze scientifiche al fine di evitare, prevenire o ridurre gli effetti dannosi sulla salute umana e sull'ambiente;
- soglie di allarme per biossido di zolfo e biossido di azoto, ossia la concentrazione atmosferica oltre, la quale vi è un rischio per la salute umana in caso di esposizione di breve durata e raggiunta la quale si deve immediatamente intervenire;
- valore limite, valore obiettivo, obbligo di concentrazione dell'esposizione ed obiettivo nazionale di riduzione dell'esposizione per le concentrazioni nell'aria ambiente di PM2,5;
- valori obiettivo per le concentrazioni nell'aria ambiente di arsenico, cadmio, nichel e benzo(a)pirene.

Le tabelle seguenti riportano i valori limite per la qualità dell'aria vigenti e fissati D. Lgs. 155/2010 e s.m.i. (esposizione acuta ed esposizione cronica).

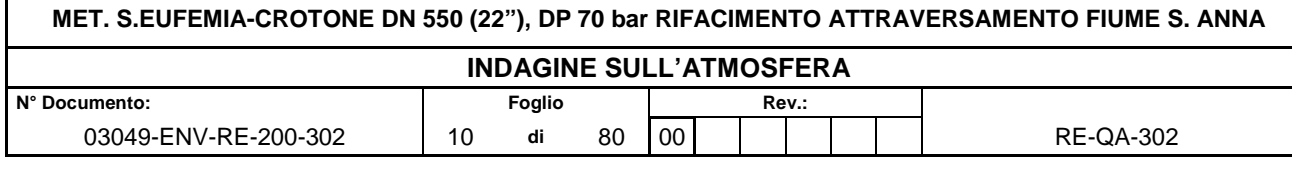

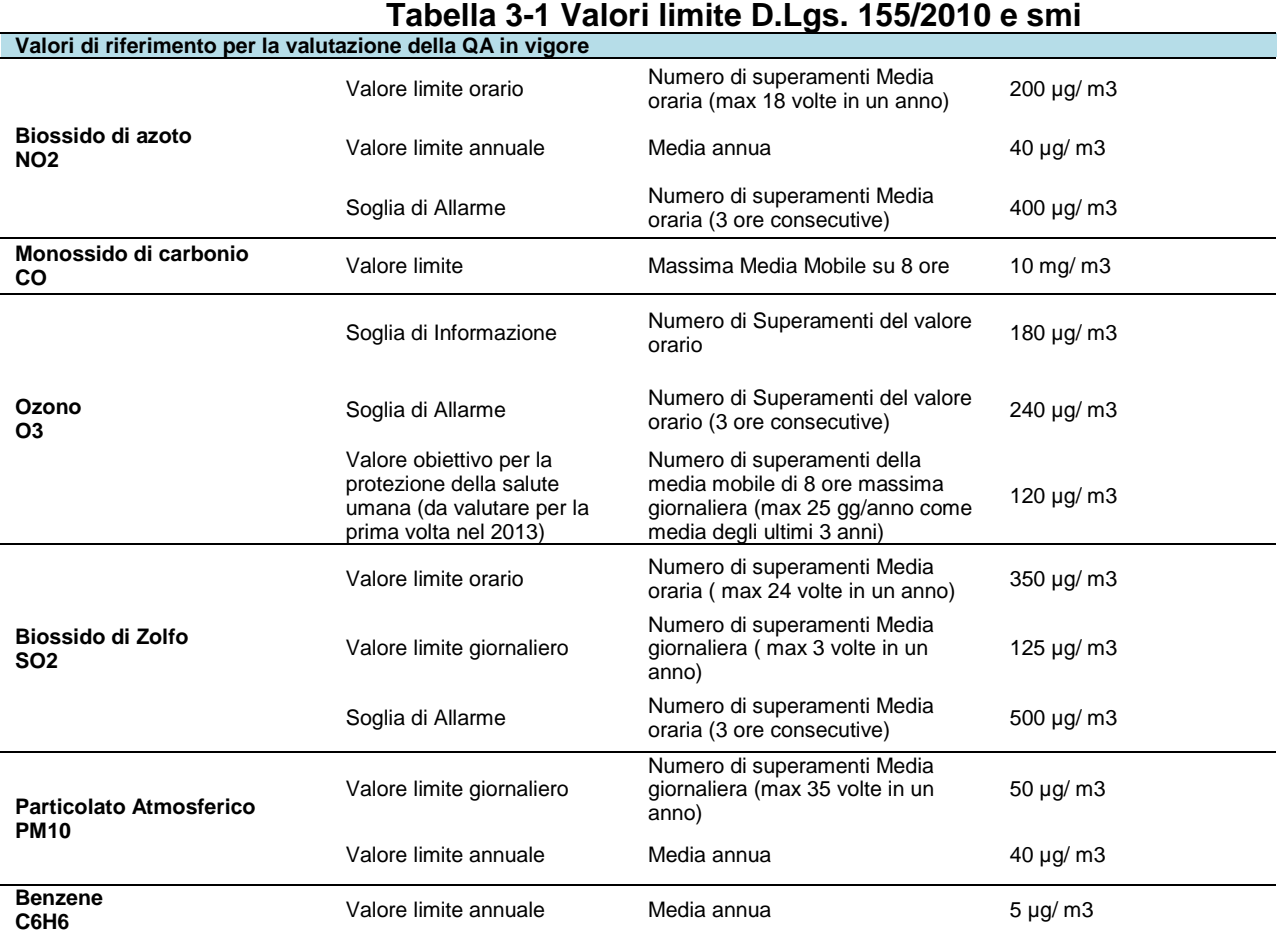

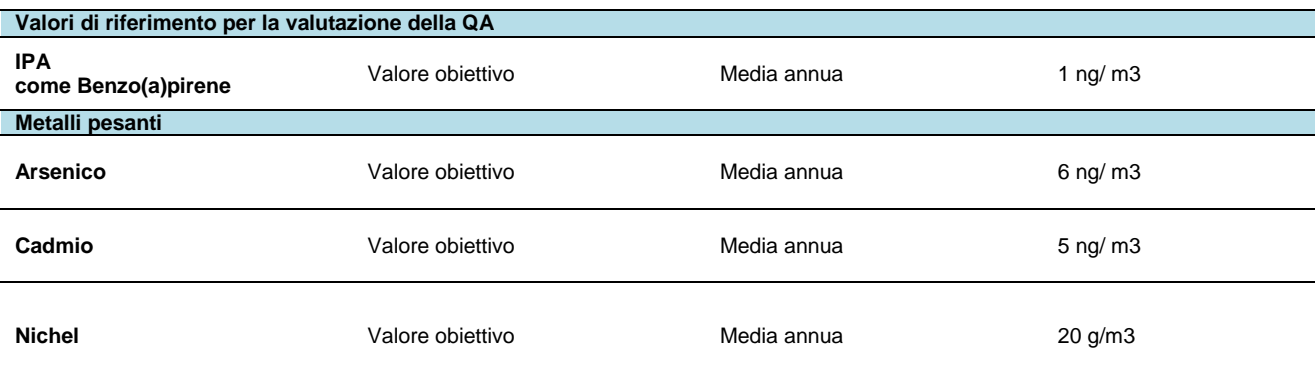

La valutazione e la gestione della qualità dell'aria ambiente in Italia sono attualmente regolamentate dal D.Lgs 155/2010 e smi, recepimento della Direttiva Europea 2008/50/CE, che ha modificato in misura strutturale, e da diversi punti di vista, quello che è l'approccio a questa tematica

Il D.Lgs 155/2010 è stato modificato ed integrato dal D.Lgs n. 250/2012 che non ne altera la disciplina sostanziale, ma cerca di colmare delle carenze normative o correggere delle

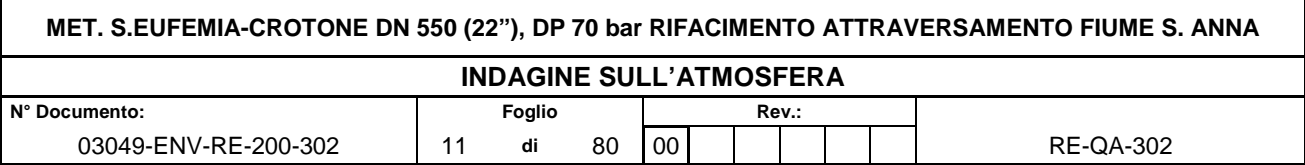

disposizioni che sono risultate particolarmente problematiche nel corso della loro applicazione.

## **3.1 Zonizzazione e classificazione del territorio per la qualità dell'aria**

Secondo la normativa vigente (D.Lgs. 155/2010 e smi, articolo 1, comma c), il primo passo per poter valutare e gestire la qualità dell'aria ambiente in un dato territorio, è la suddivisione dello stesso in zone e/o agglomerati. In particolare l'individuazione degli agglomerati avviene sulla base dell'assetto urbanistico, della popolazione residente e della densità abitativa. Le zone, invece, sono individuate in base al carico emissivo, alle caratteristiche orografiche, alle caratteristiche meteo-climatiche e al grado di urbanizzazione del territorio, e possono essere costituite anche da aree non contigue purché omogenee, in termini di aspetti predominanti nel determinare i livelli degli inquinanti (D.Lgs. 155/2010, articolo 1, comma d).

La Regione Calabria ha elaborato il Piano tramite regolare Convenzione con ARPACAL, in accordo con il MATTM e l'ISPRA, alla luce del D.Lgs. 155/2010, attuativo della Direttiva 2008/50/CE relativa alla qualità dell'aria ambiente e per un'aria più pulita in Europa. Si riportano di seguito le zonizzazioni contenute nel piano per la Regione Calabria:

- **ZONA A (IT1801): URBANA IN CUI LA MASSIMA PRESSIONE È RAPPRESENTATA DAL TRAFFICO;**
- **ZONA B (IT1802): IN CUI LA MASSIMA PRESSIONE È RAPPRESENTATA DALL'INDUSTRIA;**
- **ZONA C (IT1803): MONTANA SENZA SPECIFICI FATTORI DI PRESSIONE;**
- **ZONA D (IT1804): COLLINARE E COSTIERA SENZA SPECIFICI FATTORI DI PRESSIONE.**

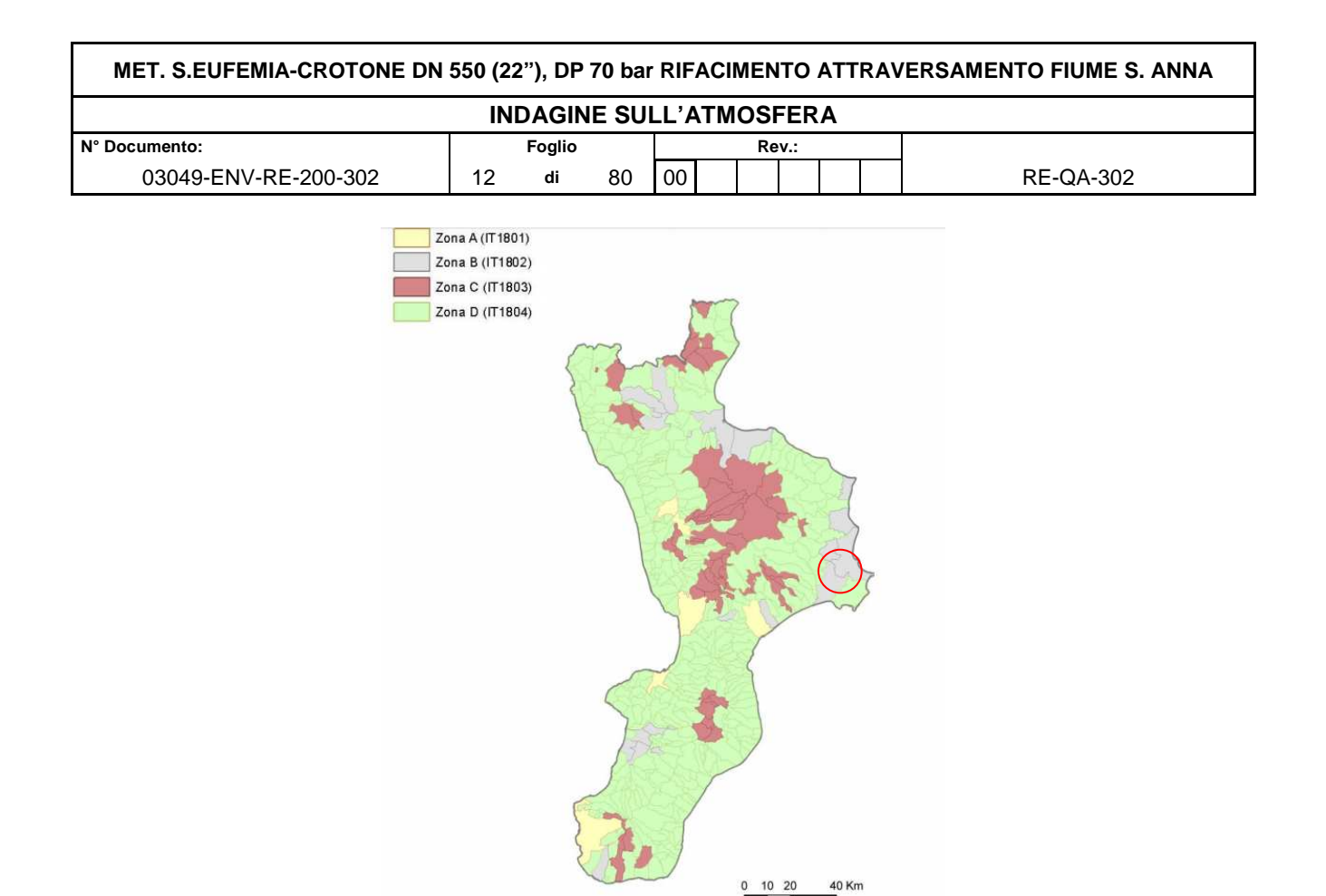

**Figura 3-1 Zonizzazione per la qualità dell'aria regione Calabria ( fonte ARPACAL), in rosso l'area di intervento** 

## **L'area in cui è localizzata l'opera rientra nella zona B (IT1802).**

Le azioni proposte per le varie aree per ottenere il mantenimento o la riduzione dei valori di qualità dell'aria e perseguire il raggiungimento degli obiettivi proposti nel PRTQA, consistono essenzialmente nella riduzione delle emissioni responsabili dei superamenti dei valori limite della qualità dell'aria di PM10 e NO2. Le misure del piano dovranno essere centrate nella riduzione dei livelli di fondo delle concentrazioni delle sostanze inquinanti (in genere, concentrazioni medie annue) prediligendo politiche mirate ad una riduzione delle emissioni su vaste aree del territorio regionale.

## **3.2 Rete di monitoraggio della qualità dell'aria**

Attualmente la Rete Regionale di Monitoraggio della Qualità dell'Aria è così costituita da:

• n. 7 laboratori di misura fissi e n. 8 laboratori mobili, già acquisiti da ARPACAL con fondi POR FESR CALABRIA 2000–2006, oggetto di completo revamping per le sopraggiunte citate normative ambientali; tali laboratori sono stati integrati con altri in parte già esistenti sul territorio ed appartenenti ad Enti Locali in numero di 5 di cui n. 2 Comune di Vibo Valentia, n. 2 Comune di Reggio Calabria, n. 1 Comune di Catanzaro;

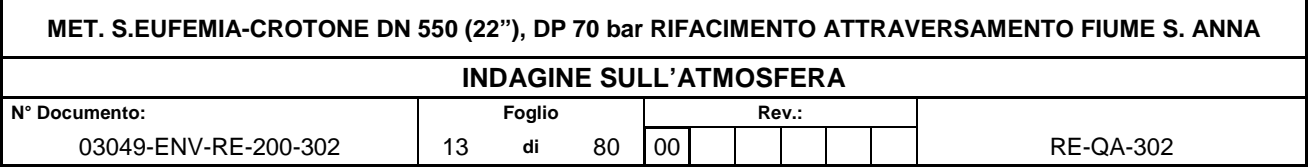

• in numero di 4 acquisiti per coprire le zone C e D del territorio quali Mammola (RC), Acri (CS), Rocca di Neto (KR), Martirano Lombardo (CZ);

Sono inoltre entrati a far parte del Programma di Valutazione e della Rete regionale di Monitoraggio della Qualità dell'Aria ulteriori numero 4 laboratori fissi di proprietà di Enti Privati quali Enel (Schiavonea), Rizziconi Energia (Polistena), Edison (C.da Apostolello Simeri Crichi), Edison (Firmo), in quanto laboratori già previsti per obblighi di rispetto di autorizzazioni ambientali nazionali

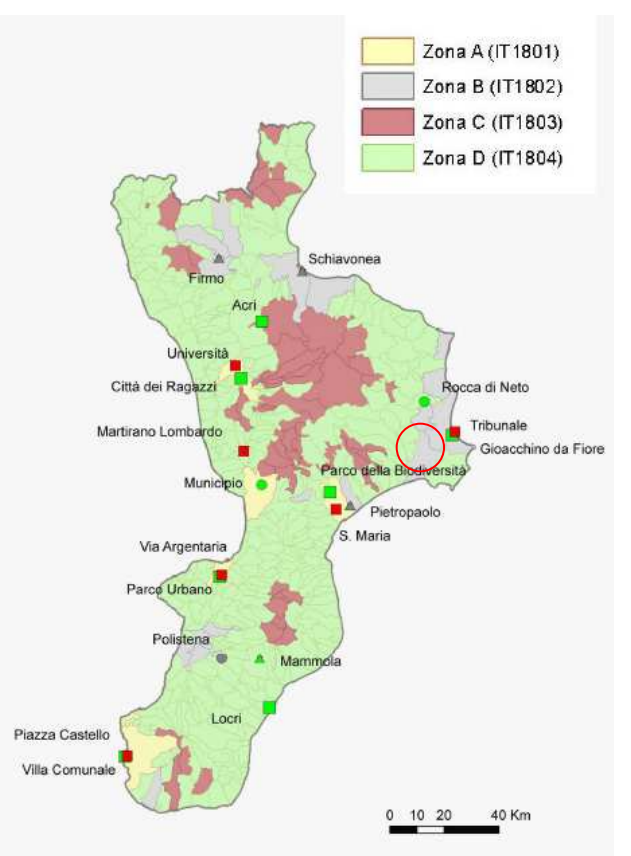

**Figura 3-2 Localizzazione stazioni di qualità dell'aria della rete regionale (fonte ARPACAL)** 

Nel dominio di studio considerato non sono presenti stazioni della qualità dell'aria, per la valutazione della qualità dell'aria ante operam della zona si fa riferimento alle stazioni del comune di Crotone.

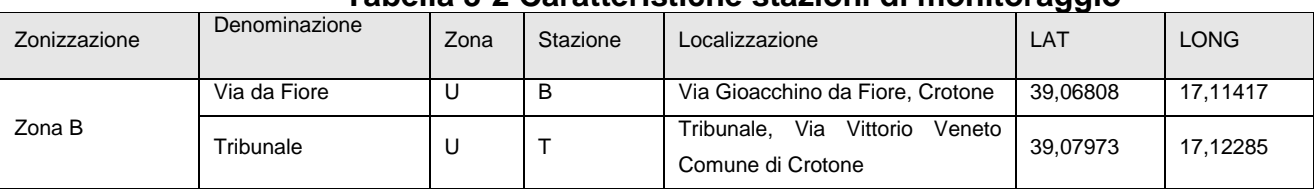

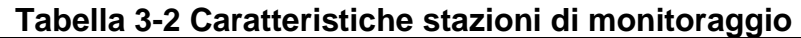

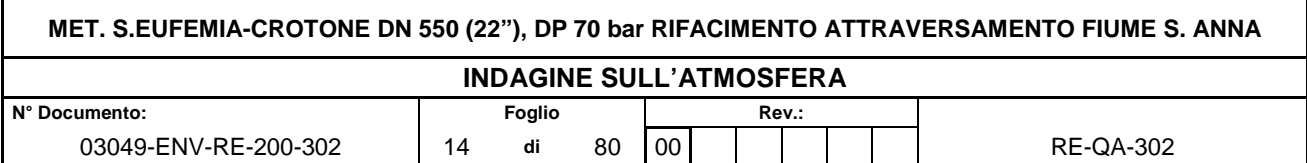

#### **Tabella 3-3 Inquinanti monitorati**

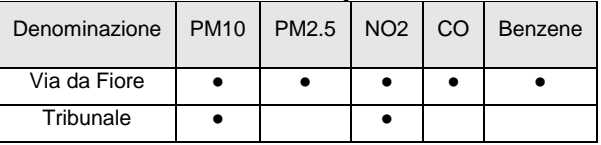

Per ciascun inquinante vengono effettuate le elaborazioni degli indicatori fissati e viene mostrato il confronto con i limiti di riferimento stabiliti dalla normativa vigente in materia ambientale.

Si riporta l'analisi della qualità dell'aria locale più prossima disponibile (2016) presso gli archivi dei report ARPACAL e Regione Calabria (Fonte Relazione tecnico ambientale specialistica riferita all'anno 2016, rilasciata con assunzione unilaterale di responsabilità, per l'alimentazione della sezione dell'osservatorio della mobilità di cui all'art. 11 della L.R. 35/2015, dedicata all'inquinamento atmosferico dei comuni della regione Calabria con popolazione maggiore di 15.000 abitanti).

## **Biossido di Azoto (NO2)**

Il biossido di azoto è un inquinante secondario, generato dall'ossidazione del monossido di azoto (NO) in atmosfera. Il traffico veicolare rappresenta la principale fonte di emissione del biossido di azoto. Gli impianti di riscaldamento civili ed industriali, le centrali per la produzione di energia e numerosi processi industriali rappresentano altre fonti di emissione.

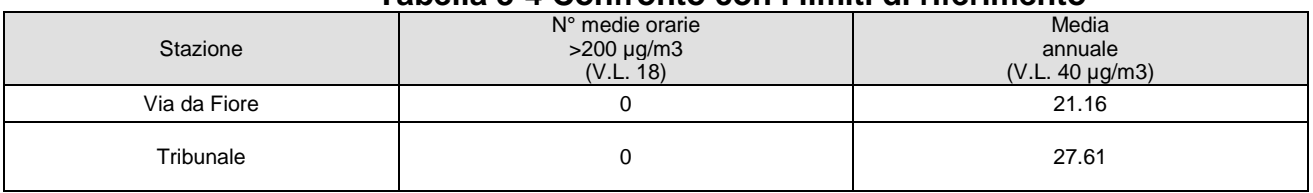

#### **Tabella 3-4 Confronto con i limiti di riferimento**

Non sono stati rilevati superamenti dei valori limite per NO2.

#### **Particolato (PM10)**

Con il termine PM10 si fa riferimento al materiale particellare con diametro uguale o inferiore a 10 μm. Il materiale particolato può avere origine sia antropica che naturale. Le principali sorgenti emissive antropiche in ambiente urbano sono rappresentate dagli impianti di riscaldamento civile e dal traffico veicolare. Le fonti naturali di PM<sub>10</sub> sono riconducibili essenzialmente ad eruzioni vulcaniche, erosione, incendi boschivi etc.

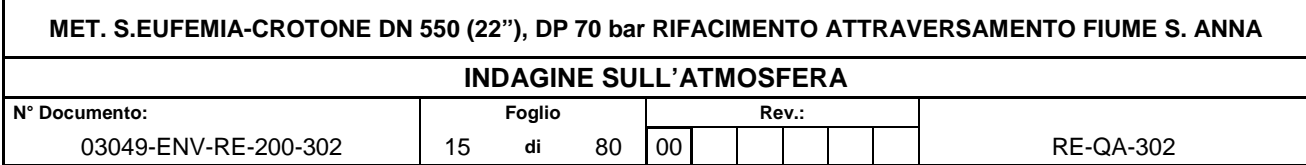

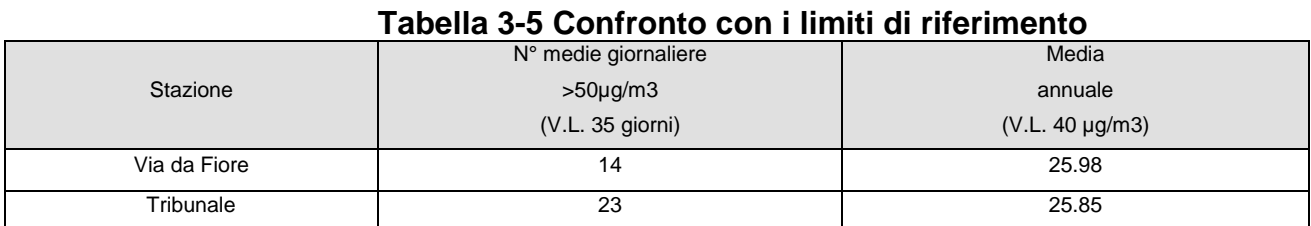

Nelle stazioni riportate non si ha il superamento dei limiti relativi a media giornaliera e media annuale.

#### **Particolato (PM2.5)**

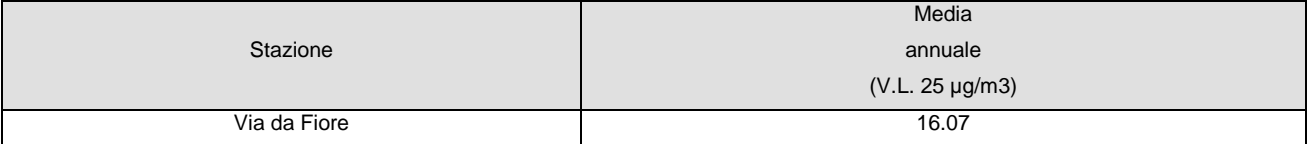

I valori medi annuali sono inferiori al valore limite per PM2.5.

#### **Benzene**

Il Benzene è un idrocarburo aromatico volatile. È generato dai processi di combustione naturali,quali incendi ed eruzioni vulcaniche e da attività produttive inoltre è rilasciato in aria dai gas discarico degli autoveicoli e dalle perdite che si verificano durante il ciclo produttivo della benzina (preparazione, distribuzione e l'immagazzinamento). Considerato sostanza cancerogena riveste un'importanza particolare nell'ottica della protezione della salute umana.

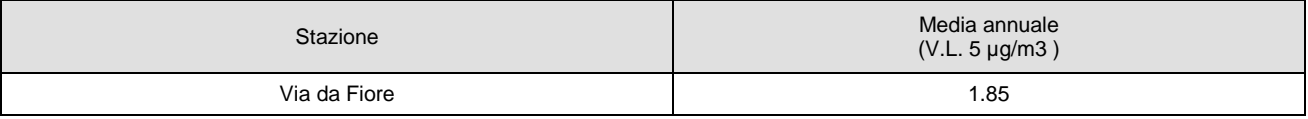

I valori medi annuali sono nettamente inferiori al valore limite pari a 5 µg/m3.

## **CO**

Il monossido di carbonio è un inquinante tipico delle aree urbane, proviene principalmente dai gas di scarico degli autoveicoli a benzina e varia proporzionalmente alla densità del traffico automobilistico. Esso è inoltre emesso nei processi di combustione in difetto d'aria/ossigeno nelle acciaierie, nelle raffinerie, nelle autofficine e nei garage. Il CO ha un tempo di residenza in atmosfera di circa 4 mesi.

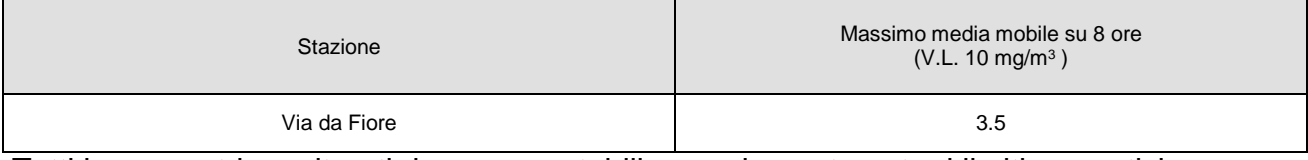

Tutti i parametri monitorati rimangono stabili e ampiamente entro i limiti normativi.

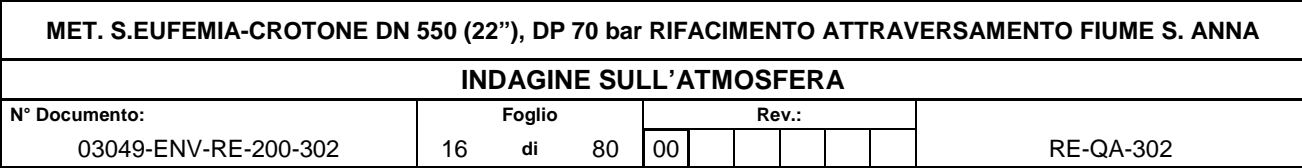

# **4 STIMA DELLE EMISSIONI**

#### **4.1 Stima delle emissioni per la caratterizzazione ante-operam dell'area di indagine**

In questo contesto non è stata fatta una valutazione quantitativa e dettagliata delle sorgenti emissive dell'area in oggetto, poiché, come detto in precedenza, la stima dell'impatto eseguita nel presente studio, fa riferimento solo al contributo potenziale sulla qualità dell'aria legate alla fase di cantierizzazione dell'opera.

Tuttavia una valutazione non dettagliata della situazione ante operam dell'aria puo' essere fatta facendo riferimento all'**Inventario delle Emissioni Regionali** sulla base del quale, si puo' indicativamente avere un'idea delle emissioni presenti nell'area, la loro tipologia, le sorgenti emissive e i quantitativi. Le informazioni disponibili riguardano prevalentemente la Provincia di Crotone e la Regione Calabria, mentre a livello comunale non è disponibile il quadro completo delle fonti emissive, bensì dati parziali riferiti solo ad alcuni macrosettori. Per le seguenti valutazioni, si è fatto riferimento al database riportato sul sito

http://www.sinanet.isprambiente.it/it/sia-ispra/inventaria/disaggregazione-dellinventarionazionale-2015/view riferito all'anno 2015,

pertanto si riportano di seguito i contributi per i macrosettori degli inquinanti principali in un contesto Regionale, provinciale e comunale per i dati disponibili.

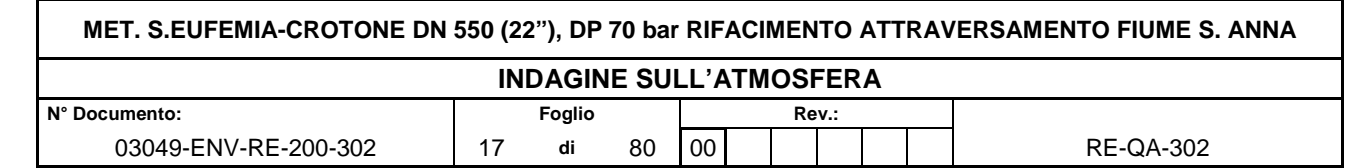

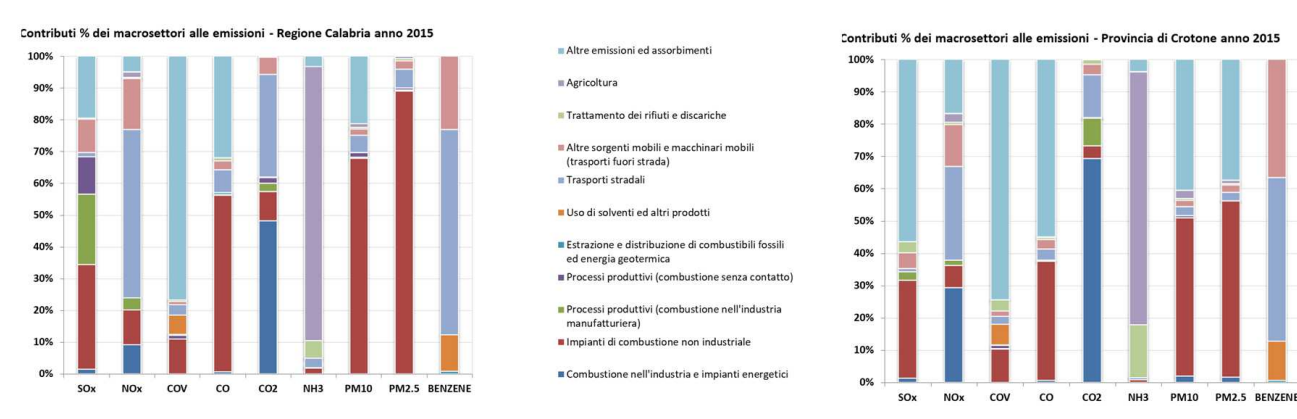

**Figura 4-1 Contributi % alle emissioni per la Regione Calabria e la Provincia di Crotone. Inventario Regionale Anno 2015 ( Fonte Sinanet Inventaria)** 

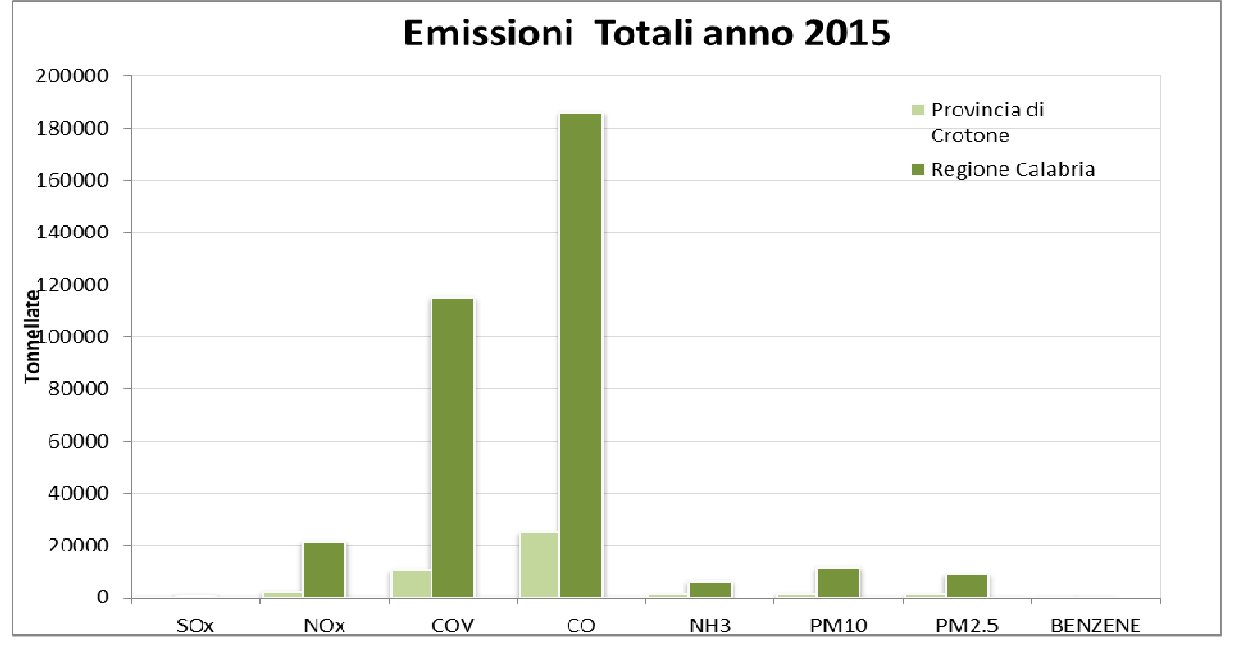

**Figura 4-2 Emissioni totali regionali e provinciali. Inventario Regionale Anno 2015 (Fonte Sinanet Inventaria)** 

Come indicato in precedenza, i dati a livello comunale non sono completi e riportano valori degli inquinanti solo per due macrosettori specifici, come da tabella di seguito.

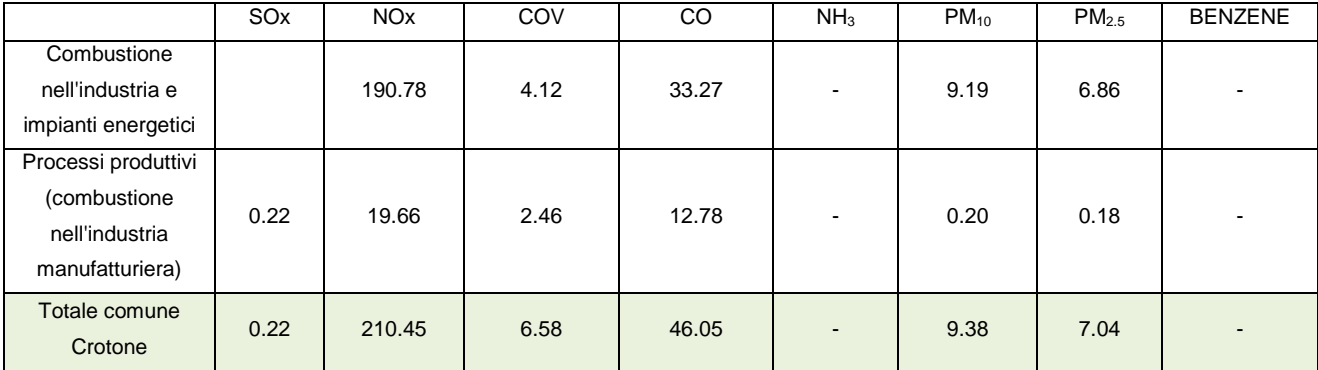

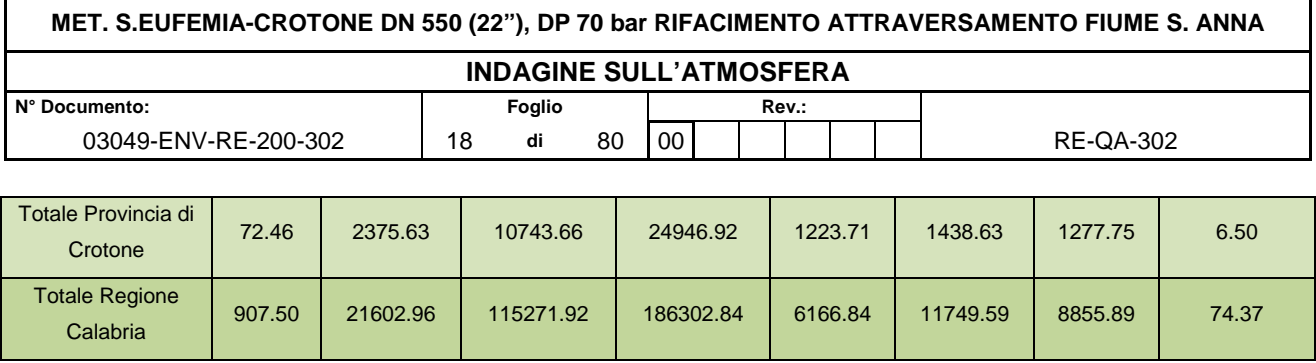

Come si evince dalla Figura 4-1, a livello provinciale, per gli inquinanti caratterizzanti la qualità dell'aria considerati in questo studio (PM10 e NOx), la fonte emissiva principale del PM10 sono gli impianti di combustione non industriale, un'altra aliquota importante è dovuta ad "Altre emissioni ed assorbimenti", in questa denominazione ricadono diverse attività emissive sia naturali che antropiche come gli incendi forestali. Le sorgenti di emissione di NOX, sono costitutite principalmente dagli impianti di combustione e dai trasporti stradali.

A livello comunale, limitatamente ai dati disponibili, si rileva come, per il Comune di Crotone la pressione ambientale maggiore sulla componente sia dovuta all'industria, rientrando infatti nella zonizzaizone della qualità dell'aria nella zona B, confermando quindi che i principali contributi alle emissioni sono dovuti a questo settore.

## **4.2 Descrizione delle attività in fase di cantiere**

Al fine di caratterizzare correttamente il dominio spaziale e temporale per configurare le simulazioni per la stima dell'impatto sulla qualità dell'aria durante le lavorazioni si è proceduto allo studio delle seguenti variabili e parametri:

- Caratteristiche tecniche dei singoli cantieri in programma;
- Cronoprogramma delle fasi e lavorazioni;
- Elaborati tecnici di progetto.

L'opera si sviluppa, per 0,640 km, in Calabria, interamente all'interno del comune di Crotone (KR).

Il progetto comprende la realizzazione di un nuovo attraversamento del Fiume S. mediante una variante di tracciato di complessivi 0,640 km, di cui un tratto in trenchless (TOC), di lunghezza pari a 0,380 km e la successiva rimozione di un tratto di metanodotto esistente, pari a circa 0,555 km, che sarà posto fuori esercizio.

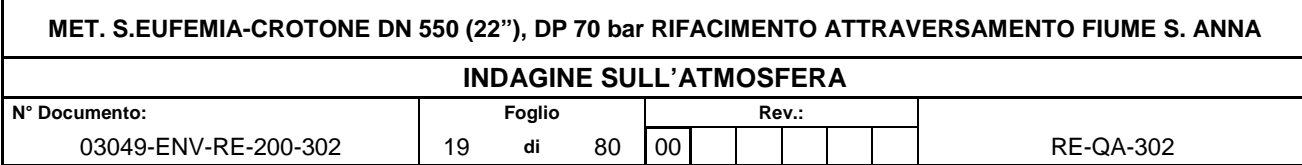

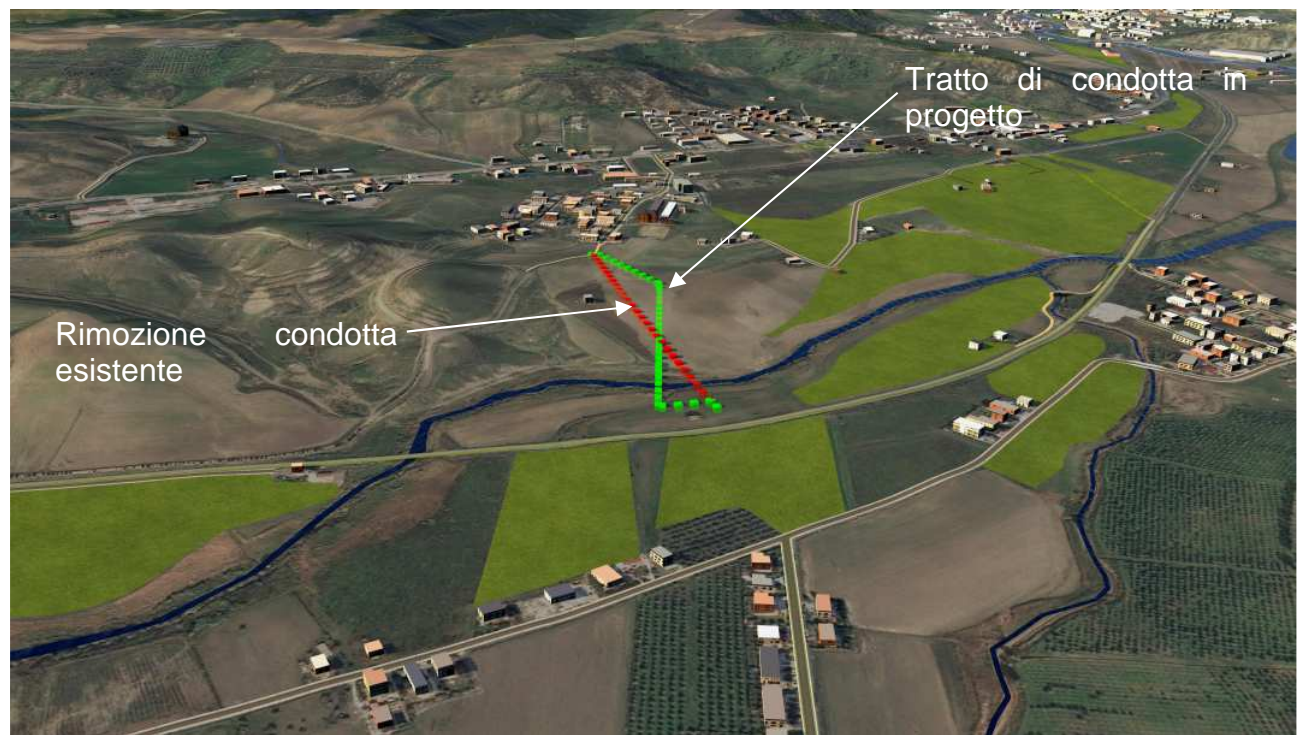

**Figura 4-3 Area di intervento** 

Le lavorazioni prevedono sostanzialmente due fasi operative:

## **CONDOTTA IN PROGETTO**

Le operazioni propedeutiche alla realizzazione della condotta, costituite dal montaggio della condotta e dall'installazione dell'impianto di linea, richiederanno l'apertura di un fascia denominata "area di passaggio", la fascia avrà un larghezza pari a 21m, tale da consentire la buona esecuzione dei lavori ed il transito dei mezzi di soccorso.

In seguito l'attività consiste nel trasporto dei tubi e nel successivo posizionamento mediante i trattori posatubi (sideboom) lungo l'area di passaggio, predisponendoli testa a testa per la successiva fase di saldatura.

Lo scavo destinato ad accogliere la condotta sarà aperto con l'utilizzo di macchine escavatrici. Il materiale di risulta dello scavo verrà depositato lateralmente allo scavo stesso, lungo l'area di passaggio, per essere riutilizzato in fase di rinterro della condotta.

Ultimata la verifica della perfetta integrità del rivestimento, la colonna saldata sarà sollevata e posata nello scavo con l'impiego di trattori posatubi.

In seguito la condotta posata sarà ricoperta con il materiale di risulta accantonato lungo l'area di passaggio all'atto dello scavo della trincea. A conclusione delle operazioni di rinterro si provvederà a ridistribuire sulla superficie il terreno vegetale accantonato.

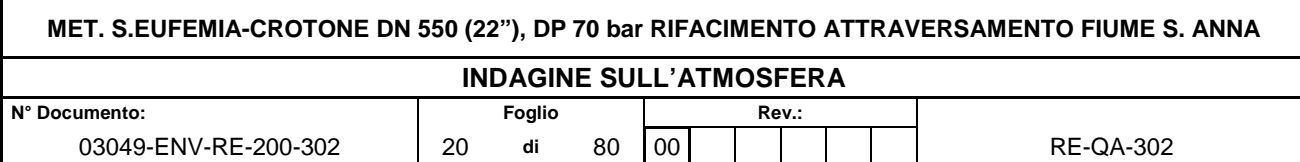

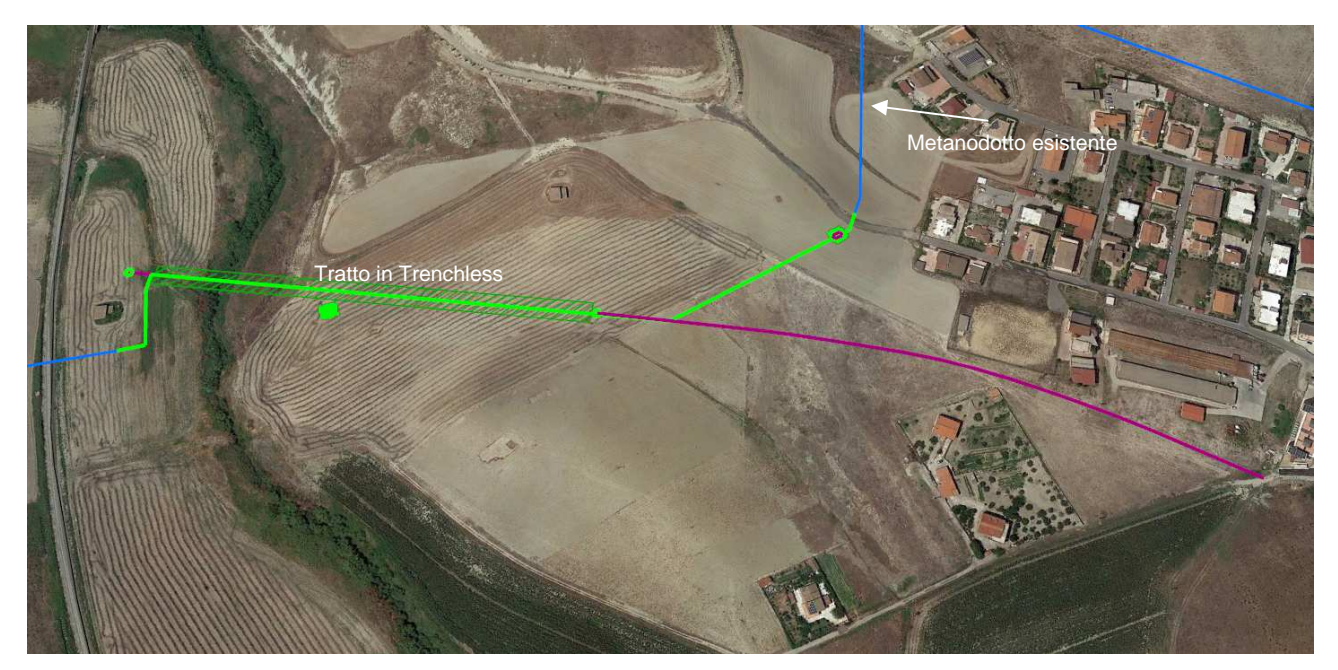

**Figura 4-4 Condotta in progetto** 

# **RIMOZIONE CONDOTTA ESISTENTE**

Il tratto di condotta da rimuovere è lungo 555 m (escluso un tratto di 73 m circa, ubicato al di sotto del letto del fiume, che sarà intasato con materiale inerte).

Le operazioni di scavo della trincea e di rimozione della tubazione richiederanno l'apertura di un'area di passaggio come pista di lavoro.

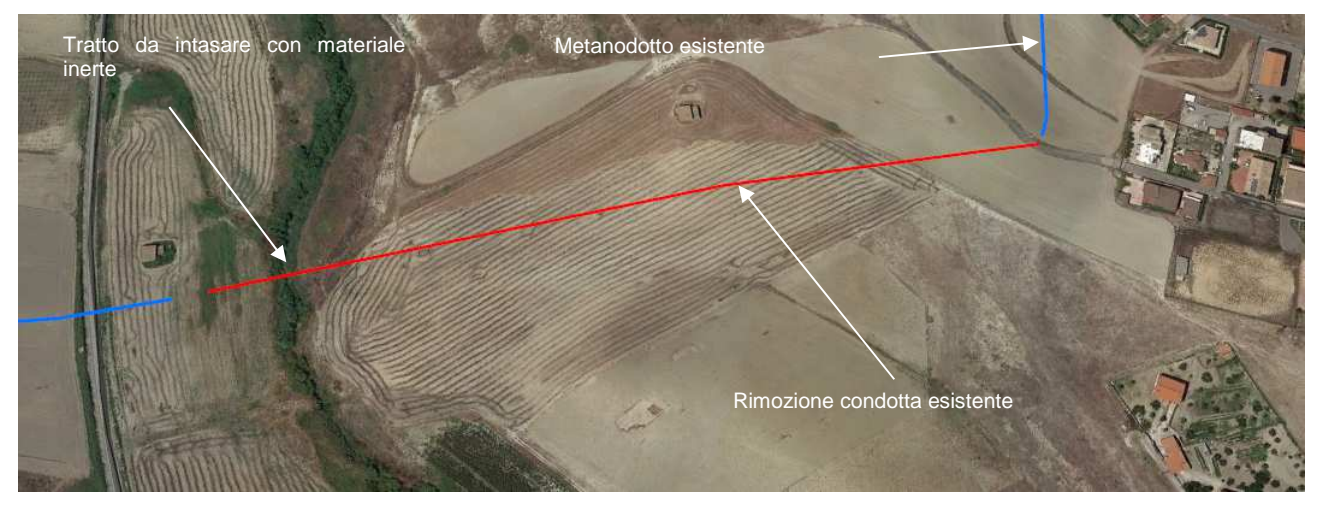

**Figura 4-5 Rimozione condotta esistente** 

Nei seguenti paragrafi ed in allegato si dettagliano le caratteristiche dei cantieri e la stima delle emissioni di polveri e gas necessarie alle simulazioni per la valutazione dell'impatto sulla qualità dell'aria.

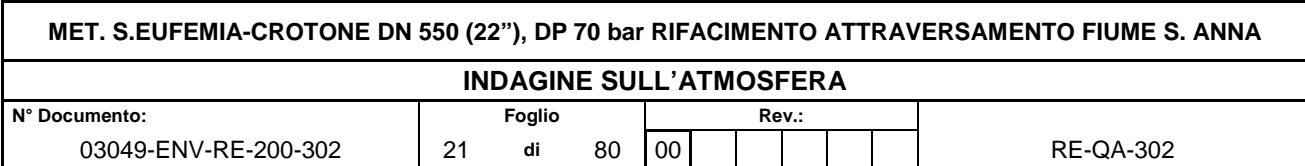

#### **4.3 Descrizione delle sorgenti emissive e dei recettori sensibili**

Si riporta di seguito la descrizione delle principali sorgenti connesse alle attività di cantiere previste in progetto. Lo scopo primario dell'individuazione delle sorgenti e la conseguente quantificazione dell'impatto è quello di valutare l'effettiva incidenza delle emissioni delle attività di cantiere sullo stato di qualità dell'aria complessivo. Si descrivono inoltre i recettori piu vicini alle alle aree di lavoro e si valuta la loro sensibilità.

## 4.3.1 Descrizione delle sorgenti emissive

Le attività più significative in termini di emissioni sono costituite:

- dalle attività di movimento terra (scavi, scotico, rinterro etc..);
- dalla movimentazione dei materiali all'interno dei cantieri;
- dal traffico indotto dal transito degli automezzi sulle piste di cantiere.

In relazione alla natura delle sorgenti possono essere individuati, quali indicatori del potenziale impatto delle stesse sulla qualità dell'aria, i seguenti parametri:

- polveri: PM<sub>10</sub> (polveri inalabili, le cui particelle sono caratterizzate da un diametro inferiore ai 10 µm).Le polveri sono generate sia dalla combustione incompleta all'interno dei motori, che da impurità dei combustibili, che dal sollevamento da parte delle ruote degli automezzi e da parte di attività di movimentazione di inerti
- inquinanti gassosi generati dalle emissioni dei motori a combustione interna dei mezzi di trasporto e dei mezzi di cantiere in genere (in particolare  $NO<sub>x</sub>$ );

La metodologia seguita per la definizione delle sorgenti da considerare nelle simulazioni, presenti durante la fase di cantiere dell'opera in esame è quella del "Worst Case Scenario". Tale metodologia, ormai consolidata ed ampiamente utilizzata in molti campi dell'ingegneria civile ed ambientale, consiste, una volta definite le variabili che determinano gli scenari, nel simulare la situazione peggiore possibile tra una gamma di situazioni "probabili". Pertanto, il primo passo sta nel definire le variabili che influenzano lo scenario.

Una volta valutati gli scenari è possibile fare riferimento ad uno o più scenari, ritenuti maggiormente critici, nell'arco di una giornata.

E' infatti possibile, ad esempio, definire le attività maggiormente critiche all'interno di un singolo cantiere ed assumere che tali attività si svolgano per tutta la durata del cantiere. Oltre all'aspetto relativo alla singola attività all'interno del cantiere occorre valutare anche la contemporaneità delle diverse attività in relazione al cronoprogramma del cantiere.

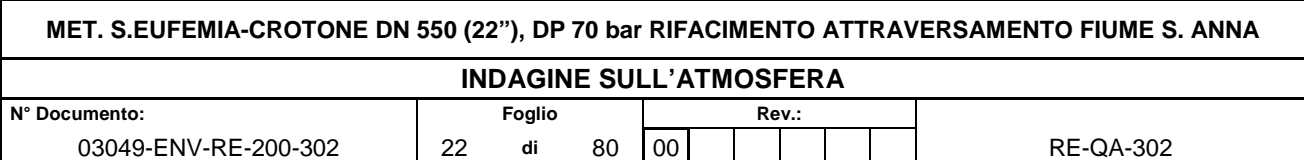

Con riferimento alle attività di cantiere previste per il progetto in esame, di seguito si riporta l'individuazione delle sorgenti emissive e una volta definite le emissioni, si definisce lo scenario peggiorativo in termini di attività critiche per l'aria, ovvero la contemporaneità di queste e la vicinanza con i recettori.

# 4.3.2 Opera in Progetto –TOC

Il tratto da realizzare mediante opera trenchless è lungo 381m. La superficie occupata dai lavori, necessaria alla realizzazione della trenchless, è 19927 mq. Sarà effettuato uno scotico superficiale di profondità pari a 0.20 m.

# **Area A3 – Metanodotto in progetto**

Per il cantiere della TOC si considerano le seguenti fasi non contemporanee:

- realizzazione foro pilota e alesaggio (funzionamento mezzi 24ore/giorno per una durata delle lavorazioni pari a circa 3 settimane)
- fase di infilaggio del tubo (funzionamento mezzi 24/giorno per una durata pari a 2 giorni)

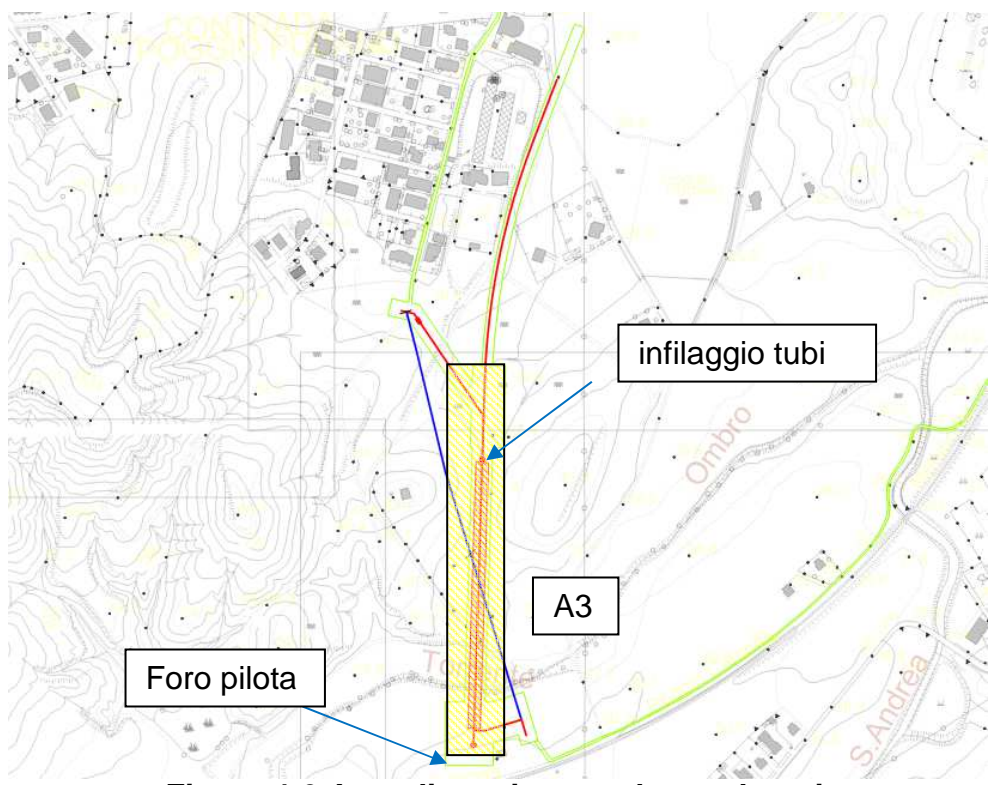

**Figura 4-6 Area di cantiere per la condotta in progetto**

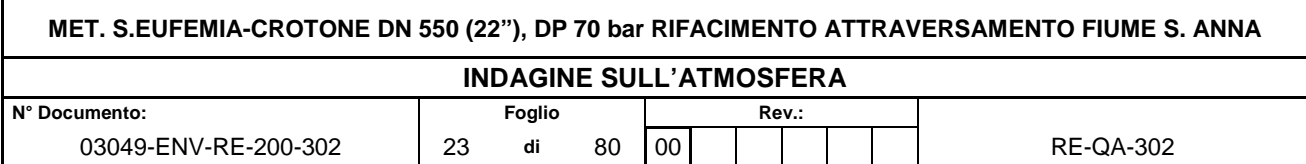

#### **Tabella 4-1 macchine operatrici per la fase TOC**

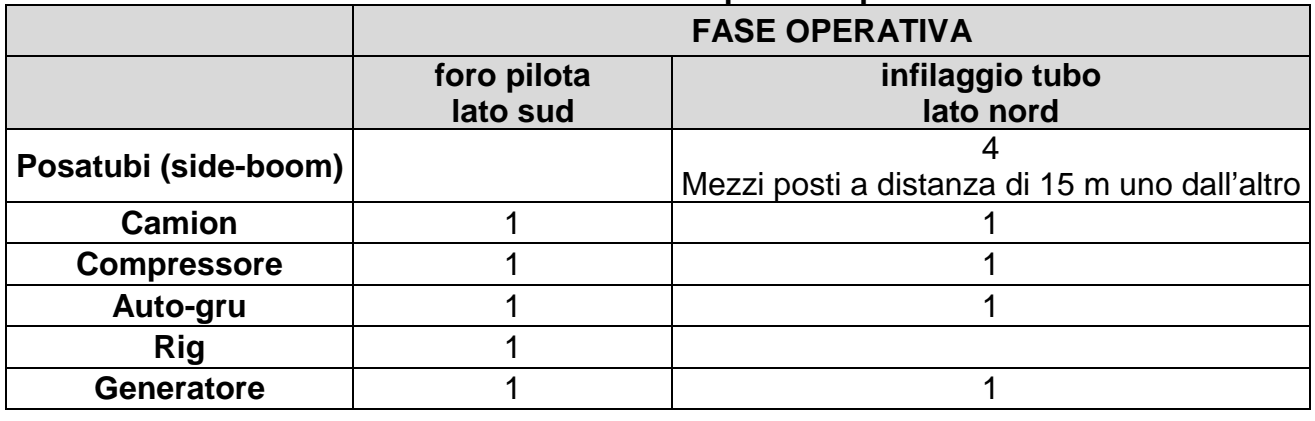

Non è disponibile un vero e proprio cronoprogramma delle attività, quindi in questo contesto si considerano le singole lavorazioni senza contemporaneità delle fasi.

Lo scenario critico sarà identificato come quello ad emissioni più alte e con individuazione delle parti di aree di cantiere in linea più prossime ai recettori individuati, considerando anche i macchinari utilizzati nella stessa attività.

#### 4.3.3 Rimozione condotta esistente

Il tratto di condotta da rimuovere è lungo 555 m (escluso un tratto di 73 m circa che sarà intasato).

## **Area A1 – Metanodotto in rimozione**

Per l'attività di rimozione con scavo a cielo aperto all'interno della simulazione, si ipotizza di eseguire l'attività su un tratto di lunghezza pari a circa 300 m nell'arco di una giornata di lavoro, pari a 10 ore (8-18).

La tecnica dello scavo a cielo aperto si compone di fasi distinte e non sovrapposte, la cui durata si ipotizza pari a 10 ore/giorno per un avanzamento lungo la linea di 300m:

- **Apertura pista (scotico);**
- **Scavo;**
- **Rimozione, carico e trasporto;**
- **Rinterro.**

Viene fatta la stima delle emissioni di polveri associate a ciascuna fase, in base alla sezione di scavo e alla stima delle emissioni dai mezzi di cantiere sulla base delle 10 ore/giorno di funzionamento.

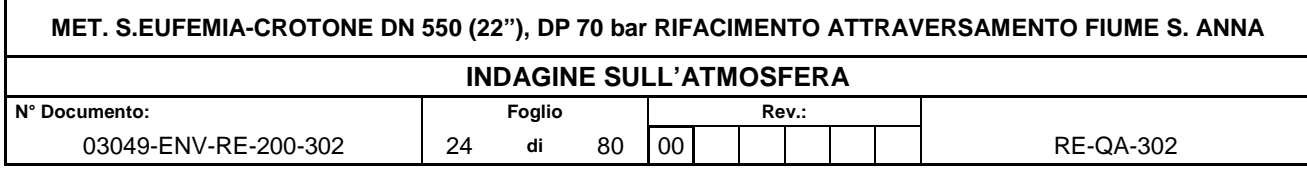

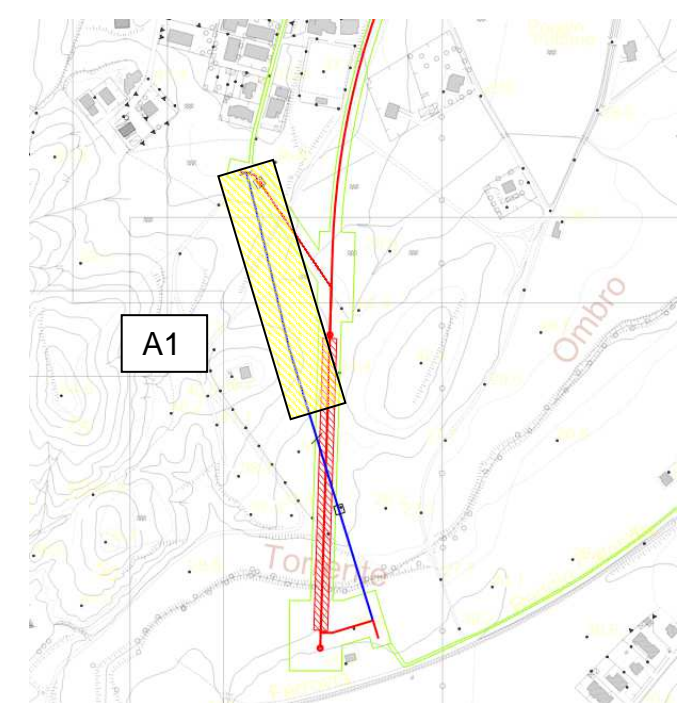

**Figura 4-7 Area di cantiere simulata nello scenario di rimozione della condotta per un tratto di lunghezza pari a 300 m**

|                       | <b>FASE OPERATIVA</b>             |                                 |                         |
|-----------------------|-----------------------------------|---------------------------------|-------------------------|
|                       | Apertura pista,<br>accesso, scavo | rimozione, carico,<br>trasporto | rinterro,<br>ripristino |
| <b>Escavatore</b>     |                                   |                                 |                         |
| <b>Camion</b>         |                                   |                                 |                         |
| <b>Fuoristrada</b>    |                                   |                                 |                         |
| Pala (pala cingolata) |                                   |                                 |                         |

**Tabella 4-2 macchine operatrici per la fase di apertura pista** 

## 4.3.4 Descrizione dei ricettori

Dall'analisi dell'inquadramento territoriale dell'area, si evince come gli interventi siano effettuati in un contesto prevalentemente agricolo, nel quale tuttavia si individuano alcune aree con maggiore presenza di fabbricati abitativi a carattere residenziale, tali elementi sono posizionati rispettivamente su Via San Luca e su Via Federico Fellini.

Al fine di poter valutare il rispetto dei limiti di legge di qualità dell'aria individuati dal D.Lgs. 155/2010 e s.m.i. sono stati selezionati sul territorio un numero di recettori ritenuti sensibili per i quali saranno poi calcolati tutti i valori di concentrazione degli inquinanti emessi dai cantieri.

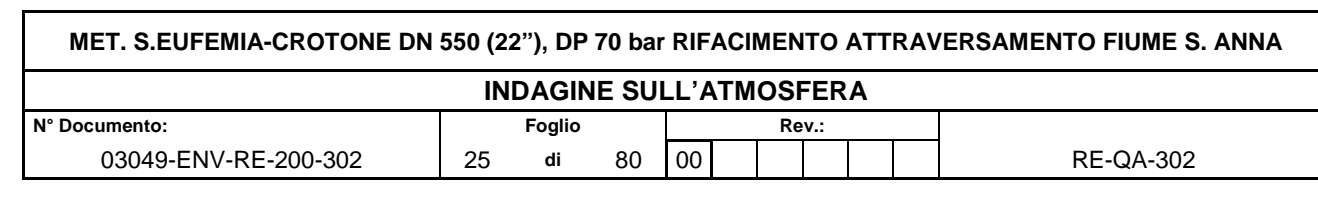

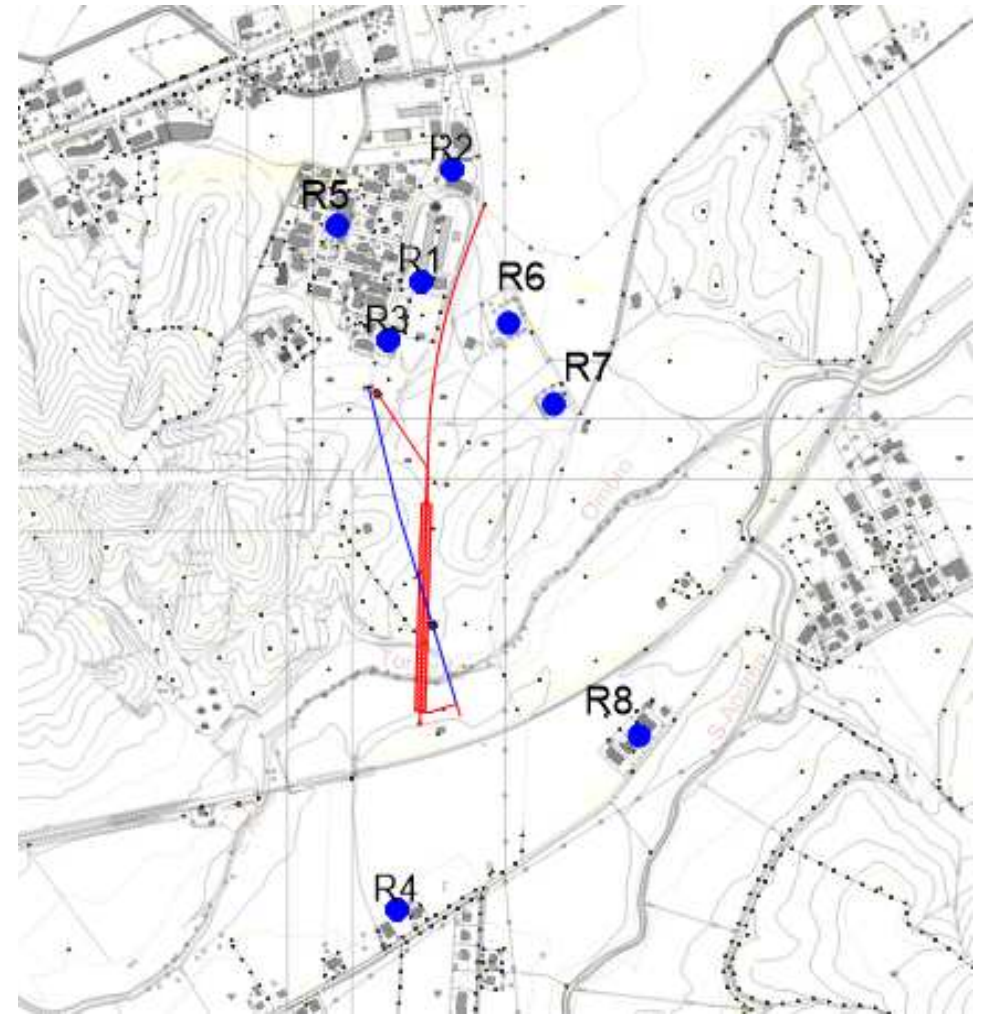

**Figura 4-8 Localizzazione ricettori discreti** 

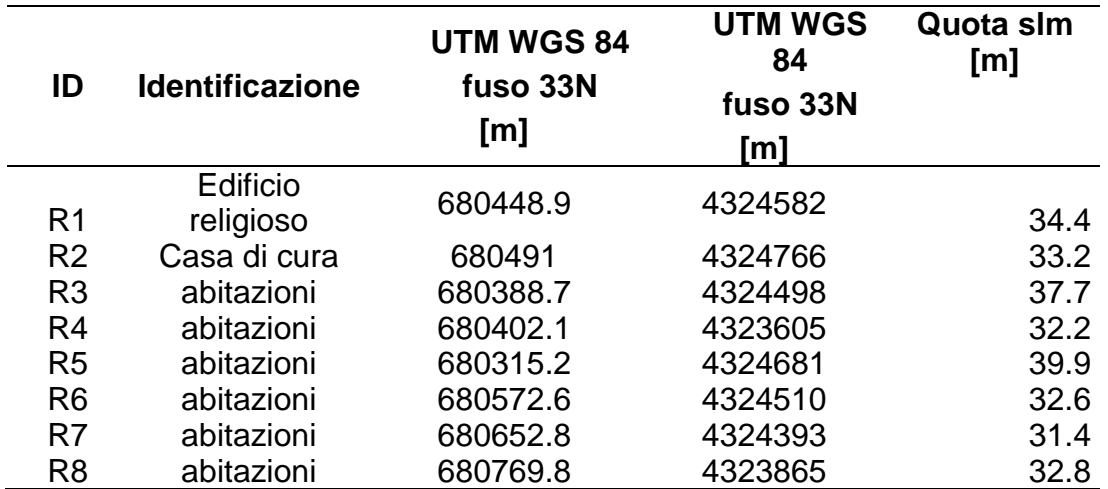

## **Tabella 4-3 Ricettori discreti individuati nel dominio di calcolo**

I ricettori individuati sono prevalentemente a carattere residenziale, si individua tuttavia la presenza di un paio di ricettori sensibili (una Casa di cura, ed un Edificio religioso), di cui si riporta l'inquadramento di seguito:

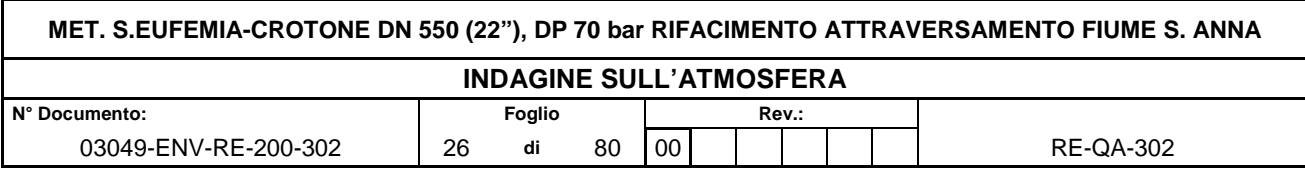

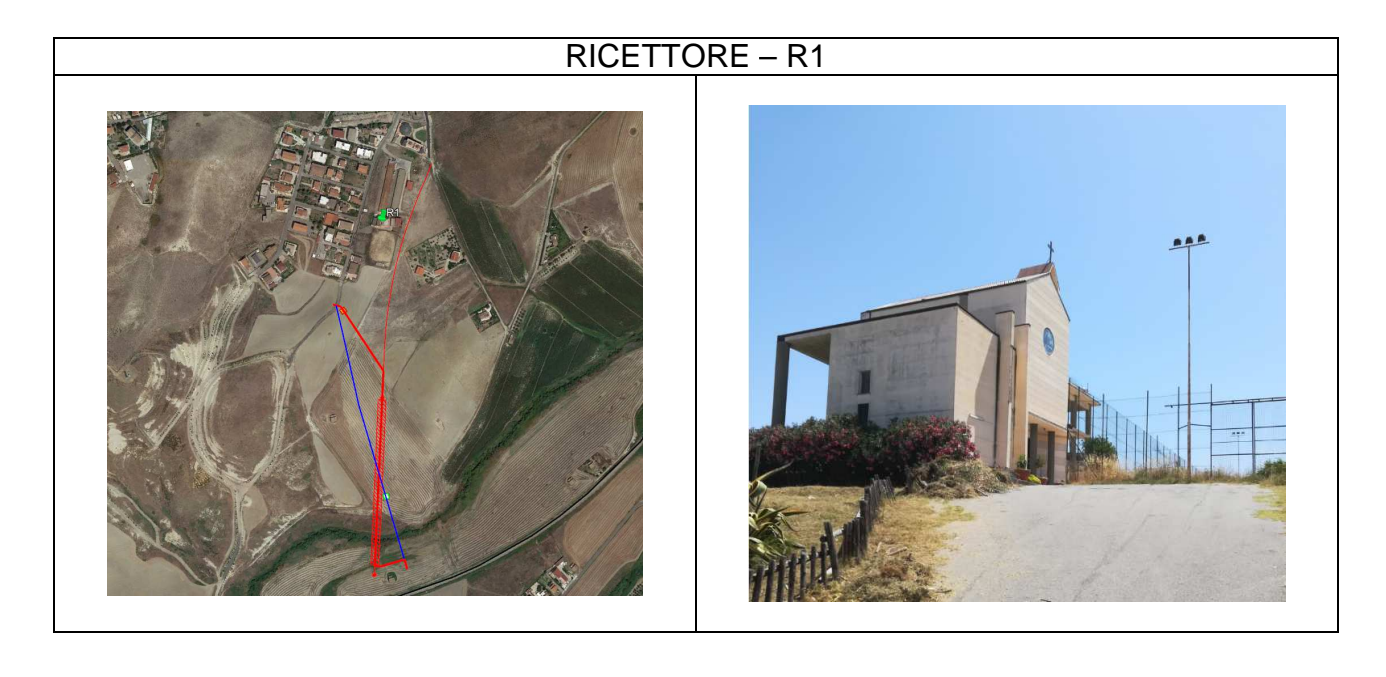

# RICETTORE – R2

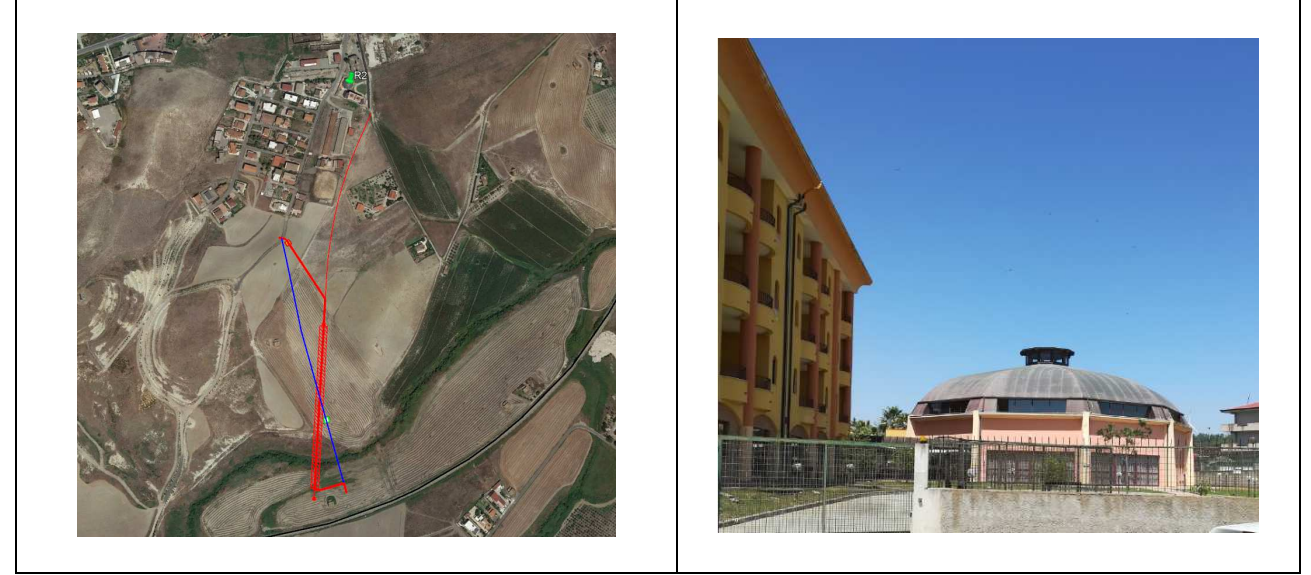

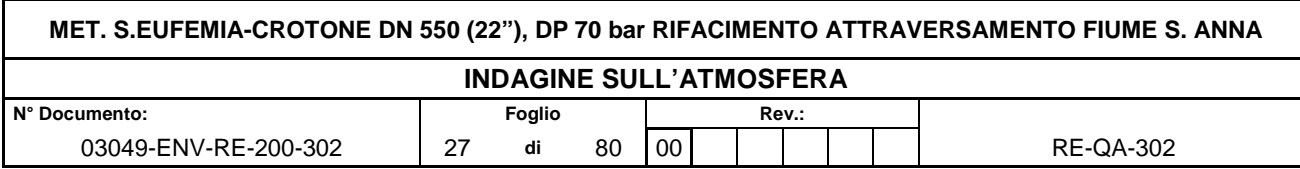

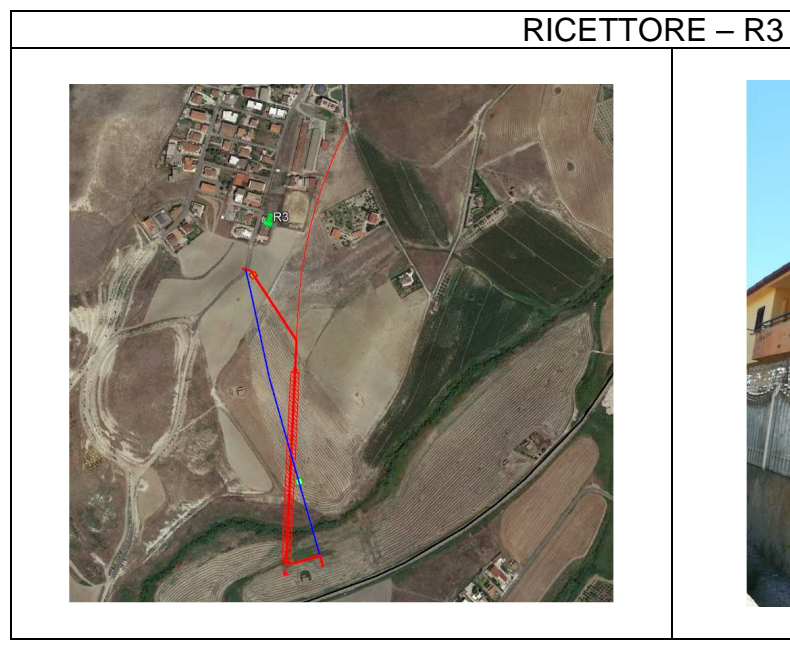

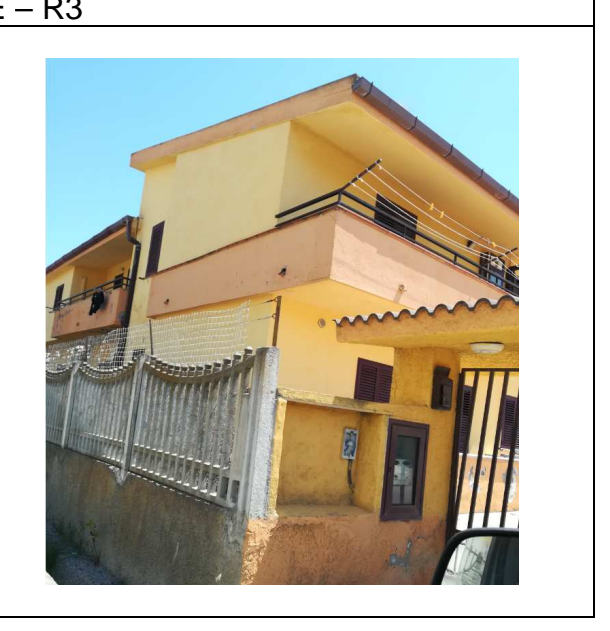

# RICETTORE – R4

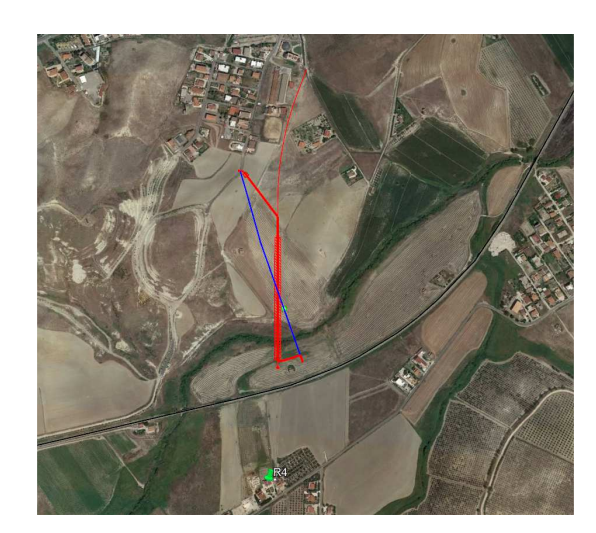

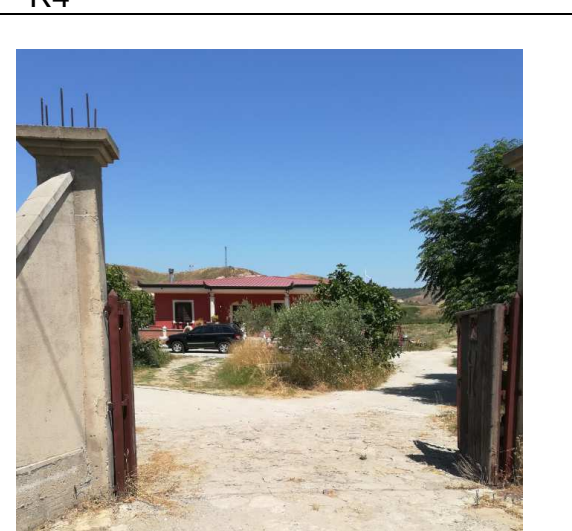

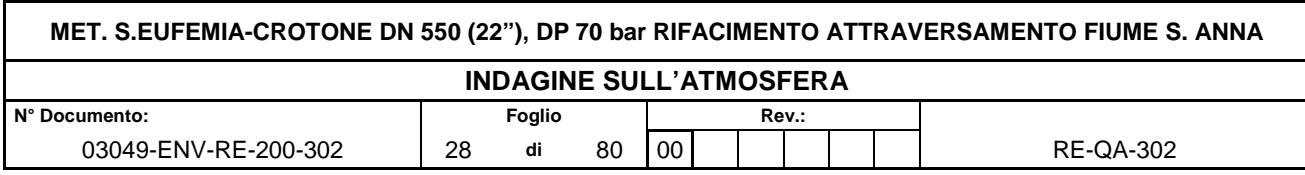

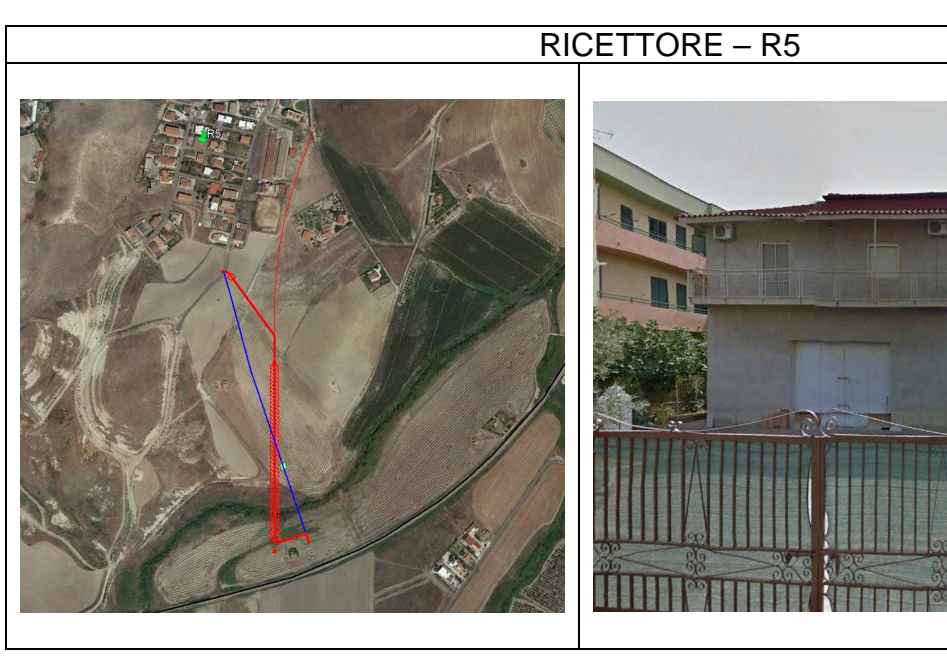

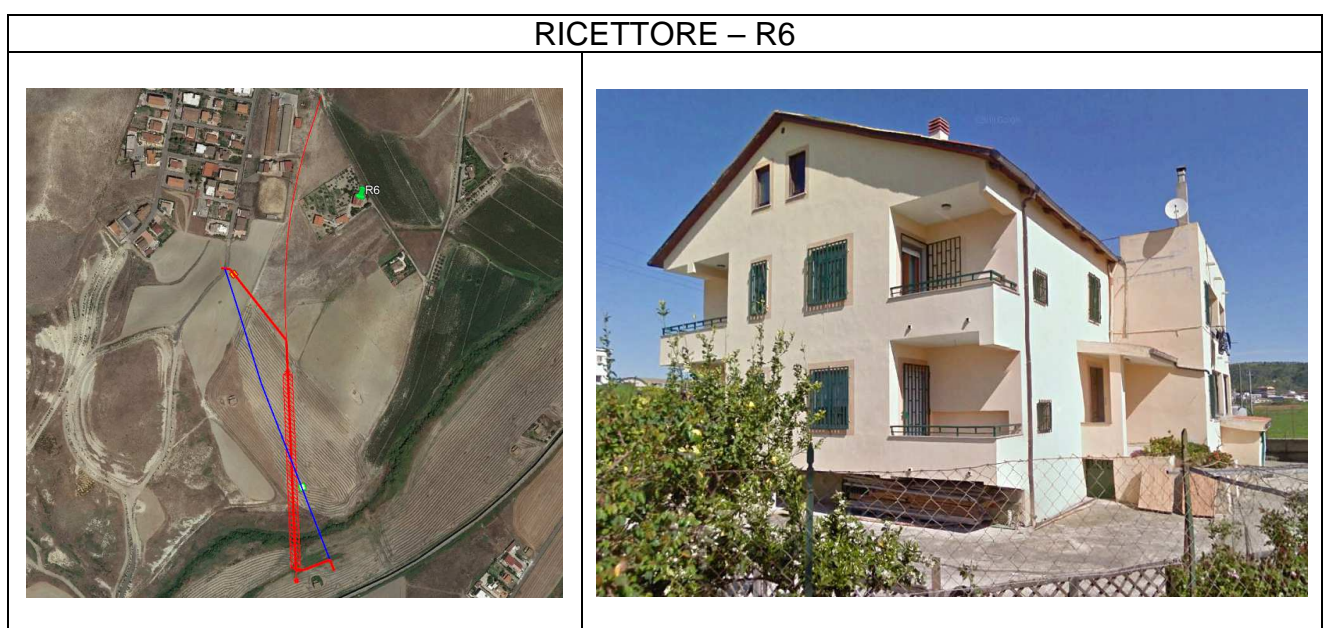

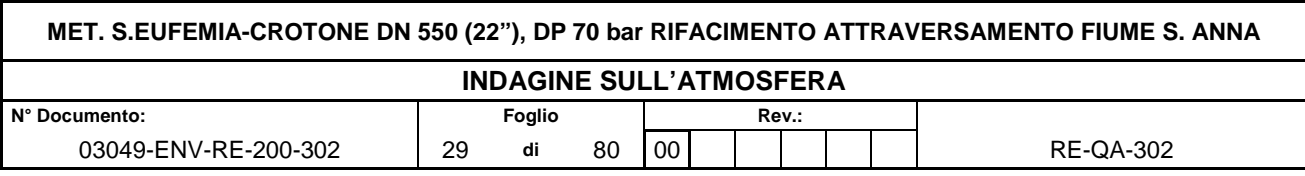

RICETTORE – R7

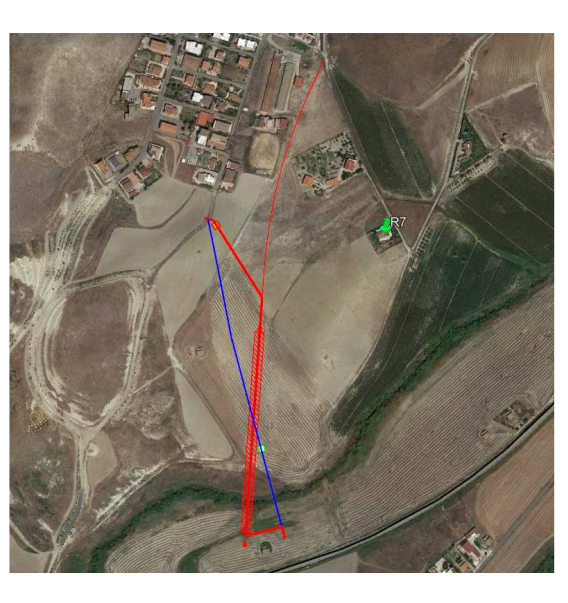

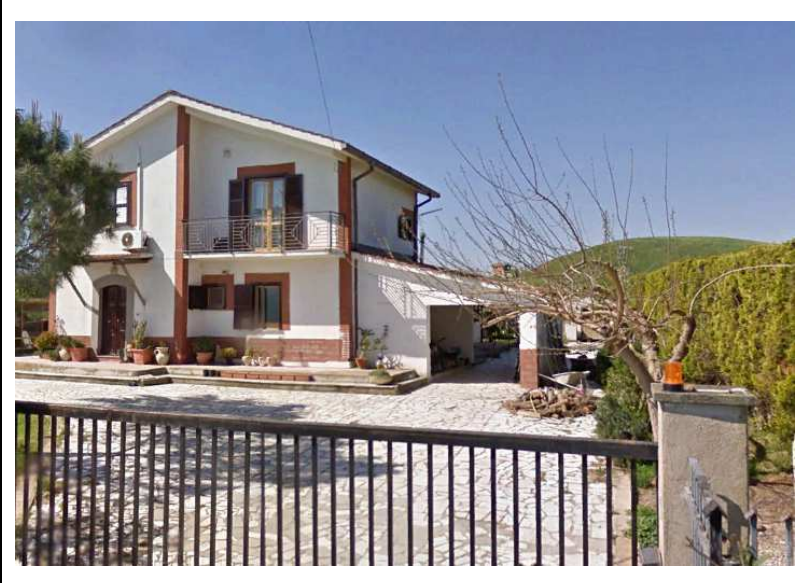

# RICETTORE – R8

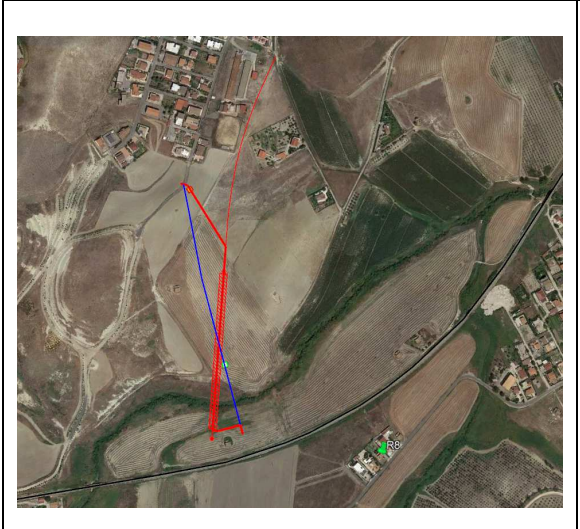

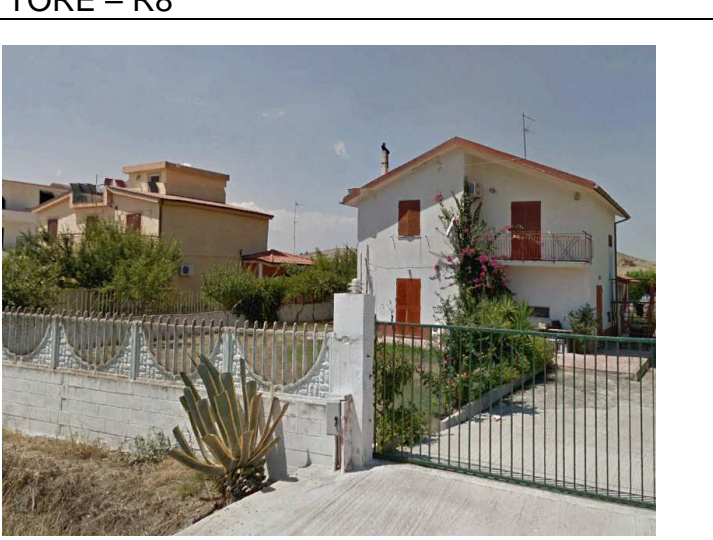

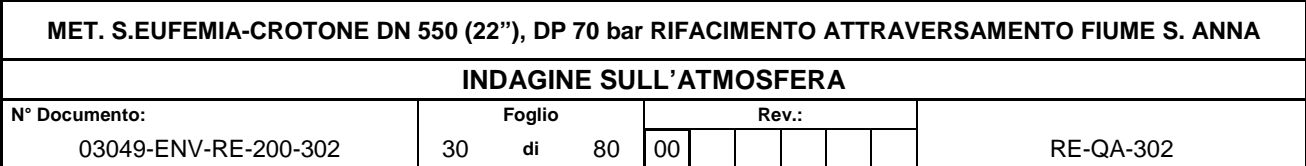

## **4.4 Stima delle emissioni di polveri sottili e inquinanti durante la fase di cantiere**

Per la stima di tali valori si è fatto riferimento alle "**Linee Guida per la Valutazione delle Emissioni di Polveri provenienti da attività di produzione, manipolazione, trasporto, carico o stoccaggio di materiali polverulenti**", redatte da ARPAT previa convenzione con la Provincia di Firenze, che propongono metodi di stima delle emissioni di polveri principalmente basati su dati e modelli dell'Agenzia di protezione ambientale degli Stati Uniti (US-EPA: AP-42 "Compilation of Air Pollutant Emission Factors").

Tali linee guida introducono i metodi di stima delle emissioni di particolato di origine diffusa prodotte dalle attività di trattamento degli inerti e dei materiali pulverulenti in genere, e le azioni e le opere di mitigazione che si possono effettuare, anche ai fini dell'applicazione del D.Lgs 152/06 (Allegato V alla Parte 5°, Polveri e sostanze organiche liquide, Parte 1: Emissioni di polveri provenienti da attività di produzione, manipolazione, trasporto, carico o stoccaggio di materiali polverulenti).

I metodi di valutazione proposti nelle Linee guida ARPAT provengono principalmente da dati e modelli dell'US-EPA (AP-42 Compilation of Air Pollutant Emission Factors). All'interno del documento AP-42 sono riportati tutti i fattori di emissione riguardanti le principali sorgenti, dagli impianti industriali, agli impianti estrattivi, sino alle operazioni di costruzioni civili; si rimanda per la consultazione della trattazione originaria, in particolare degli algoritmi di calcolo, e qualora sorgessero dubbi interpretativi.

Per la stima delle emissioni si è fatto ricorso ad un approccio basato su un indicatore che caratterizza l'attività della sorgente (A in eq.1) e di un fattore di emissione specifico per il tipo di sorgente (Ei in eq.1). Il fattore di emissione Ei dipende non solo dal tipo di sorgente considerata, ma anche dalle tecnologie adottate per il contenimento/controllo delle emissioni.

La relazione tra l'emissione e l'attività della sorgente è di tipo lineare:

$$
Q(E)i = A * Ei \qquad (eq.1)
$$

dove:

Q(E)i: emissione dell'inquinante i (ton/anno);

A: indicatore dell'attività (ad es. consumo di combustibile, volume terreno movimentato, veicolo-chilometri viaggiati);

Ei: fattore di emissione dell'inquinante i (ad es. g/ton prodotta).

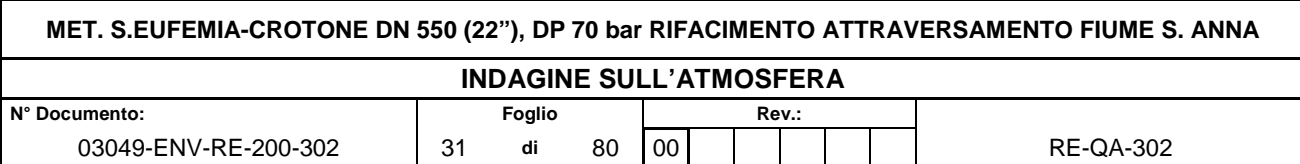

Per seguire tale approccio di valutazione è necessario conoscere diversi parametri relativi a:

- sito in esame (umidità del terreno, contenuto di limo nel terreno, regime dei venti);
- attività di cantiere (quantitativi di materiale da movimentare ed estensione delle aree di cantiere);
- mezzi di cantiere (tipologia e n. di mezzi in circolazione, chilometri percorsi, tempi di percorrenza, tempo di carico/scarico mezzi, ecc...).

Mentre alcune di queste informazioni sono desumibili dalle indicazioni progettuali, per altre è stato necessario fare delle assunzioni il più attinenti possibili alla realtà.

Le ipotesi cantieristiche assunte per la stima delle emissioni e l'analisi modellistica sono le seguenti:

- Simulazione delle aree di scavo e movimentazione del materiale previste;
- Attività di scavo e caricamento dei materiali sui camion;
- Transito mezzi su piste non asfaltate: ai fini della simulazione si considera che tutte le piste di cantiere percorse dai mezzi interne al cantiere siano non pavimentate.

## 4.4.1 Stima delle polveri e dei gas esausti emessi dai mezzi presenti in cantiere

Al fine di valutare gli impatti di cantiere nel modello di calcolo sono state considerate tutte le sorgenti di polvere derivanti dalla movimentazione e scavo nelle aree di cantiere.

Sono state inoltre considerate le attività di escavatori, pale e Rig di perforazione all'interno dell'area di cantiere stessa, e le emissioni dei gas di scarico sia dei mezzi meccanici di cantiere, sia dei mezzi pesanti in transito sulle piste non pavimentate.

Con riferimento all'emissione di sostanze inquinanti ad opera dei mezzi meccanici in circolazione sulle piste di cantiere, oltre al parametro PM<sub>10</sub> si aggiungono anche gli NOx, tipici inquinanti da traffico veicolare.

Per la stima dei fattori di emissione delle macchine e dei mezzi d'opera impiegati è stato fatto riferimento al database del programma di calcolo COPERT III ed all'Atmospheric Emission Inventory Guidebook dell'EEA. All'interno del documento è possibile individuare dati relativi ai seguenti macchinari principali (Other Mobile Sources and Machinery – SNAP 0808XX):

• Pale meccaniche (Tractors/Loaders/Backhoes): le pale impiegate per la movimentazione delle terre di scavo, su ruote o cingolate (Bulldozer), sono di vario tipo a seconda della loro dimensione. Una pala meccanica di medie dimensioni ha una

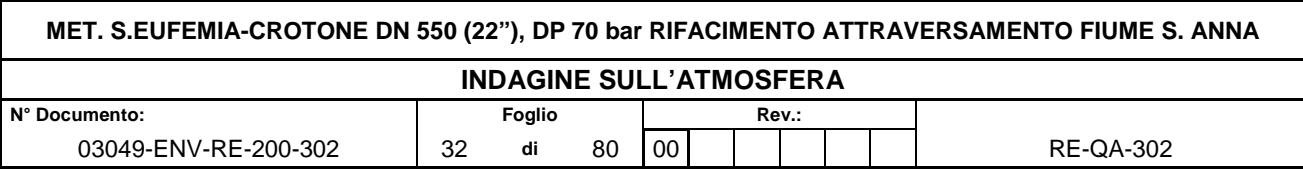

potenza tra i 40 kW ed i 120 KW. I motori di media e grossa cilindrata sono tipicamente turbodiesel;

- Autocarri (Off-Highway Trucks): dumper e autocarri per il trasporto dei materiali di scavo e di costruzione. Le motorizzazioni prevedono generalmente motori diesel turbo con potenze variabili tra i 300 ed i 400 kW;
- Escavatori (wheel/crawler type): utilizzati principalmente per movimenti di terra e lavori di carico/scarico. Possono essere distinti in tre classi: piccola taglia con potenza da 10 a 40kW, di media taglia da 50 a 500kW, e superiori ai 500kW utilizzati per lavori pesanti di estrazione e movimentazione del materiale.
- Gruppi elettrogeni (Generator Sets): i motori impiegati nelle aree di cantiere hanno generalmente potenze complessive dell'ordine dei 1000 kW. Si tratta, in ogni caso, di gruppi di emergenza.

Il calcolo delle emissioni si basa sulla seguente formula:

# **E = HP x LF x EFi**

 $E$  = massa di emissioni prodotta per unità di tempo  $[q/h]$ ;

HP = potenza massima del motore [kW];

 $LF = load factor$ ;

EFi = fattore di emissione medio del parametro i – esimo [g/kWh].

Il load factor LF è determinato sulla base dei fattori indicati in corrispondenza dei cicli standard ISO DP 8178; nel caso specifico è stato adottato un valore pari a 0,15 che, per la categoria di riferimento (C1 - Diesel powered off road industrial equipment) è il più elevato riportato (cicli 1-3).

In particolare, il rapporto citato, riporta anche i fattori di emissione corrispondenti alla Fase I ed alla Fase II di omologazione della Direttiva 97/68/CE (recepita dal D.M. Trasporti 20 dicembre 1999), ossia validi per veicoli immatricolati tra il 31.12.1999 ed il 31.12.2003 in relazione alle specifiche categorie di motori. I veicoli di recente immatricolazione risultano essere caratterizzati da fattori di emissione significativamente inferiori a quelli riportati; in particolare, per categorie di motori compresi tra i 130 ed i 560 kW viene indicato un valore per il PM pari a 0,20 g/kWh (circa il 20%). In riferimento alla dimensione delle polveri emesse dai motori diesel è possibile individuare in bibliografia i seguenti dati: il 100% del

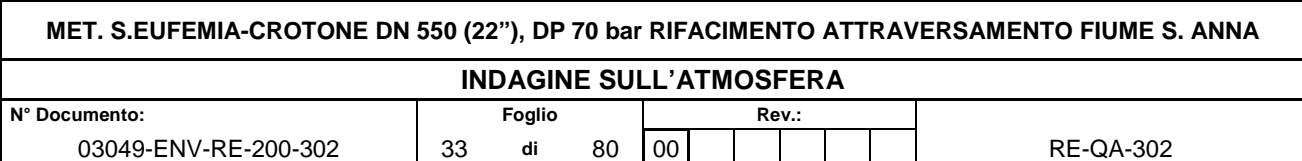

particolato rientra nel PM10, ma oltre il 90% è costituito dal PM2,5 e addirittura oltre l'85% presenta dimensioni inferiori al μm. Un confronto quantitativo con le altre sorgenti è pertanto possibile esclusivamente sulla base dell'indicatore PM10, per quanto la natura e la composizione chimica delle polveri in oggetto sia completamente differente.

I fattori di emissione utilizzati per i macchinari presenti nei cantieri in oggetto (escavatori, pale, posatubi etc), in relazione ai parametri di interesse, sono:

- **EF** = 145 g/h per  $NO_x$
- **EF** = 4.32 g/h per  $PM_{10}$

Per i camion e i fuoristrada si assumono i fattori di emissione desunti per mezzi pesanti dal sito ISPRA Inventaria – fattori di emissione medi per traffico autoveicolare anno 2017.

- **EF** = 4.64 g/km per  $NO_x$
- **EF = 0.202 g/km per PM<sup>10</sup>**

# **OPERE IN PROGETTO CANTIERE TOC**

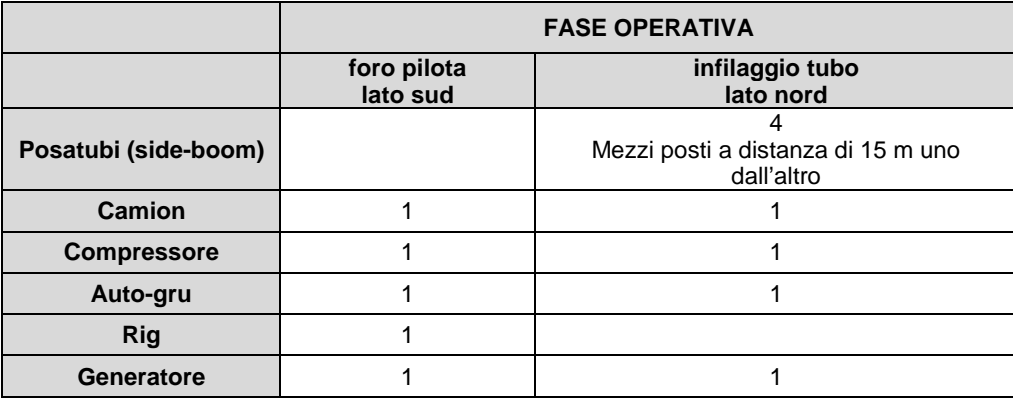

# **OPERE IN RIMOZIONE**

# **CANTIERE SCAVO A CIELO APERTO**

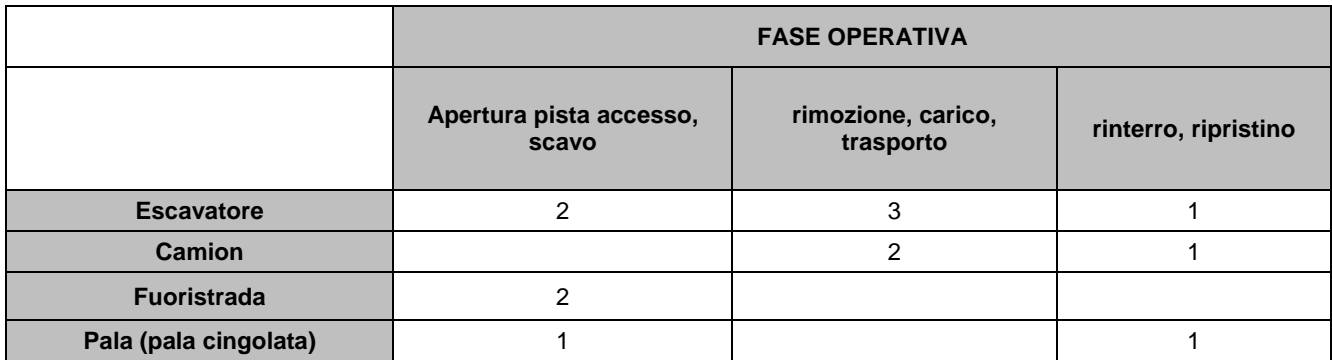

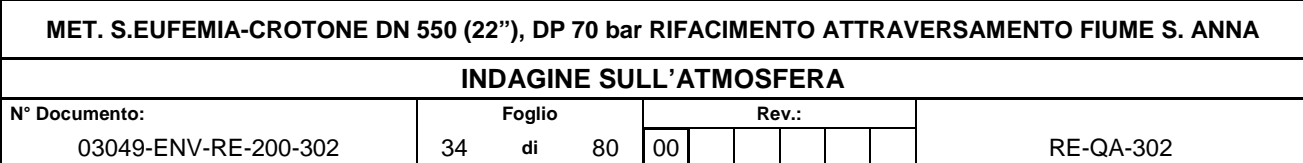

Per quanto riguarda il percorso dei mezzi è stato fatto riferimento ai tratti massimi di percorrenza interni al cantiere non pavimentato.

4.4.2 Stima del sollevamento di polveri dovuto alle attività di scavo

Nei paragrafi seguenti verranno stimati i singoli fattori di emissione relativi al PM<sub>10</sub>, in relazione alle attività di cantiere più critiche che caratterizzano gli scenari presi come riferimento per l'analisi modellistica.

Tali attività vengono di seguito elencate:

- **scotico e scavo del materiale, rinterri (AP-42 13.2.3);**
- **accumulo, movimentazione, carico delle terre (AP-42 13.2.4);**
- **transito dei mezzi su strade non asfaltate (AP-42 13.2.2).**

Per ogni tipologia di sorgente considerata si illustrano di seguito le stime dei fattori di emissione.

## **ATTIVITÀ DI SCOTICO E SBANCAMENTO**

Nel presente paragrafo vengono calcolati i fattori di emissione generati dall'attività di scotico, sbancamento del materiale nelle aree di lavorazione.

Per tale operazione si utilizza il fattore di emissione delle operazioni di scotico/scavo previsto in "13.2.3 Heavy construction operation", pari a 5.7 kg/km di PTS. Ipotizzando una frazione di PM10 dell'ordine del 60% del PTS, si ottiene un fattore di emissione per il PM10 pari a 3.42 kg/km.

## • **FE (PM10)= 3.42 kg/km**

Considerando che per lo scotico si ipotizza la realizzazione di un tratto di lunghezza pari a circa 300 m nell'arco di una giornata di lavoro, pari a 10 ore quindi 30m all'ora si ha una emissione di PM10 pari a 102 g/h.

Per la fase di sbancamento o estrazione non è presente uno specifico fattore di emissione; considerando che il materiale estratto è bagnato, si considera cautelativamente il fattore di emissione associato al SCC 3-05-027-60 Sand Handling, Transfer, and Storage in "Industrial Sand and Gravel", pari a 1.30x10-3 lb/tons di PTS equivalente a 3.9x10-4 kg/Mg di PM10 avendo considerato il 60% del particolato come PM10.

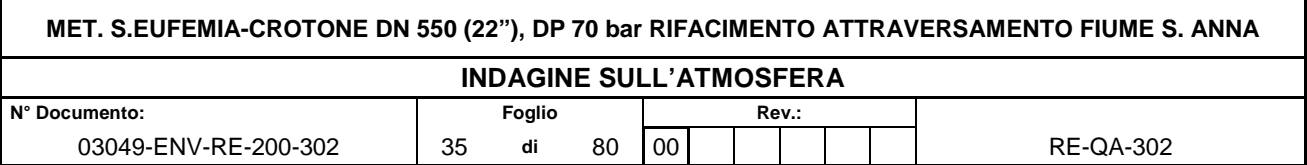

# • **FE (PM10)= 3.9x10-4 kg/Mg**

# **ATTIVITÀ DI SCAVO**

Nel presente paragrafo vengono calcolati i fattori di emissione generati dall'attività di scavo del materiale nelle aree di lavorazione. Nel caso in esame ci si riferisce alle attività di scavo per la realizzazione delle trincee. È stata, pertanto, applicata la formulazione fornita dall'E.P.A. relativa a tali attività, di seguito riportata.

# **EF=5.7\* (s)1.2/ (M)1.3 [lb/h]**

- $M =$  contenuto in percentuale di umidità  $(\%)$ ;
- $S =$  contenuto di limo dello strato superficiale  $(\%)$ .

Il fattore di scala per il PM10 è pari a 0,75 lb/h (0,34 kg/h).

Considerando M pari al 4% e s pari al 14% (come riportato nelle Linee Guida dell'ARPAT, in mancanza di informazioni specifiche sul silt si suggerisce di considerare un valore all'interno dell'intervallo 12-22%) è stato possibile calcolare il fattore di emissione per il PM10.

## • **EF (PM10)= 1.33 kg/h**

## **TRAFFICO DI MEZZI PESANTI NELLE AREE NON PAVIMENTATE**

Per la stima delle emissioni di polvere generate dal traffico veicolare per azione di risollevamento nelle aree non pavimentate è stato utilizzato il seguente fattore di emissione proposto nel paragrafo 13.2.2 "Unpaved roads" dell'AP-42.:

$$
E = k \cdot \left(\frac{s}{12}\right)^a \cdot \left(\frac{W}{3}\right)^b \qquad \text{[kg/km]}
$$

dove:

- $W =$  peso medio dei mezzi di cantiere che percorrono le aree considerate (t)
- $S =$  contenuto del limo dello strato superficiale delle aree non pavimentate  $(\%)$

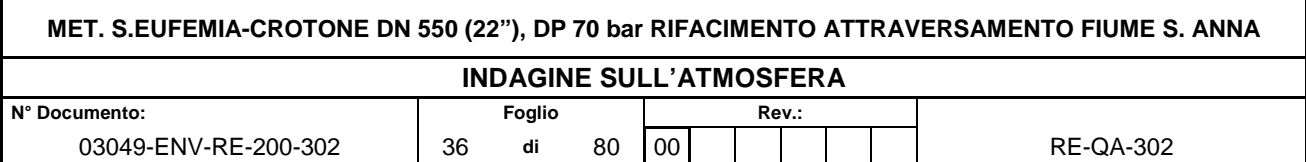

Il contenuto di limo è stato assunto pari al 14 %, conforme all'intervallo di valori compresi tra l'1,8% e il 25,2% e coerente con quanto indicato nelle Linee Guida ARPAT. I valori di K, a e b sono stati assunti:

per PM<sub>10</sub>

 $K = 0.423$ 

 $a= 0.900$ 

 $b = 0.450$ 

Si riportano di seguito il fattore di emissione associato al passaggio su aree non pavimentate:

# • **PM10: 1.3277 kg/Km**

I km medi percorsi sono stati stimati a partire dall'estensione media del percorso nelle aree non pavimentate secondo la viabilità ipotizzata, moltiplicata per il numero dei mezzi stimati durante la specifica attività in esame. Inoltre, come riportato nelle stesse Linee Guida dell'ARPAT, l'emissione associata alla voce trasporto materiale su piste non pavimentate, può essere efficacemente abbattuto utilizzando sistemi di bagnatura delle piste di cantiere e imponendo una limitazione sulla velocità dei mezzi sulle piste non pavimentate.

Con la finalità di minimizzare le emissioni polverulente, si prevede la bagnatura delle piste di cantiere, per la quale si fa riferimento a quanto riportato nelle "Linee guida per la valutazione delle emissioni di polveri provenienti da attività di produzione, manipolazione, trasporto, carico o stoccaggio di materiali polverulenti" elaborate da ARPA Toscana nella sezione 1.5.1 "Sistemi di controllo o abbattimento".

La tabella, riportata nelle suddette linee guida, fornisce, nel caso di traffico medio maggiore di 5-10 transiti/ora (trh) (applicabile nel caso in esame), gli intervalli di tempo tra una bagnatura e l'altra [T(h)], in relazione alla quantità media di trattamento applicato (litri d'acqua / superficie), necessari ad ottenere abbattimenti, rispettivamente del 50%, 60%, 75%, 80% e 90%.

In base alle indicazioni delle Linee Guida ARPAT, considerando una quantità media di trattamento con acqua pari a 1 l/mq e un abbattimento medio del 90%, la tabella 10 del
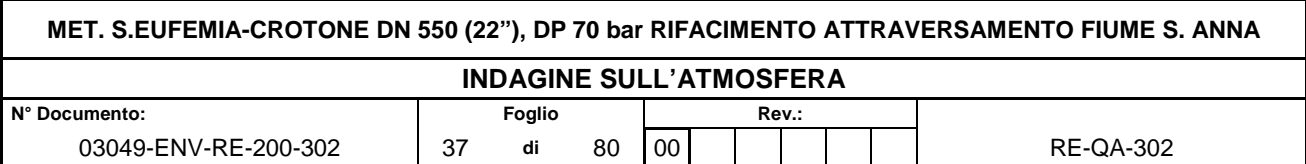

paragrafo 1.5.1 delle Linee Guida, indica come necessaria una frequenza di bagnatura con intervallo pari a 7-4 h.

**Tabella 4-4: intervallo di tempo in ore tra due applicazioni successive per trh tra 5-10** 

| Efficienza di<br>abbattimento                              |           |           |           |          |          |
|------------------------------------------------------------|-----------|-----------|-----------|----------|----------|
| Quantità media<br>del trattamento<br>applicato I $(l/m^2)$ | 50%       | 60%       | 75%       | 80%      | 90%      |
| 0.1                                                        | $4 - 2$   | $3-1$     | $2 - 1$   |          |          |
| 0.2                                                        | $7 - 4$   | $6 - 3$   | $4 - 2$   | $3-1$    |          |
| 0.3                                                        | $11-5$    | $9 - 4$   | $5 - 3$   | $4 - 2$  | $2 - 1$  |
| 0.4                                                        | $15 - 7$  | $12-6$    | $7 - 4$   | $6 - 3$  | $3 - 2$  |
| 0.5                                                        | $18-9$    | $15 - 7$  | $9 - 5$   | $7-4$    | $4-2$    |
|                                                            | $37 - 18$ | $30 - 15$ | $18-9$    | $15 - 7$ | $7 - 4$  |
| 2                                                          | 74-37     | 59-30     | $37 - 18$ | $30-15$  | $15 - 7$ |

Pertanto il fattore di emissione "mitigato" per le polveri PM10 che si può utilizzare è pari a :

**PM10: 0.132 kg/Km** (con mitigazione da bagnatura)

# **ATTIVITÀ DI CARICO DEL MATERIALE**

Per le operazioni relative al "carico camion" del materiale estratto", cui corrisponde SCC 3- 05-020-33, non è disponibile un fattore di emissione. Può essere eventualmente utilizzato quello del SCC 3-05-010-37 "Truck Loading: Overburden" presente per il settore "Coal Mining, Cleaning and Material Handling", corrispondente alla fase di carico del materiale superficiale rimosso dallo scotico.

Osservando i rapporti tra i fattori di emissione di PM<sub>10</sub> e PTS, si può ritenere cautelativo, considerare una componente PM10 dell'ordine del 60% del PTS.

Il fattore di emissione espresso in Kg per ogni Mg (tonnellata) di materiale caricato è pari a 0.0075 per il PM10 calcolato in base a SCC 3-05-010-37.

# • **FE (PM10)= 0.0075 kg/Mg**

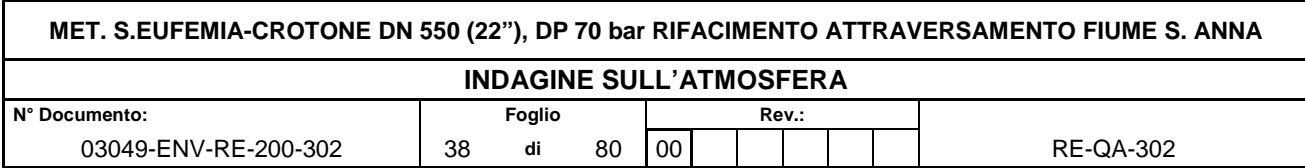

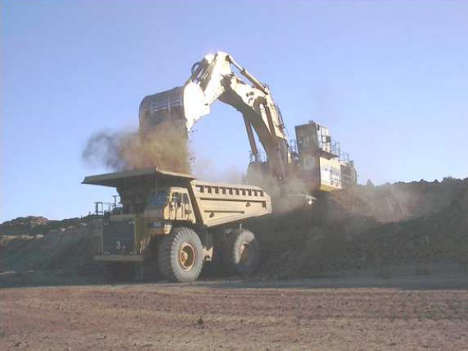

**Figura 4-9 Truck Loading: Overburden SCC 05-010-37** 

#### **ATTIVITA' DI RINTERRO**

Nel presente paragrafo vengono calcolati i fattori di emissione generati dall'attività di rinterro del materiale nelle aree di lavorazione. Si considera il fattore del SCC 3-05-010-48 pari a 0.003 kg/Mg di materiale

# • **FE (PM10)= 0.003kg/Mg**

# **ATTIVITA DI FORATURA e ALESATURA e INFILAGGIO TUBO**

Per le attività di foratura ed alesatura per il foro pilota si utilizza il fattore del SCC 3-05- 010-33 per Drilling Overburden pari a 0.072 kg per ciascun foro effettuato.

# • **FE (PM10)= 0.072kg/per foro**

Anche per la fase di infilaggio del tubo non essendoci uno specifico fattore di emissione si considera quello utilizzato per la fase di alesaggio e foratura.

4.4.3 Riepilogo delle caratteristiche emissive delle sorgenti areali

Di seguito si riassumono le emissioni di ogni sorgente considerata.

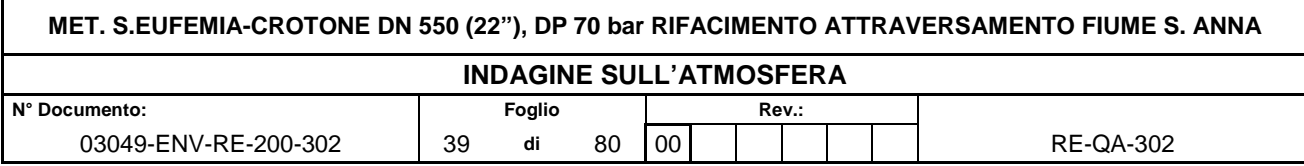

### **Cantiere TOC Area A3**

#### **Tabella 4-5: Emissioni da movimentazione terra**

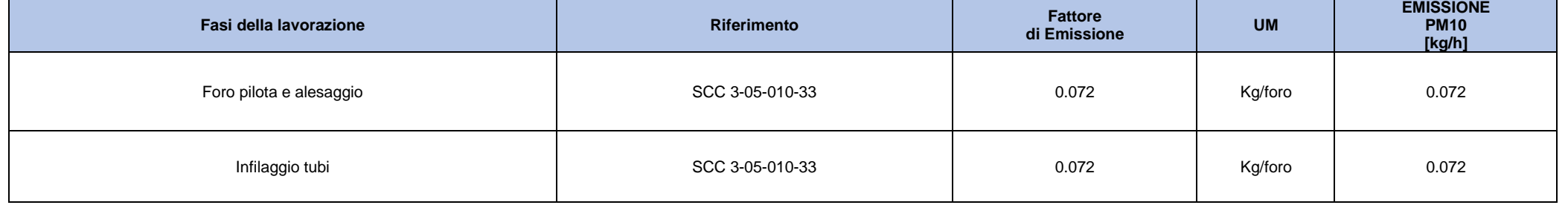

# **Tabella 4-6: Emissioni macchinari**

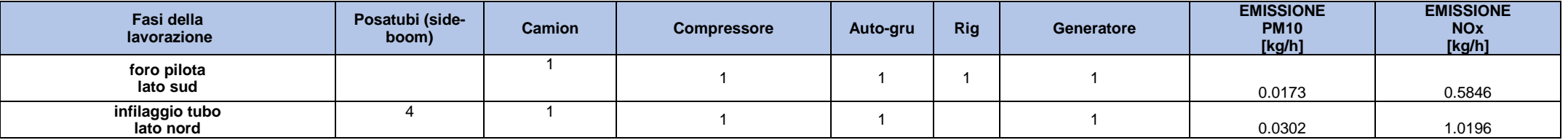

#### **Tabella 4-7: TOTALE EMISSIONI**

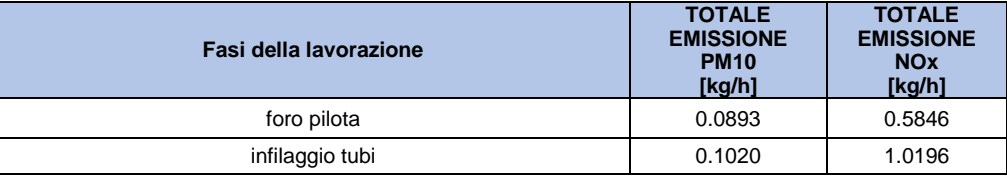

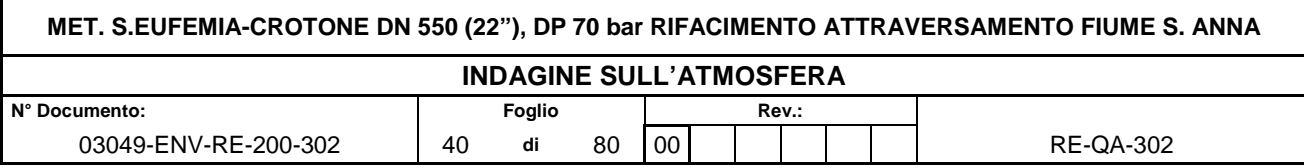

### **Rimozione condotta esistente Area A1**

#### **Tabella 4-8: Emissioni da movimentazione terra**

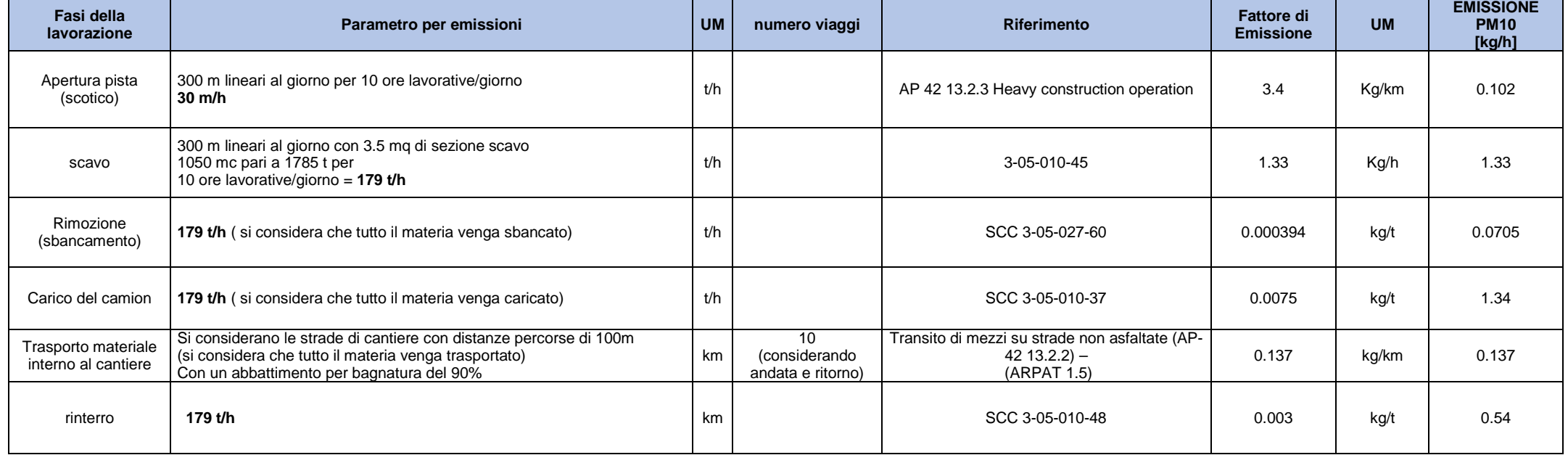

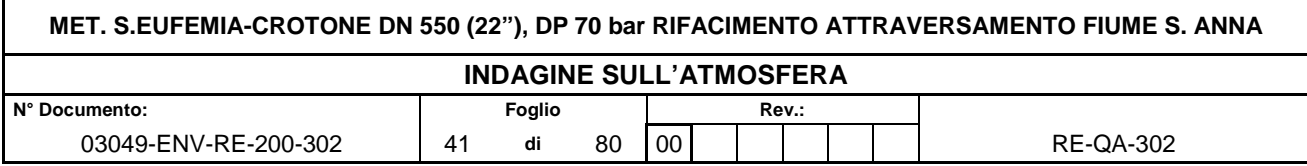

### **Tabella 4-9: Emissioni da macchinari**

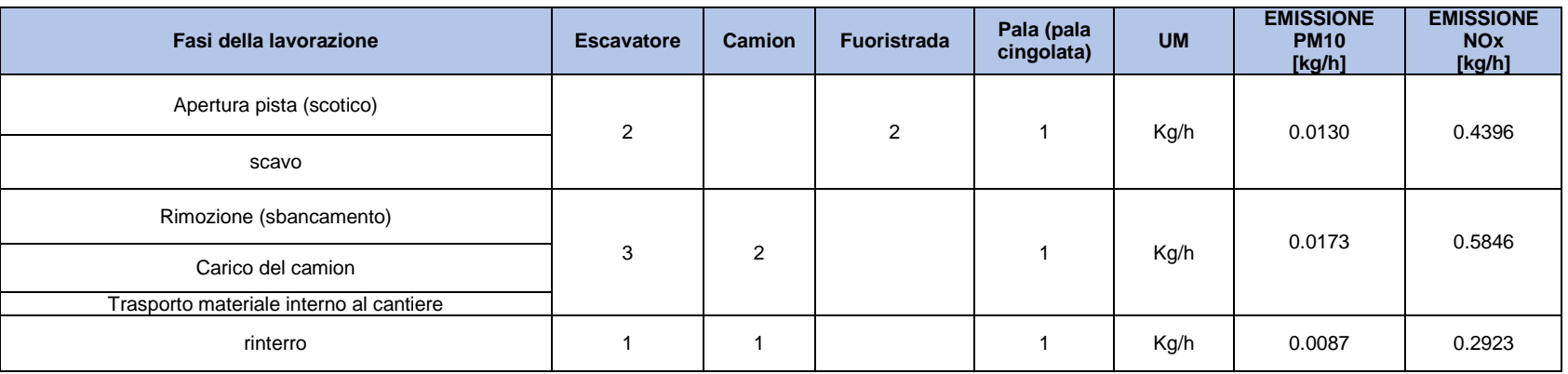

.

### **Tabella 4-10: TOTALE EMISSIONI**

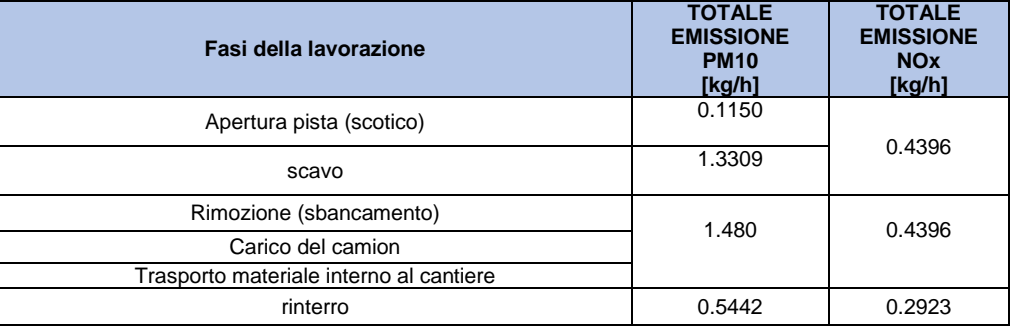

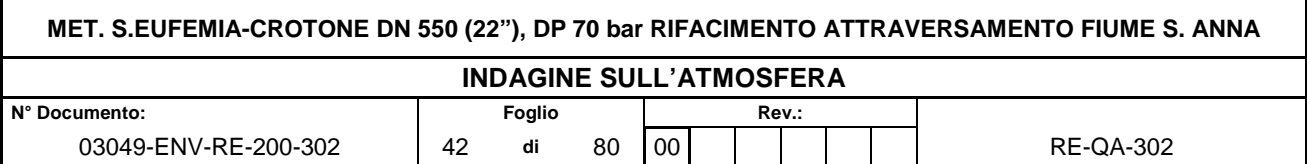

Una volta definite le emissioni per le simulazioni, si considerano i worst case, cioè le fasi lavorative con maggiori emissioni, dal momento che le lavorazioni non sono contemporanee. Le simulazioni che saranno svolte sono le seguenti:

#### **FASE DI CONDOTTA IN PROGETTO**

• **AREA A3: CANTIERE TOC FASE DI INFILAGGIO TUBAZIONI**

### **FASE DI RIMOZIONE CONDOTTA ESISTENTE**

• **AREA A1: FASE DI RIMOZIONE CARICO E TRASPORTO** 

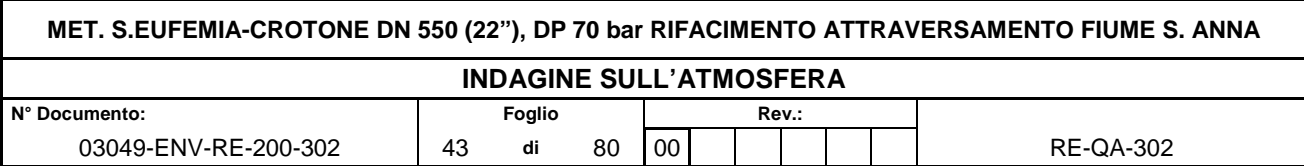

#### 4.4.4 Le misure di prevenzione e ottimizzazione

Durante le attività di cantiere è necessario limitare per quanto possibile le emissioni in atmosfera dovute a:

- movimentazione dei materiali (operazioni di carico/scarico);
- operazioni di scotico, scavo, e riporto del terreno;
- traffico veicolare dei mezzi sulle piste di cantiere;
- sollevamento delle polveri dai depositi di materiale all'aperto ad opera degli agenti atmosferici.

Al fine di ridurre gli impatti saranno previste le seguenti misure di mitigazione/procedure:

- Monitoraggio visivo quotidiano dello stato del cantiere;
- Copertura dei carichi che possono essere dispersi in fase di trasporto;
- Umidificazione delle piste di cantiere;
- Limitazione della velocità dei mezzi sulle piste di cantiere (non superiore ai 30 km/h);
- In caso di soste prolungate dei mezzi spegnimento del motore.

L'operazione di umidificazione, che riveste particolare importanza nel controllo della diffusione di polveri, sarà effettuata, mediante l'utilizzo di autobotti, con incremento della frequenza delle bagnature durante la stagione estiva.

Gli interventi di bagnatura andranno comunque effettuati ogni qualvolta se ne registri la necessità. Saranno predisposti opportuni interventi di bagnatura delle piste, delle superfici di cantiere, quali in particolare le aree di lavoro, e delle aree di stoccaggio dei terreni che consentiranno di limitare la produzione di polveri.

Tali interventi saranno effettuati tenendo conto del periodo stagionale con incremento della frequenza delle bagnature durante la stagione estiva. Si osserva che l'efficacia del controllo delle polveri con acqua dipende essenzialmente dalla frequenza delle applicazioni e dalla quantità d'acqua per unità di superficie impiegata in ogni trattamento, in relazione al traffico medio orario e al potenziale medio di evaporazione giornaliera del sito.

Si prevede di impiegare circa 1 l/mq per il trattamento di bagnatura ogni 7 ore, come da tabella 4-4 pag. 37 (una bagnatura al giorno nel caso del cantiere in esame), consentendo così di perseguire un'abbattimento delle emissioni del 90%.

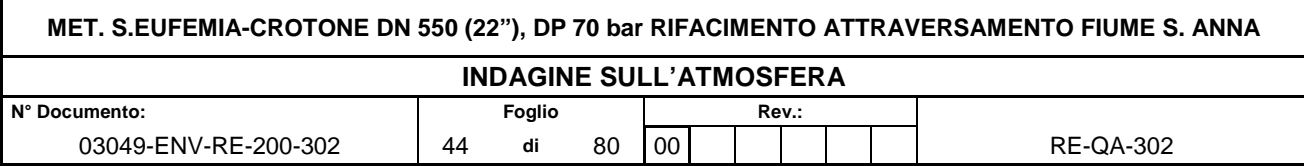

# **5 ANALISI DEI DATI METEOROLOGICI**

### **5.1 Cenni di climatologia regionale**

Di seguito si riporta una descrizione sommaria della climatologia regionale (fonte Regione Calabria e Arpacal).

Le particolari condizioni orografiche, nonché la forma allungata e stretta del territorio regionale circondato da due mari e l'esposizione ai venti, giocano un ruolo fondamentale nel caratterizzare le condizioni climatiche di questa regione.

Il clima in generale è ricondotto al macroclima mediterraneo per il 52% delle superficie territoriale e a quello temperato per il restante 48% e alle regioni climatiche "mediterraneo", "mediterraneo di transizione", "temperato" e "temperato di transizione".

Il carattere di mediterraneità si manifesta con inverni tiepidi e piovosi sulle coste ed estati caratterizzate da elevate temperature e prolungata siccità. Nell'interno avvengono fenomeni diversi, attribuibili all'azione di fattori locali quali l'orografia, la distanza dal mare, la presenza di laghi o di aree urbanizzate ed il tipo di vegetazione.

Nelle zone costiere la temperatura media del mese di gennaio è intorno ai 10°C, mentre nelle zone interne non supera i 4°C, nei rilievi al di sopra dei 1500 metri sulla Sila e dei 1700 in Aspromonte di frequente si verificano valori al di sotto dello zero.

Queste differenze sono più marcate nella stagione invernale, mentre in estate la temperatura è distribuita in modo più omogeneo con valori che si aggirano sui 24°C. L'azione mitigatrice del mare ha effetti solo lungo le aree costiere; ad esempio, nella valle del Crati, dove si verificano delle condizioni di conca isolata dai venti, le temperature estive sono costantemente più elevate. L'influenza dell'orografia è ancora più marcata nei riguardi delle precipitazioni.

In generale a fini morfoclimatici, la Calabria può essere divisa in due zone climatiche; quella Tirrenica che mostra una piovosità abbastanza elevata caratterizzata da un numero frequente di giorni piovosi e quella Jonica, più arida, con scarsi eventi di pioggia che possono però essere contraddistinti da notevole intensità.

L'anemologia della regione è caratterizzata da valori di velocità media del vento sulle coste pari a 5-6 m/s, nella parte nord si raggiungono valori di 8-9m/s, mentre nelle zone interne e quelle a sud si riscontrano velocità medie minori, inferiori ai 5m/s.

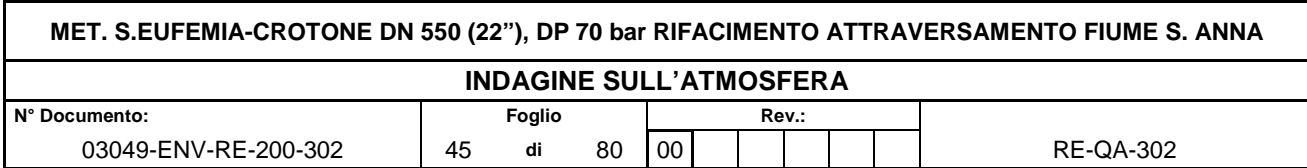

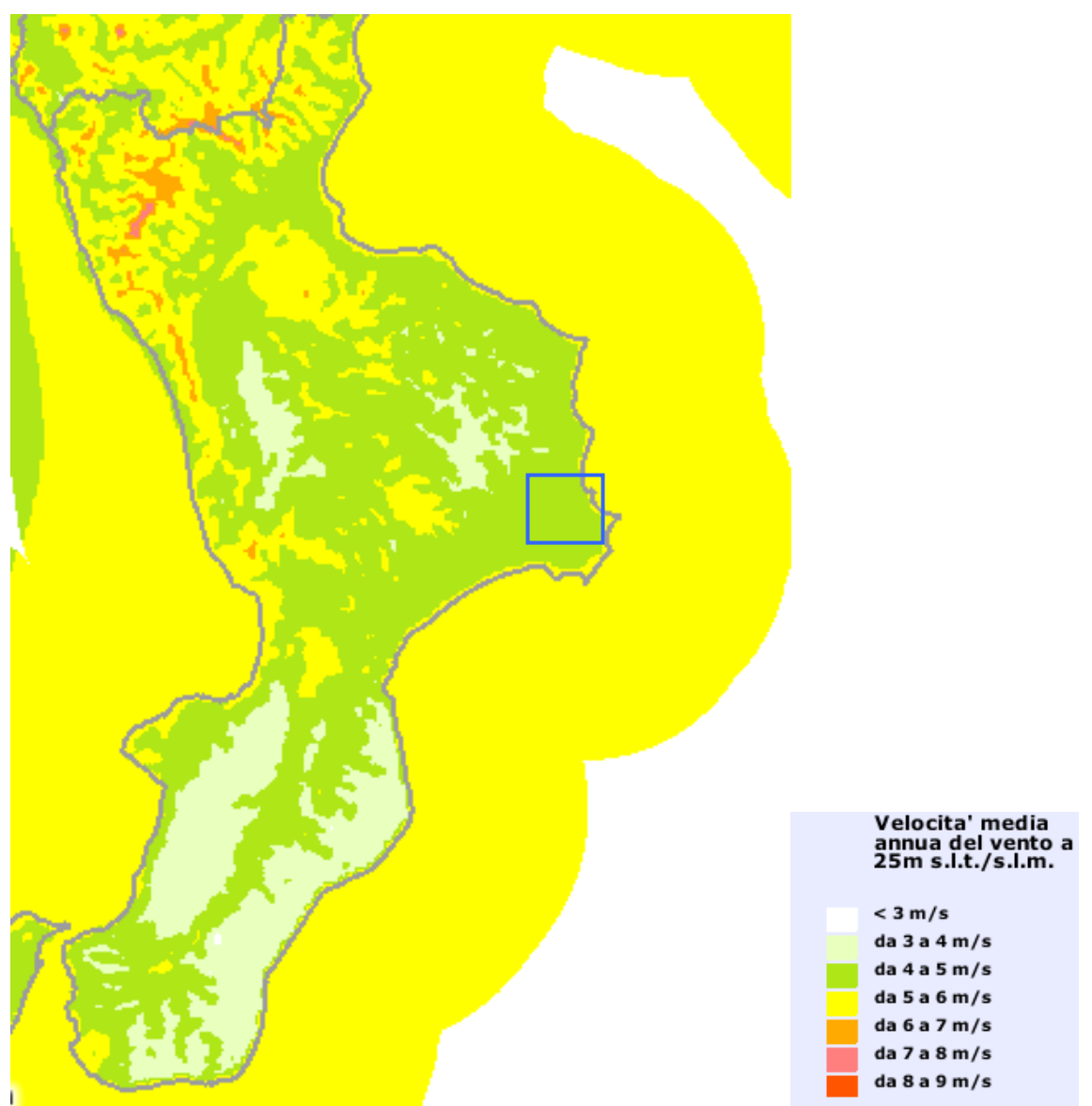

**Figura 5-1 Velocità media annua del vento a 25 m s.l.m. sull'intera Calabria con individuata la zona di studio (Fonte: Atlante eolico nazionale)** 

Il clima calabrese è generalmente di tipo mediterraneo. Il litorale ionico è più secco e arido di quello tirrenico che si presenta con un clima più mite. Le temperature in genere lungo le coste non scendono mai sotto i 10°C e non salgono mai sopra i 40 °C, con punte di 42- 44 °C nei mesi estivi.

Lungo gli Appennini e nelle zone interne, dal Pollino,alla Sila fino all'Aspromonte, il clima è montano appenninico (continentale freddo) con inverni freddi e nevosi, l'estate è tiepida e non mancano temporali. Da segnalare l'interessante escursione termica giornaliera, in inverno, nella valle del Crati, dove anche a quote di pianura possono verificarsi abbondanti nevicate.

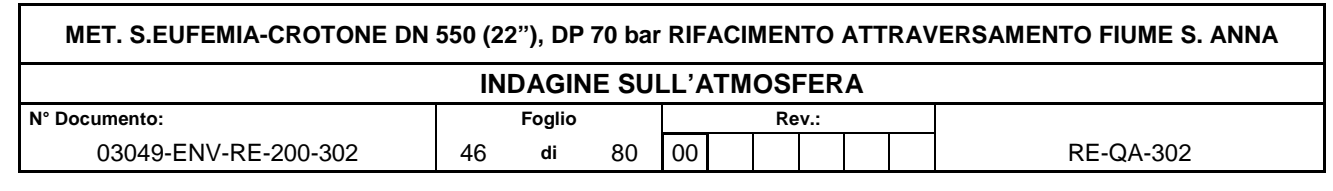

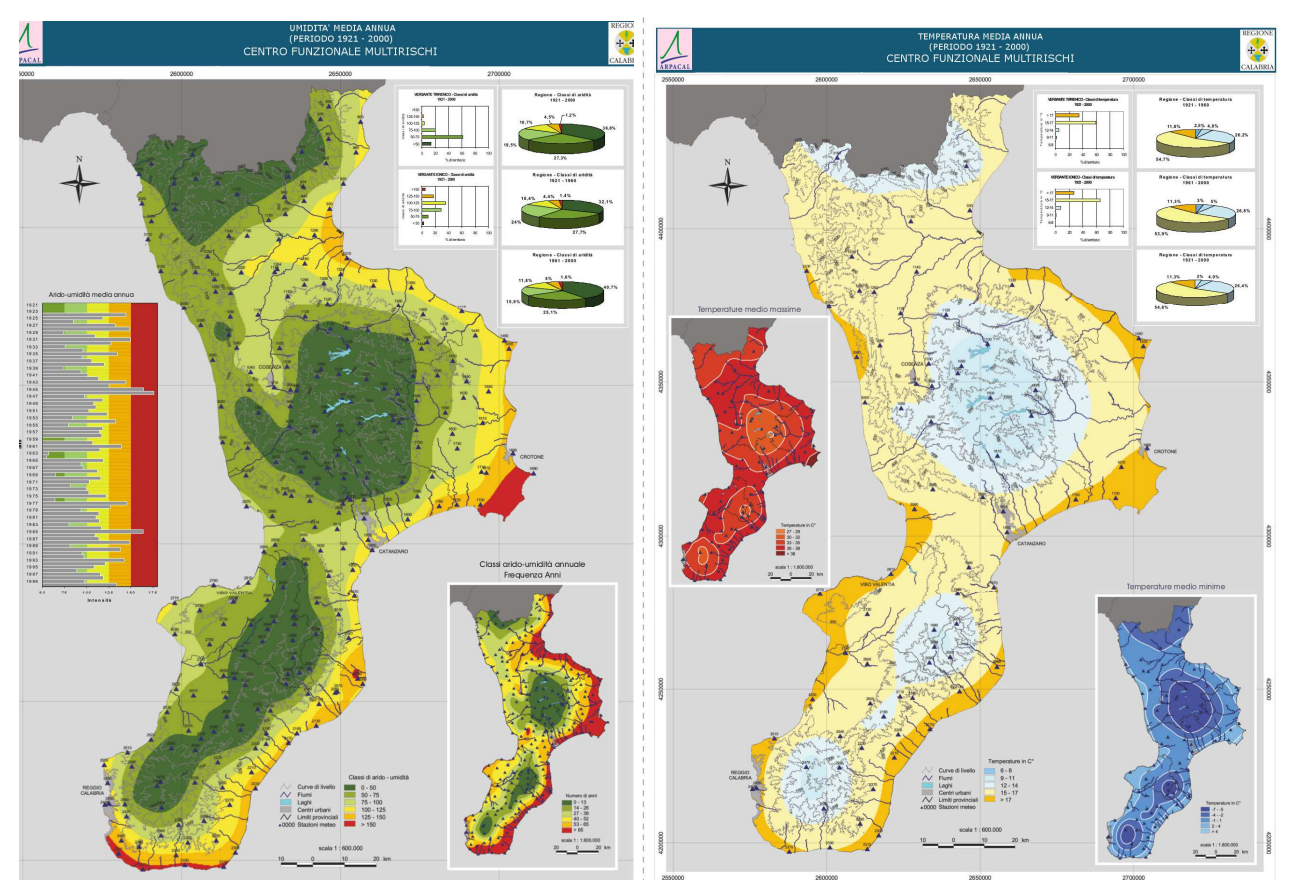

**Figura 5-2 Umidità e temperatura media annua sull'intera Calabria (Fonte: ARPACAL)** 

Una caratteristica delle precipitazioni in Calabria è la marcata differenza nella distribuzione degli eventi tra i due versanti ionico e tirrenico. Il versante ionico è caratterizzato da perturbazioni meno frequenti ma più intense, soprattutto nel periodo autunno-inverno, quello tirrenico, invece, è sede di perturbazioni più frequenti e meglio distribuite, soprattutto nel periodo inverno-primavera. Il lato ionico presenta precipitazioni più brevi e intense e ciò contribuisce ad aggravare i problemi idrogeologici da cui è interessato.

La piovosità risente molto del sistema dei rilievi; infatti, la particolare conformazione orografica delinea una netta differenza tra il versante tirrenico e quello ionico. Lungo la Catena Costiera mediamente si hanno 1˙245 mm e già nelle aree prossime alla costa i valori superano generalmente 800 mm; dai 100 m di quota sono superiori a 1˙000 mm e a 700/800 m vanno oltre 1˙500 mm. Il regime pluviometrico è tipicamente mediterraneo con una concentrazione delle piogge per circa il 40% in inverno, il 30% in autunno, dal 21 al 26% in primavera e dal 4 al 9% in estate.

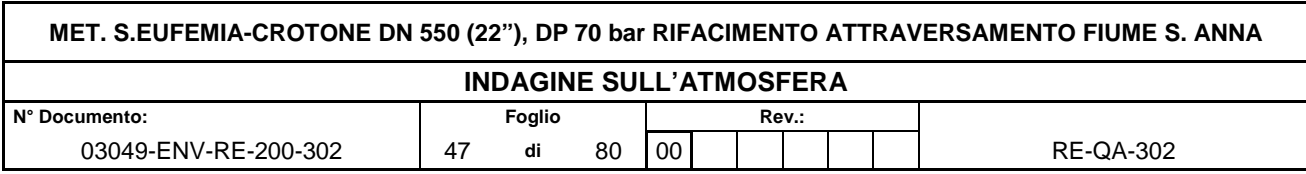

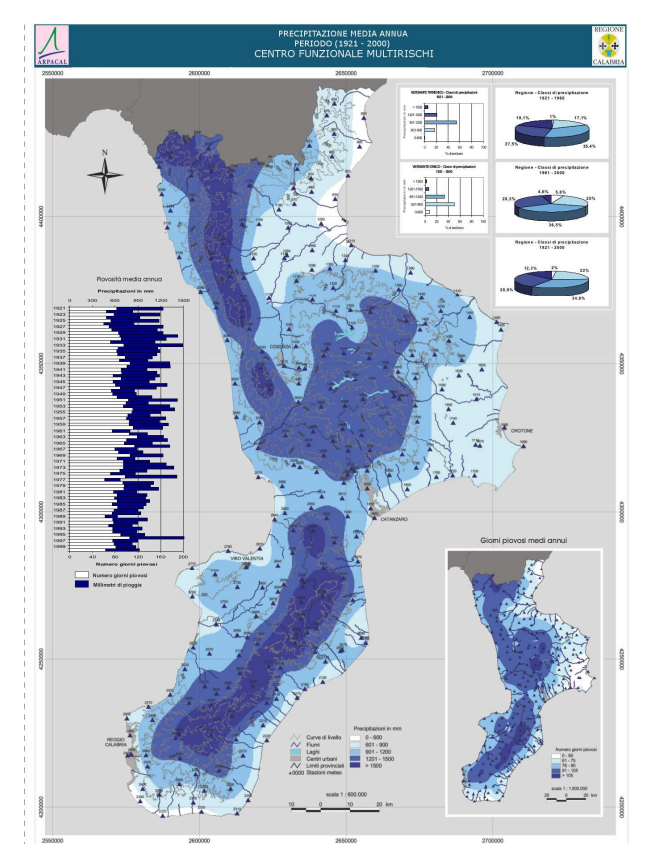

**Figura 5-3 Precipitazione media annua sull'intera Regione (Fonte: ARPACAL)** 

Per la caratterizzazione meteorologica dell'area di studio, generalmente si rappresentano le statistiche descrittive dei principali parametri misurati dalle stazioni meteorologiche o da dati provenienti da archivi informatici di modelli previsionali meteorologici utili per la caratterizzazione del sito.

Al fine di rappresentare al meglio la meteorologia dell'area allo studio, data la non completezza dei dati aggiornati delle stazioni sul territorio, si è provveduto ad acquisire i dati della seguente stazione meteorologica:

• punto dell'archivio meteo COSMO di ARPAE SIM EMR

Sono stati acquisiti e selezionati i dati derivanti da un punto "Stazione virtuale", in corrispondenza dell'area di studio, del modello COSMO di ARPA SMR "Servizio Idrometeorologico di Arpa Emilia Romagna" per l'anno 2018, sia per i dati di superficie che per i profili in quota dei parametri meteorologici. I dati sono stati ottenuti in un punto compreso nel dominio di indagine, per l'intero anno solare. Nella seguente tabella si riporta la caratterizzazione del tipo di dati disponibili dall'archivio Arpa Emilia Romagna, estratti dal dataset COSMO ed il grafico dei livelli verticali disponibili.

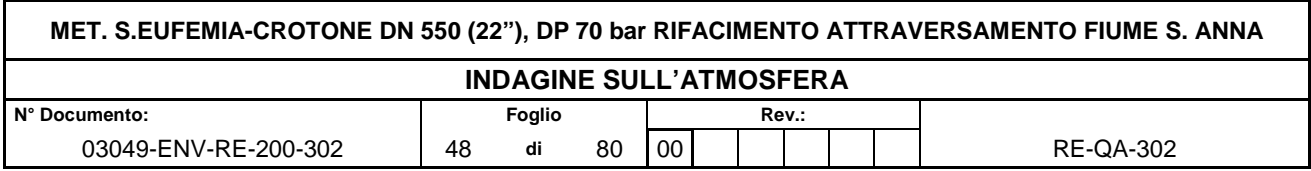

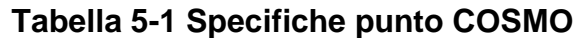

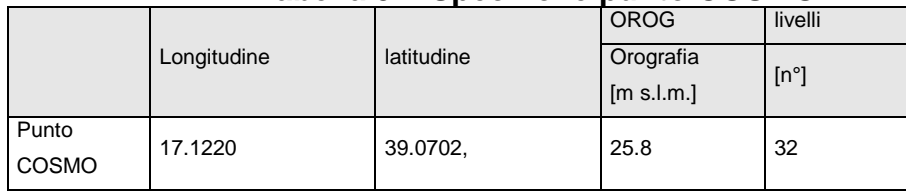

Di seguito si riporta l'elenco di tutti i paramenti forniti dall'Arpa Emilia Romagna, estratti dal dataset COSMO ed il grafico dei livelli verticali disponibili.

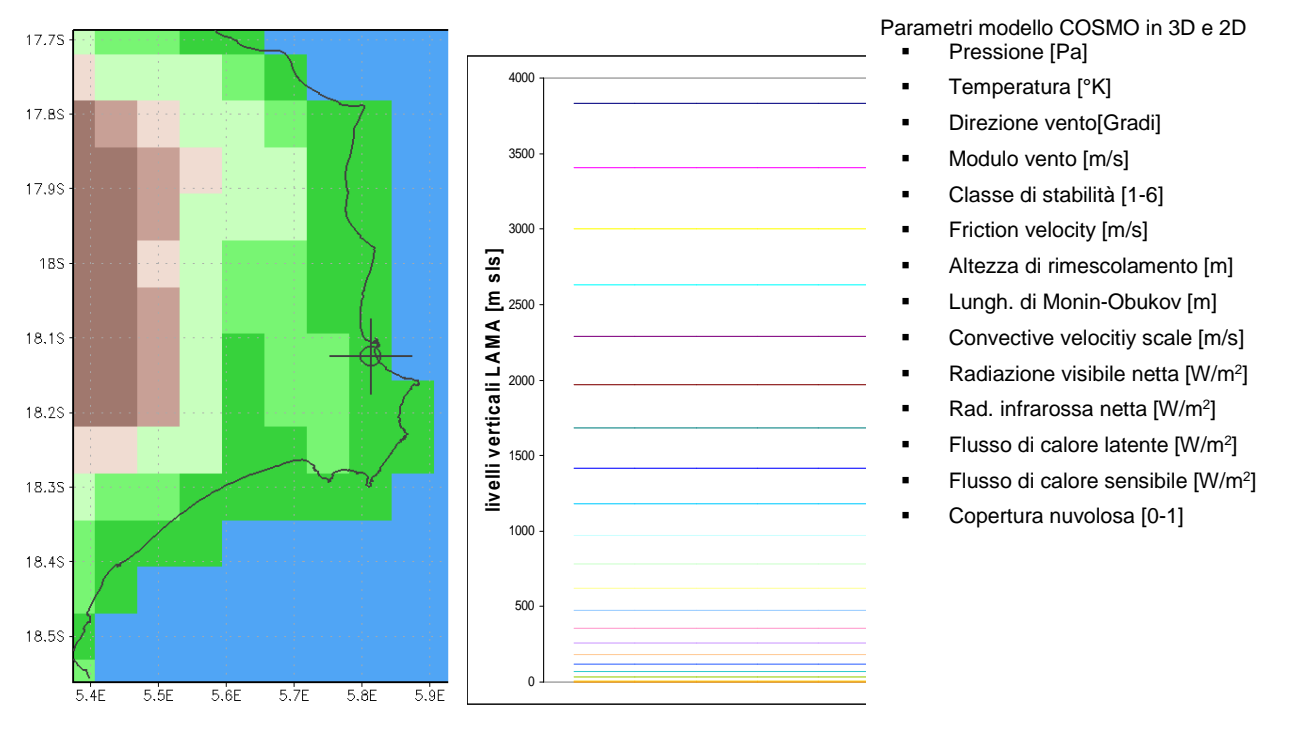

**Figura 5-4 Ubicazione della stazione virtuale LAMA, livelli verticale parametri forniti** 

Il regime dei venti dell'area di studio è stato caratterizzato utilizzando i dati meteorologici dell'anno solare 2018 registrati nel modello COSMO di ARPA SMR come citato in precedenza. Di seguito si riportano tabelle e figure che descrivono, su base annuale, il regime dei venti dell'area in esame.

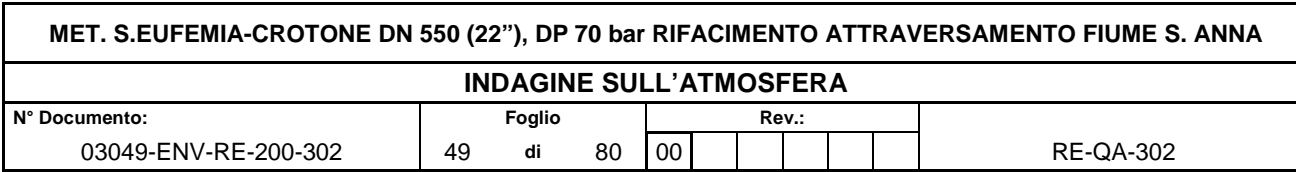

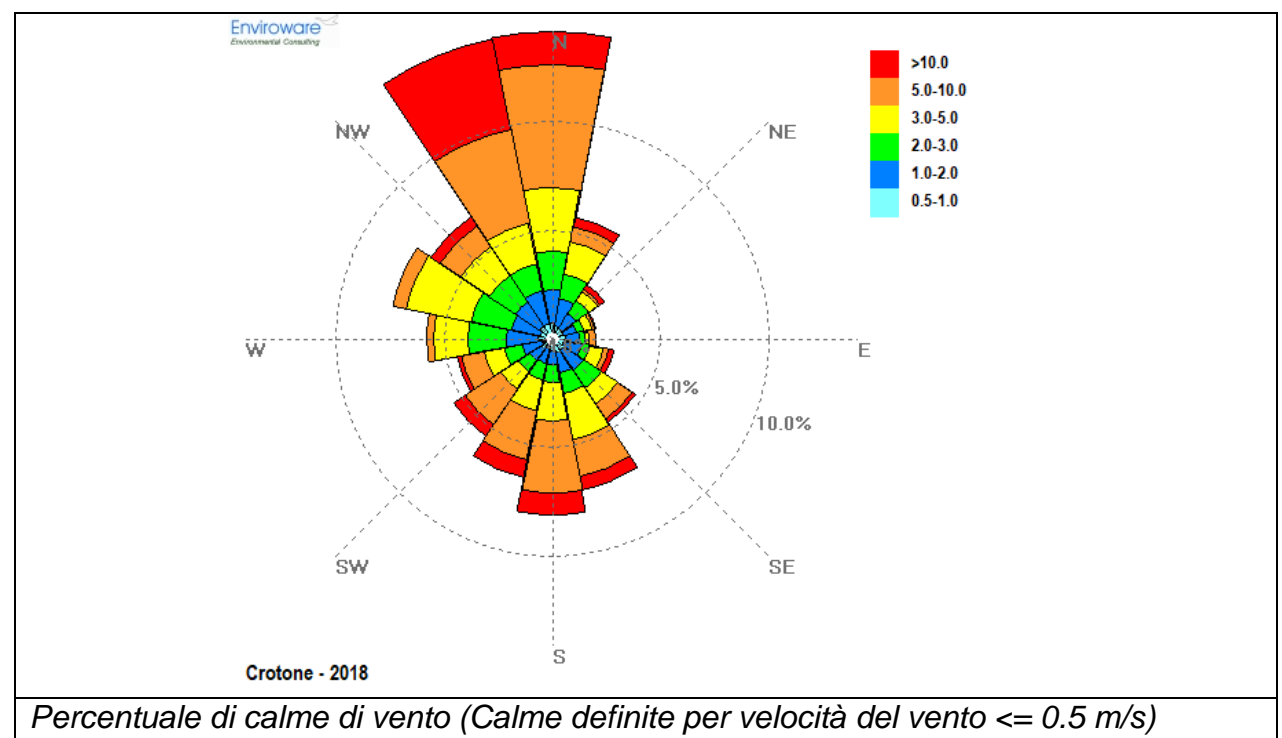

Numero di ore di calma: 417(4.7% dei dati validi)

**Figura 5-5 Rosa dei venti per l'anno 2018 dataset COSMO (quota 10 m s.l.s.)** 

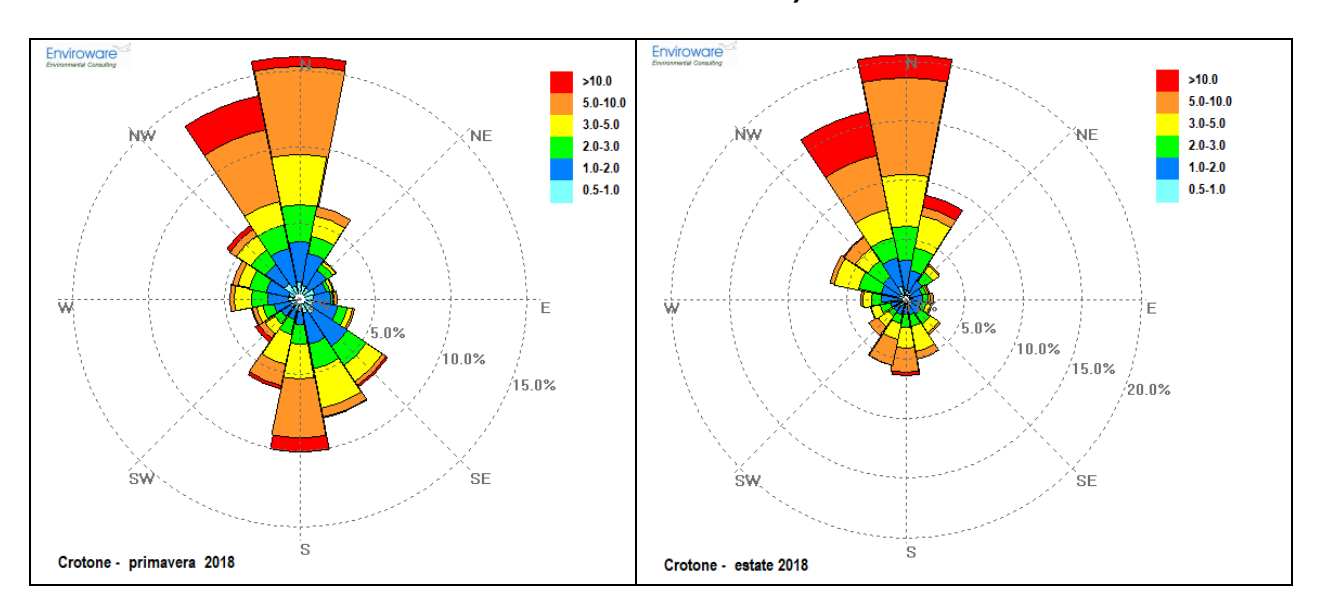

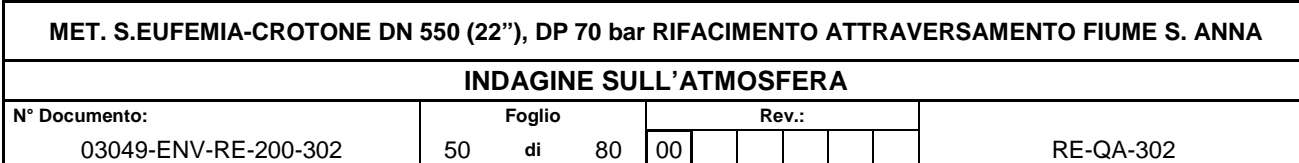

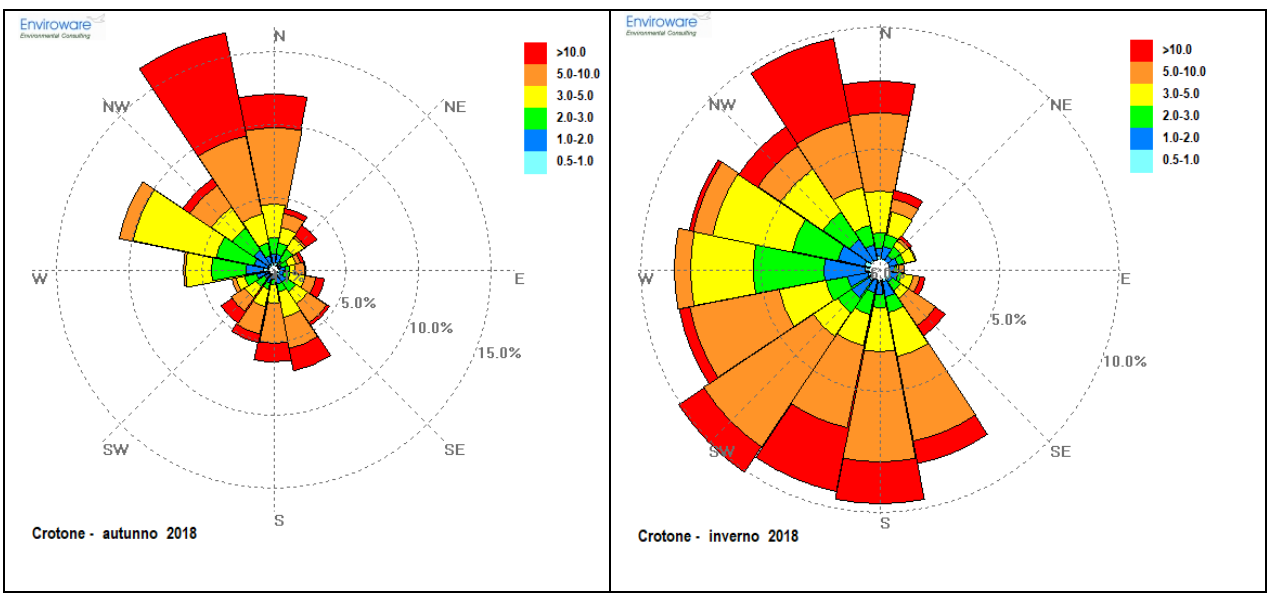

**Figura 5-6 Rosa dei venti stagionali dataset COSMO (quota 10 m s.l.s.)** 

| Intervallo | Da    | Fino a | Data | Percent |
|------------|-------|--------|------|---------|
|            | [m/s] | [m/s]  |      |         |
| calma      | 0     | 0.5    | 417  | 4.7     |
|            | 0.5   |        | 446  | 5.1     |
| 2          |       | 2      | 1408 | 16.1    |
| 3          | າ     | 3      | 1410 | 16.1    |
| 4          | 3     | 5      | 1953 | 22.3    |
| 5          | 5     | 10     | 2180 | 24.9    |
| 6          | > 10  |        | 946  | 10.8    |

**Tabella 5-2 Frequenza di accadimento delle classi di velocità del vento** 

Il sito in esame è caratterizzato da venti prevalenti di media intensità che registrano come direzioni primarie quelle dal settore N e NNW con frequenze totali superiori al 28% e quelle da S-SSE-SSW con frequenze totali superiori al 20% sul totale annuale. Le calme di vento, venti con velocità inferiore a 0,5 m/s si registrano per circa il 5% dei dati annuali. L'intensità media dei venti maggiore si registra in direzione NNW ed è pari a 7,4 m/s. In media la velocità annua si attesta attorno ai 4,3 m/s . Le velocità con frequenza maggiore sono quelle comprese nell'intervallo di 3-10 m/s per circa il 45% delle ore totali nel 2018.

| Settori | Dir<br><b>PN1</b> | #Data | $-$<br>.<br>%Data | Velocità media<br>[m/s] |
|---------|-------------------|-------|-------------------|-------------------------|
|         | N                 | 1210  | 13.8              | 5.7                     |
| 2       | <b>NNE</b>        | 473   | 5.4               | 3.9                     |
| 3       | <b>NE</b>         | 233   | 2.7               | 3.3                     |
| 4       | <b>ENE</b>        | 153   | 1.7               | 2.7                     |
| 5       | Е                 | 149   | 1.7               | 2.8                     |
| 6       | <b>ESE</b>        | 225   | 2.6               | 3.5                     |
|         | <b>SE</b>         | 378   | 4.3               | 3.7                     |

**Tabella 5-3 Frequenza di accadimento delle direzioni e media della velocità del vento dataset LAMA (quota 10 m s.l.s.)**

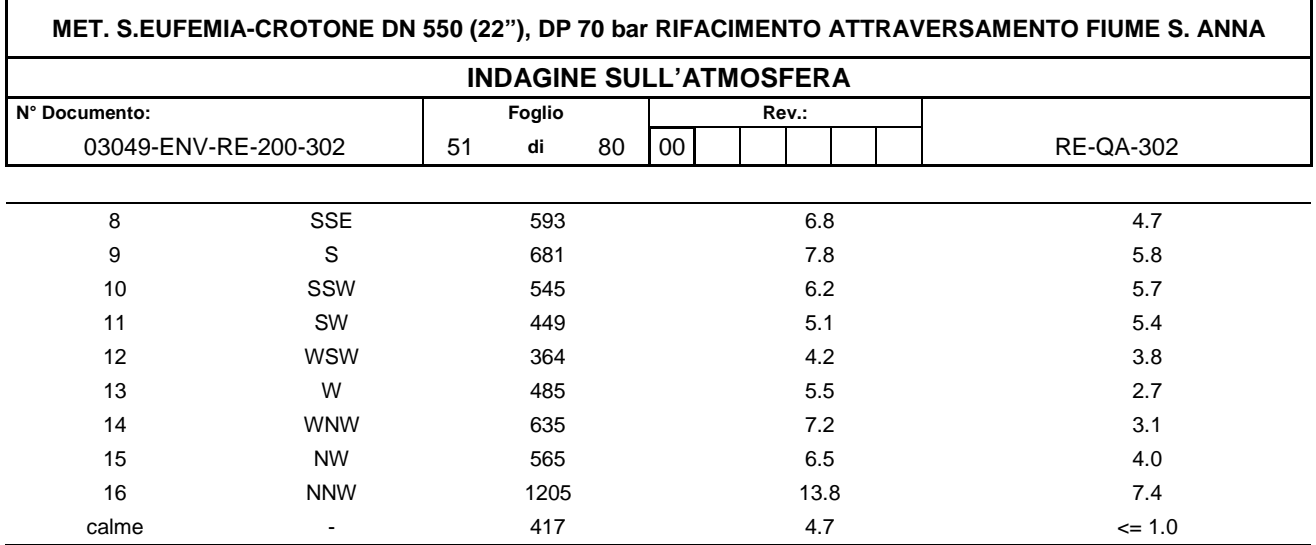

# **Velocità del vento (COSMO ARPA – EMR)**

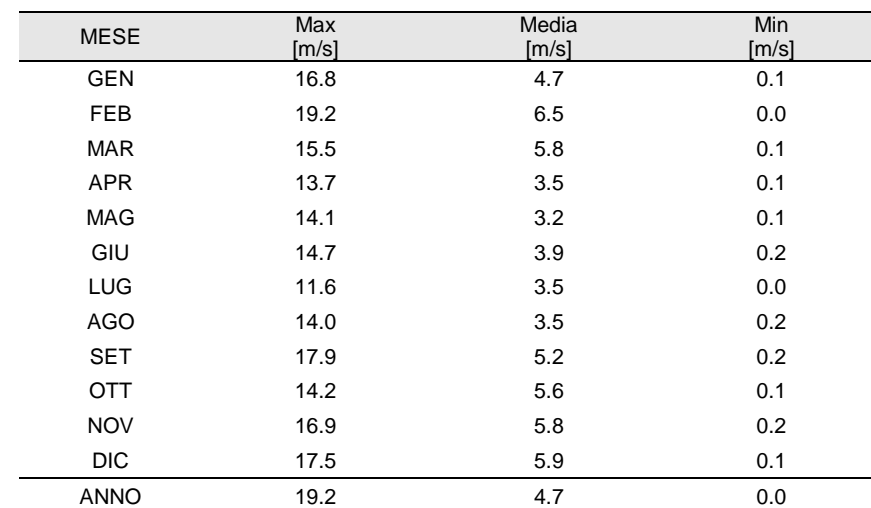

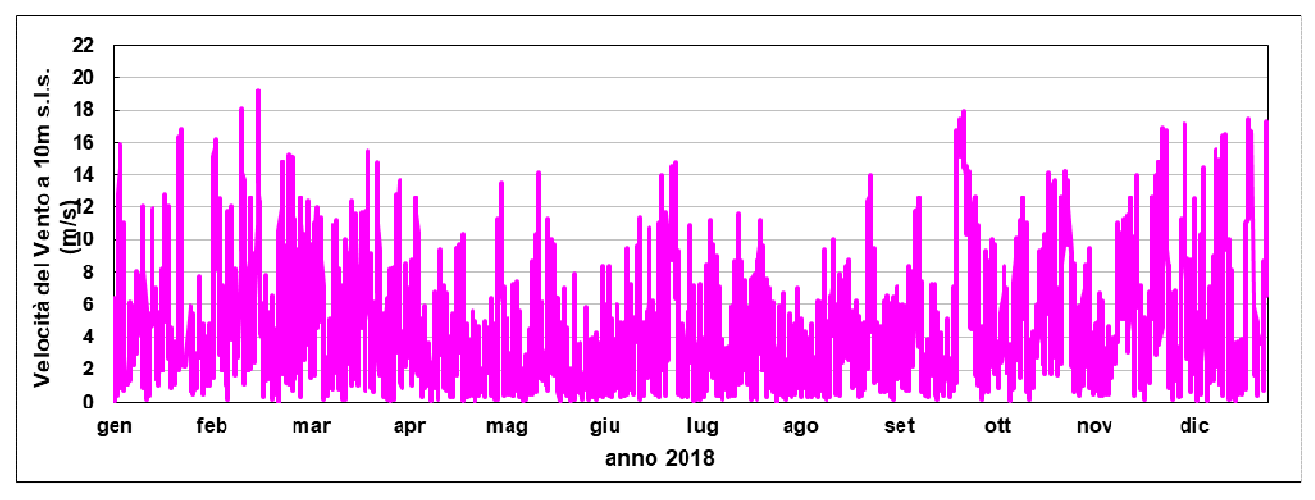

**Figura 5-7 Serie temporale media oraria velocità del vento a 10 m s.l.s. anno 2018** 

Nelle tabelle seguenti sono descritte le medie annuali e le medie mensili per tutti i parametri meteorologici valutati. Si riporta, per ognuno dei parametri, temperatura dell'aria, umidità relativa, pressione atmosferica sia tabelle con il calcolo dei parametri statistici

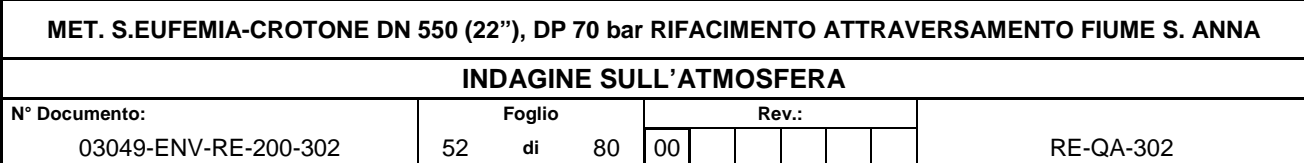

comprendenti il numero di dati validi, il valor medio, il valor massimo e quello minimo che i grafici con la serie temporale oraria

# **Temperatura dell'aria COSMO ARPA – EMR**

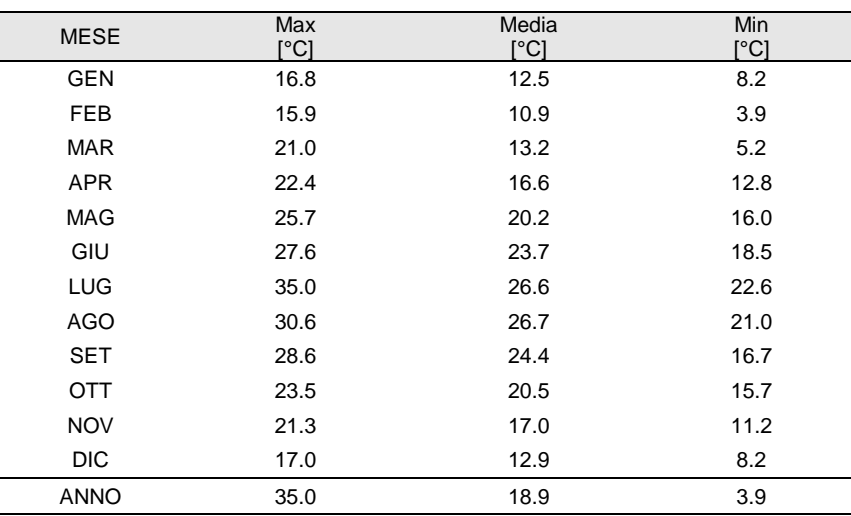

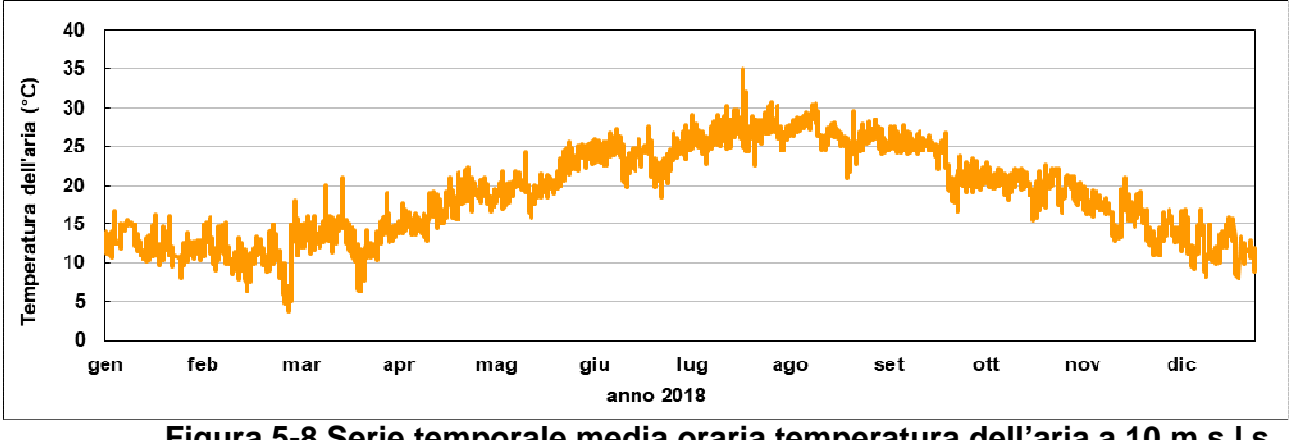

**Figura 5-8 Serie temporale media oraria temperatura dell'aria a 10 m s.l.s. anno 2018** 

#### **Umidità relativa**

![](_page_51_Picture_187.jpeg)

![](_page_52_Picture_115.jpeg)

![](_page_52_Figure_1.jpeg)

**Figura 5-9 Serie temporale media oraria umidità relativa dell'aria a 10 m s.l.s. anno 2018** 

# **Copertura nuvolosa totale ( COSMO ARPA – EMR)**

![](_page_52_Picture_116.jpeg)

![](_page_53_Figure_0.jpeg)

**Figura 5-10 Serie temporale percentuale della copertura nuvolosa totale anno 2018** 

# **Pressione atmosferica a 10 m sls (dati COSMO ARPA EMR)**

![](_page_53_Picture_146.jpeg)

![](_page_53_Figure_4.jpeg)

**Figura 5-11 Serie temporale media oraria pressione dell'aria a 10 m s.l.s. anno 2018** 

![](_page_54_Picture_104.jpeg)

# **6 DESCRIZIONE DEL MODELLO DI SIMULAZIONE**

### **6.1 Scelta e tipologie di modelli diffusionali**

Quando gas o particelle vengono immessi in atmosfera, si disperdono per opera del moto caotico dell'aria; tale fenomeno è noto come diffusione turbolenta. Scopo dello studio del comportamento degli inquinanti in atmosfera è la conoscenza della loro distribuzione spaziale e temporale.

Nella maggior parte dei casi si ricorre alla descrizione matematica dei processi di trasporto, reazione chimica e rimozione, attraverso l'ausilio di modelli matematici di simulazioni (detti modelli di diffusione), atti a descrivere la distribuzione di una determinata sostanza in atmosfera.

La scelta dello strumento modellistico adeguato alle esigenze dello specifico caso di studio, necessita di un'attenta fase di valutazione di applicabilità, da espletarsi attraverso la verifica del problema:

- scala spaziale, temporale, dominio, tipo di inquinante, tipo di sorgenti, finalità delle simulazioni;
- dell'effettiva disponibilità dei dati di input;
- delle risorse di calcolo disponibili;
- del grado di complessità dei vari strumenti disponibili e delle specifiche competenze necessarie per la sua applicazione;
- delle risorse economico-temporali disponibili.

Naturalmente, la complessità della realtà fisica, fa sì che nessun modello possa rappresentare la situazione reale nella sua completezza: ciascun modello rappresenta necessariamente una semplificazione e un'approssimazione della realtà.

![](_page_55_Picture_123.jpeg)

![](_page_55_Figure_1.jpeg)

#### **Figura 6-1 Approccio metodologico per scelta del modello**

#### **6.2 Criteri che concorrono alla scelta del modello**

In generale, i modelli matematici diffusionali si possono dividere in due categorie:

- modelli deterministici;
- modelli statistici.

I modelli deterministici si basano su equazioni che si propongono di descrivere in maniera quantitativa i fenomeni che determinano il comportamento dell'inquinante in atmosfera. Si dividono a loro volta in due classi:

- modelli euleriani: riferiti ad un sistema di coordinate fisse;
- modelli lagrangiani: riferiti ad un sistema di coordinate mobile, che segue gli spostamenti degli elementi di cui si desidera riprodurre il comportamento in atmosfera.

I modelli euleriani si suddividono, a loro volta, in:

- modelli analitici,
- modelli a box.
- modelli a griglia.

I modelli analitici si basano sull'integrazione, in condizioni semplificate, dell'equazione generale di trasporto e diffusione. Le condizioni meteoclimatiche possono considerarsi stazionarie (plume models), oppure dipendenti dal tempo (puff models).

I modelli a box suddividono il dominio in celle, all'interno delle quali si assume che l'inquinante sia perfettamente miscelato. E' inoltre possibile tenere conto di eventuali termini di trasformazione chimica e di rimozione dovuta a fenomeni di deposizione.

![](_page_56_Picture_137.jpeg)

I modelli a griglia si basano sulla soluzione dell'equazione di diffusione atmosferica tramite tecniche alle differenze finite. Prendono il nome dalla suddivisione del dominio in un grigliato tridimensionale e sono in grado di tener conto di tutte le misure meteorologiche disponibili e delle loro variazioni spaziali e temporali, nonché di trasformazioni quali le reazioni chimiche, la deposizione secca o umida.

I modelli lagrangiani si suddividono in:

- modelli a box,
- modelli a particelle.

I modelli lagrangiani a box, differentemente dai corrispondenti modelli euleriani, ottengono una risoluzione spaziale lungo l'orizzontale, non possibile nei primi a causa dell'ipotesi di perfetto miscelamento. La dimensione verticale del box è posta uguale all'altezza di miscelamento. L'ipotesi semplificatrice più significativa consiste nell'assumere la dispersione orizzontale nulla (assenza di scambio con l'aria circostante).

Nei modelli a particelle, la dispersione dell'inquinante viene schematizzata attraverso pseudo-particelle di massa nota, che evolvono in un dominio tridimensionale. Il moto delle particelle viene descritto mediante la componente di trasporto, espressa attraverso il valore medio del vento, e quella turbolenta, espressa attraverso le fluttuazioni dello stesso intorno al valore medio. Questo approccio permette di tener conto delle misure meteorologiche disponibili, anche relative a situazioni spaziali e temporali complesse, evitando parametrizzazioni sulla turbolenza (classi di stabilità e coefficienti di diffusione semi-empirici).

I modelli statistici si basano su relazioni statistiche fra insiemi di dati misurati e possono suddividersi, a seconda delle tecniche statistiche implementate, in:

- modelli di distribuzione,
- modelli stocastici,
- modelli di recettore.

Tutti i modelli statistici non prevedono l'utilizzo delle equazioni che descrivono la realtà fisica, ma utilizzano i soli dati misurati nel passato dalla rete di monitoraggio e forniscono le previsioni dei valori di concentrazione nei soli punti della rete stessa. Nelle loro forme più semplici, questi modelli si basano su espressioni lineari formate dal termine che esplicita la relazione tra dati passati e dato previsto e dal termine stocastico vero e proprio; le ulteriori affinazioni possono derivare con l'apporto esplicito o implicito di altre variabili, meteorologiche o emissive.

![](_page_57_Picture_143.jpeg)

#### **6.3 Approccio metodologico**

L'obiettivo dello studio è la valutazione, per mezzo dell'applicazione di un opportuno modello diffusionale (UNI 10964:2001 "Studi di impatto ambientale - Guida alla selezione dei modelli matematici per la previsione di impatto sulla qualità dell'aria"; UNI 10796:2000 "Valutazione della dispersione in atmosfera di effluenti aeriformi - Guida ai criteri di selezione dei modelli matematici") della concentrazioni e deposizioni degli inquinanti caratteristici dell'emissione, sia sul territorio circostante che in alcuni punti specifici, opportunamente individuati e ritenuti di particolare importanza per il territorio.

Le fasi, secondo cui si è proceduto nell'elaborazione del presente studio, sono:

- Acquisizione ed elaborazione dei dati territoriali (DTM, utilizzo del suolo etc.)
	- o Il dominio di calcolo è stato individuato facendo riferimento alla localizzazione dell'opera e dei potenziali recettori individuabili sul territorio (abitato urbano, recettori sensibili etc.).
	- o L'area, sufficientemente estesa per comprendere tutti i centri urbani potenzialmente interessati dalle ricadute di inquinanti, è stata individuata in un dominio di calcolo stimabile in circa 3 km, direzione W-E, per 3km direzione N-S.
- Acquisizione ed elaborazione delle informazioni relative all'emissioni convogliate.
	- o I dati per le emissioni sono stati desunti dagli elaborati di progetto;
- Acquisizione ed elaborazione dei dati meteorologici relativi all'anno di riferimento
	- o I dati meteorologici sono stati elaborati per predisporre una caratterizzazione meteo-climatica dell'area in esame relativamente al periodo preso a riferimento.
	- o I dati meteorologici acquisti sono stati elaborati tramite l'applicazione del codice di calcolo CALMET per la predisposizione dei file di ingresso al modello di dispersione ed al calcolo dei parametri necessari come: classi di stabilità atmosferica, altezza dello strato di mescolamento etc.
	- o Applicazione del codice numerico di dispersione per la valutazione delle ricadute delle sostanze emesse per l'anno di riferimento
	- o Per l'attività, oggetto del presente studio, è stato applicato il codice di dispersione Calpuff per la valutazione delle ricadute delle sostanze emesse, così come individuate al punto 2.

![](_page_58_Picture_161.jpeg)

- o Sono stati predisposti i necessari file di input al modello di dispersione, per svolgere simulazioni che comprendano come arco temporale un anno di dati meteo come descritto nel punto 3.
- o Le simulazioni sono state svolte, per tutte le sorgenti individuate al punto 2,
- o Le simulazioni forniscono come risultati le concentrazioni su tutto il dominio di calcolo selezionato ed in punti recettori, opportunamente individuati.
- Risultati
	- o I risultati delle simulazioni sono rappresentati in forma tabellare per i recettori individuati e confrontati con i valori limite di qualità dell'aria, mentre sono state realizzate mappe di isoconcentrazione per i recettori su griglia cartesiana (Allegato 1).

# **6.4 Calpuff Model System**

Il sistema di modelli CALPUFF MODEL SYSTEM<sup>1</sup>, inserito dall'U.S. EPA in Appendix A di "Guideline on Air Quality Models", è stato sviluppato da Sigma Research Corporation, ora parte di Earth Tech, Inc, con il contributo di California Air Resources Board (CARB).

Il sistema di modelli è composto da tre componenti:

- Il preprocessore meteorologico CALMET: utile per la ricostruzione del campo tridimensionale di vento e temperatura all'interno del dominio di calcolo;
- Il processore CALPUFF: modello di dispersione, che 'inserisce' le emissioni all'interno del campo di vento generato da CALMET e ne studia il trasporto e la dispersione;
- Il postprocessore CALPOST: ha lo scopo di processare i dati di output di CALPUFF, in modo da renderli nel formato più adatto alle esigenze dell'utente.

CALMET è un preprocessore meteorologico di tipo diagnostico, in grado di riprodurre campi tridimensionali di vento e temperatura e campi bidimensionali di parametri descrittivi della turbolenza. È adatto a simulare il campo di vento su domini caratterizzati da orografia

- CALPUFF version 5.8, level 070623
- CALMET version 5.8, level 070623

 $\overline{a}$ <sup>1</sup> CALPUFF Regulatory Updates and Consequence Analysis

The current regulatory version of the CALPUFF Modeling System includes:

CALPOST version 5.6394, level 070622

For every update of the "EPA-approved" version of the CALPUFF Modeling System, a consequence analysis is performed by EPA using an update protocol that identifies what model changes have been made and their implications based on the analysis results. This analysis compares the base CALPUFF Modeling System (i.e., current regulatory version) with the beta (i.e., proposed updated version).

![](_page_59_Picture_130.jpeg)

complessa. Il campo di vento viene ricostruito attraverso stadi successivi, in particolare un campo di vento iniziale viene rielaborato per tenere conto degli effetti orografici, tramite interpolazione dei dati misurati alle centraline di monitoraggio e tramite l'applicazione di specifici algoritmi in grado di simulare l'interazione tra il suolo e le linee di flusso. CALMET è dotato, infine, di un modello micrometeorologico per la determinazione della struttura termica e meccanica (turbolenza) degli strati inferiori dell'atmosfera.

CALPUFF è un modello di dispersione 'a puff' multi-strato non stazionario. È in grado di simulare il trasporto, la dispersione, la trasformazione e la deposizione degli inquinanti, in condizioni meteorologiche variabili spazialmente e temporalmente. CALPUFF è in grado di utilizzare campi meteorologici prodotti da CALMET, oppure, in caso di simulazioni semplificate, di assumere un campo di vento assegnato dall'esterno, omogeneo all'interno del dominio di calcolo. CALPUFF contiene diversi algoritmi che gli consentono, opzionalmente, di tenere conto di diversi fattori, quali: l'effetto scia dovuto agli edifici circostanti (building downwash), o allo stesso camino di emissione (stack-tip downwash), shear verticale del vento, deposizione secca ed umida, trasporto su superfici d'acqua e presenza di zone costiere, presenza di orografia complessa, ecc. CALPUFF è infine in grado di trattare diverse tipologie di sorgente emissiva, in base essenzialmente alle caratteristiche geometriche: sorgente puntiforme, lineare, areale, volumetrica.

CALPOST consente di elaborare i dati di output forniti da CALPUFF, in modo da ottenere i risultati in un formato adatto alle esigenze dell'utente. Tramite CALPOST si possono ottenere dei file di output direttamente interfacciabili con software grafici per l'ottenimento di mappe di concentrazione.

### **6.5 Applicazione del modello di simulazione negli scenari emissivi e meteorologici analizzati**

Nella presente analisi modellistica è stata analizzata la dispersione e la diffusione in atmosfera dei parametri sopra elencati, con riferimento alle attività di cantiere previste dal progetto, al fine di verificarne i potenziali effetti ed il rispetto dei valori limite sulla qualità dell'aria previsti dalla normativa vigente.

Al fine dell' implementazione della catena modellistica per la valutazione del potenziale impatto in atmosfera derivante dalle attività di cantiere è stato necessario definire per ognuna delle aree di cantiere esaminate, i seguenti dati:

- dominio di calcolo e schema di modellazione;
- parametri emissivi;

![](_page_60_Picture_82.jpeg)

- condizioni meteoclimatiche;
- Valutazione recettori sensibili.
	- 6.5.1 Dominio di calcolo e schema di modellazione

La dispersione delle polveri e degli inquinanti potenzialmente prodotte in fase di cantiere è stata simulata, su di un'area compatibile con quella dell'opera in progetto. Al fine di poter correttamente ricostruire la meteorologia dell'area in esame ed in relazione alla complessità dell'area da un punto di vista orografico e di uso del suolo si è provveduto a simulare la fase meteorologica su un dominio a larga scala 10kmx10km con passo cella di 5000m, successivamente il dominio di calcolo della dispersione è stato ritagliato all'interno di quello meteorologico così da avere la miglior descrizione meteorologica di ogni singola area.

Per la simulazione di dispersione è stato scelto un opportuno sottodominio di circa 3km x 3 km per rappresentare in dettaglio l'area in esame. Ai fini del calcolo della concentrazione delle polveri e dei gas, il dominio di calcolo è stato suddiviso in un grigliato con maglie quadrate di passo pari a 50 m sia in direzione nord-sud che in direzione est-ovest. In direzione verticale, per la caratterizzazione del "terrain following", sono stati identificati molteplici strati verticali per la caratterizzazione sia meteorologica che di dispersione, dalla quota di zero metri sul livello del suolo fino a qualche migliaia di metri sul livello del suolo.

![](_page_61_Picture_80.jpeg)

![](_page_61_Picture_1.jpeg)

**Figura 6-2 dominio di calcolo meterolologico per CALMET (giallo) e dominio di calcolo per dispersione CALPUFF (arancio)** 

# **Tabella 6-1 Domini di calcolo per la dispersione**

![](_page_61_Picture_81.jpeg)

![](_page_62_Picture_98.jpeg)

Per la simulazione della dispersione degli inquinanti in atmosfera si è tenuto conto dell'orografia dell'intero dominio di calcolo implementando un modello di terreno complesso.

![](_page_62_Picture_2.jpeg)

**degli interventi in progetto** 

#### 6.5.2 Parametri emissivi

Per quanto riguarda gli input progettuali, la metodologia seguita per la definizione delle sorgenti emissive presenti durante la fase di cantiere dell'opera in esame è quella del "Worst Case Scenario", precedentemente descritta, alla quale si rimanda.

#### 6.5.3 Parametri micrometereologici

Al fine di effettuare le simulazioni attraverso il software CALPUFF è necessario definire i principali input del modello, distinti in input territoriali meteorologici e progettuali.

Tra i primi si evidenziano i dati meteorologici, per il modello si calcolo meteorologico CALMET, desunti dalla stazione di riferimento di ARPA SMR per l'anno 2018, i quali sono stati implementati insieme ai dati orografici considerando la morfologia del territorio in cui è inserito il progetto, per la ricostruzione di venti tridimensionali e dei parametri micrometeorologici per la dispersione,

I parametri micrometeorologici calcolati da CALMET aiutano a descrivere la meteorologia dell'area di studio. Infatti di seguito si riportano i valori delle percentuali di accadimento

![](_page_63_Picture_114.jpeg)

classi di stabilità atmosferica e dell'altezza di mescolamento media. Quest'ultimo parametro l'altezza dello strato di mescolamento è quella quota, adiacente alla superficie terrestre, all'interno della quale si verifica la diffusione degli inquinanti. Il suo spessore può variare da 50 a 3000 m in funzione delle condizioni meteo e delle caratteristiche della superficie terrestre. In generale tale parametro mostra variabilità sia stagionale che giornaliera, con valori più alti in estate e durante il periodo diurno; risulta in generale una forzante indiretta per l'accadimento di valori di concentrazioni elevate di inquinanti in aria ambiente. Minore è il suo valore maggiore sono i valori di concentrazione di inquinanti rilevabili.

| Classe  | Occorrenza oraria percentuale |       |
|---------|-------------------------------|-------|
| Α       | 229                           | 2.7%  |
| B       | 837                           | 9.7%  |
| C       | 896                           | 10.4% |
| D       | 4016                          | 46.7% |
| E       | 1274                          | 14.8% |
| $F + G$ | 1340                          | 15.6% |
| nebbie  |                               |       |

**Tabella 6-2 Frequenza di accadimento delle classi di stabilità** 

Si registra una preponderanza di classi D per circa il 47% delle ore dell'anno 2018 con un contributo non trascurabile pari a circa 23% circa delle classe F+G ed E e del circa 10% per la classe C.

![](_page_64_Picture_82.jpeg)

![](_page_64_Figure_1.jpeg)

### **Figura 6-4 andamento annuale classi di stabilità**

![](_page_64_Figure_3.jpeg)

**Figura 6-5 Ripartizione mensile delle classi di stabilità** 

![](_page_65_Picture_57.jpeg)

![](_page_65_Figure_1.jpeg)

**Figura 6-6 Frequenza di accadimento delle classi di stabilità in funzione della direzione di provenienza del vento** 

![](_page_66_Picture_88.jpeg)

![](_page_66_Figure_1.jpeg)

**Figura 6-7 frequenza di accadimento delle classi di stabilità in funzione della velocità del vento** 

![](_page_66_Figure_3.jpeg)

**Figura 6-8 Serie temporale su media oraria dell'altezza dello strato di mescolamento** 

![](_page_67_Picture_53.jpeg)

![](_page_67_Figure_1.jpeg)

**Figura 6-9 Serie temporale su media oraria della velocità del vento a 10 m s.l.s. nell'area di cantiere** 

![](_page_68_Picture_67.jpeg)

![](_page_68_Figure_1.jpeg)

**Figura 6-10 Rosa dei venti estratta sull'area di cantiere calcolata da CALMET** 

![](_page_69_Picture_149.jpeg)

Nel file di controllo del modello sono state impostate le seguenti opzioni:

- trasformazioni chimiche non considerate (condizione cautelativa);
- deposizione umida non simulata (condizione cautelativa);
- deposizione secca simulata per gli inquinanti particellari e non simulata per quelli gassosi;
- coefficienti di dispersione calcolati in base alle variabili micro-meteorologiche calcolate dal codice CALMET la cui simulazione è stata svolta sul dominio di calcolo meteorologico.

Per tutte le altre impostazioni sono stati utilizzati i valori di default consigliati. Per meglio valutare il reale impatto delle emissioni inquinanti considerate si sono inseriti nel codice di calcolo, file di controllo di CALPUFF, i coefficienti di ripartizione giornaliera delle emissioni da ogni area di cantiere, per la viabilità indotta e le macchine operatrici. In questo modo si è potuto valutare in modo coerente le emissioni da ogni tipologia di sorgente tenendo conto delle contemporaneità delle lavorazioni ed attività che si svolgono nelle singole aree di cantiere e del traffico ad esse associate.

Per l'applicazione del codice di calcolo CALPUFF MODEL SYSTEM sono stati predisposti i necessari files di ingresso, per le simulazioni del periodo solare dell'anno 2018, configurazione del codice, realizzati come di seguito riportato in tabella.

![](_page_69_Picture_150.jpeg)

![](_page_70_Picture_76.jpeg)

# **Simulazioni**

![](_page_70_Picture_77.jpeg)

![](_page_71_Picture_183.jpeg)

### **7 RISULTATI DELLO STUDIO**

I risultati proposti in questo paragrafo riguardano i valori di concentrazione degli inquinanti in aria ambiente stimati dal codice di calcolo CALPUFF (PM<sub>10</sub> e NO<sub>X</sub>) per le emissioni delle aree di cantiere cosi come individuate e simulate sottoforma di mappe di isoconcentrazione e presso i recettori discreti individuati.

In particolare, con riferimento agli ossidi di azoto  $(NO<sub>x</sub>)$  è necessario fare delle precisazioni.

Gli ossidi di azoto  $NOx$  sono presenti in atmosfera sotto diverse specie, di cui le due più importanti, dal punto di vista dell'inquinamento atmosferico sono l'ossido di azoto, NO, ed il biossido di azoto, NO2, la cui origine primaria nei bassi strati dell'atmosfera è costituita dai processi di combustione e, nelle aree urbane, dai gas di scarico degli autoveicoli e dal riscaldamento domestico. La loro somma pesata prende il nome di  $NO<sub>X</sub>$  e la loro origine deriva dalla reazione di due gas  $(N_2 \text{ e } O_2)$  comunemente presenti in atmosfera.

L'inquinante primario (per quanto riguarda gli  $NO<sub>x</sub>$ ) prodotto dalle combustioni dei motori è l'ossido di azoto (NO); la quantità di NO prodotta durante una combustione dipende da vari fattori:

• temperatura di combustione : più elevata è la temperatura di combustione maggiore è la produzione di NO;

• tempo di permanenza a tale temperatura dei gas di combustione: maggiore è il tempo di permanenza, più elevata è la produzione di NO;

• quantità di ossigeno libero contenuto nella fiamma: più limitato è l'eccesso d'aria della combustione, minore è la produzione di NO a favore della produzione di CO.

Il meccanismo di formazione secondaria di  $NO<sub>2</sub>$  dai processi di combustione prevede che, una volta emesso in atmosfera, l'NO prodotto si converte parzialmente in NO2 (produzione di origine secondaria) in presenza di ozono (O3). L'insieme delle reazioni chimiche che intervengono nella trasformazione di NO in NO2 è detto ciclo fotolitico e può essere così schematizzato:

- l'O3 reagisce con l'NO emesso per formare  $NO<sub>2</sub>$  e  $O<sub>2</sub>$
- le molecole di NO2 presenti nelle ore diurne e soleggiate assorbono energia dalla radiazione ultravioletta (fotoni hv di lunghezza d'onda inferiore a 430 nm). L'energia assorbita scinde la molecola di NO2 producendo una molecola di NO e atomi di ossigeno altamente reattivi.
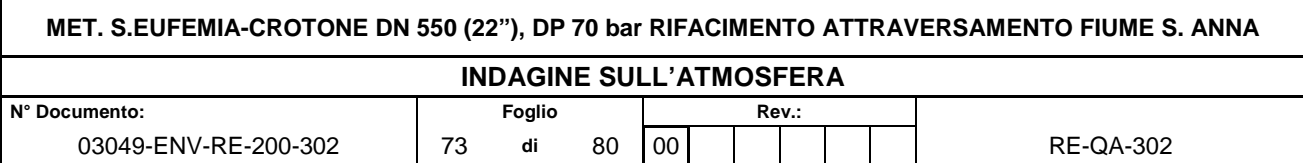

• gli atomi di ossigeno sono altamente reattivi e si combinano con le molecole di  $O<sub>2</sub>$ presenti in aria per generare ozono  $(O_3)$  che quindi è un inquinante secondario.

Le reazioni precedenti costituiscono un ciclo che, però, rappresenta solo una porzione ridotta della complessa chimica che ha luogo nella parte bassa dell'atmosfera. Infatti, se in aria avessero luogo solo queste reazioni, tutto l'ozono prodotto verrebbe distrutto, e l'NO<sup>2</sup> si convertirebbe in NO per convertirsi nuovamente in NO2 senza modifiche nella concentrazione delle due specie, mantenendo costante il rapporto tra  $NO<sub>2</sub>$  e  $NO$  in aria.

Tuttavia in condizioni di aria inquinata da scarichi veicolari (fonte di NO primario e NO<sup>2</sup> secondario) in presenza di COV incombusti e forte irraggiamento, il monossido d'azoto NO non interagisce più solo con ozono nel ciclo di distruzione, ma viene catturato e contemporaneamente trasformato in  $NO<sub>2</sub>$ , con conseguente accumulo di  $NO<sub>2</sub>$  e  $O<sub>3</sub>$  in atmosfera.

I fattori di emissione per gli ossidi di azoto forniti dagli inventari delle emissioni sono espressi in termini di  $NO<sub>X</sub>$  e non  $NO<sub>2</sub>$ . Al contrario la vigente normativa sulla qualità dell'aria prevede dei valori limite (media annua e massima oraria) espressi come  $NO<sub>2</sub>$  e non come NO<sub>x</sub>.

Poiché il modello di simulazione utilizzato per l'analisi della dispersione delle concentrazioni di inquinanti in atmosfera non tiene conto dei vari meccanismi chimici di trasformazione che portano alla formazione secondaria degli NO2 a partire dagli NO, l'analisi modellistica eseguita è stata effettuata per l'NO<sub>X</sub>. E' difficile prevedere la percentuale di  $NO<sub>2</sub>$  contenuta negli  $NO<sub>X</sub>$ , in quanto come riportato precedentemente questa dipende da molteplici fattori, come la presenza di Ozono (O3) e di luce. Inoltre, i casi in cui si verificano tali condizioni, generalmente sono caratterizzate da condizioni meteo tali da favorire la dispersione degli inquinanti.

Tuttavia, come è possibile riscontrare nei paragrafi che seguono, anche se si assumesse che il rapporto NO2/NOX fosse pari a 1 (situazione limite poco probabile), ovvero che tutti gli NO<sub>X</sub> sono costituiti interamente da NO<sub>2</sub>, i valori di concentrazione degli ossidi di azoto stimati con il modello di dispersione in atmosfera risulterebbero al di sotto dei valori limite previsti dalla normativa.

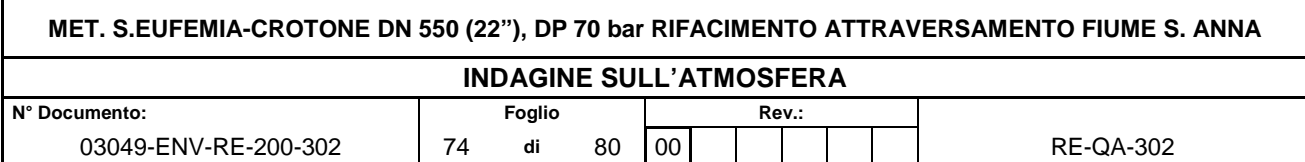

## **7.1 Ricettori discreti**

# **Tabella 7-1 : Cantiere TOC Attività – Infilaggio Tubazioni**

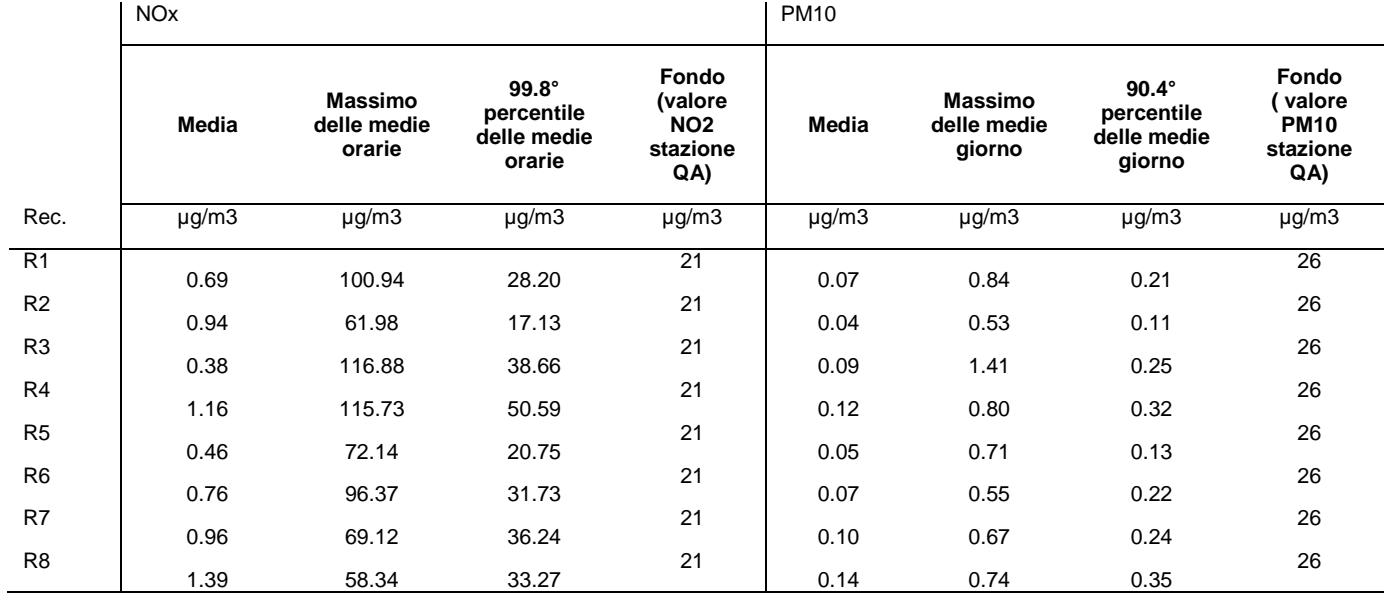

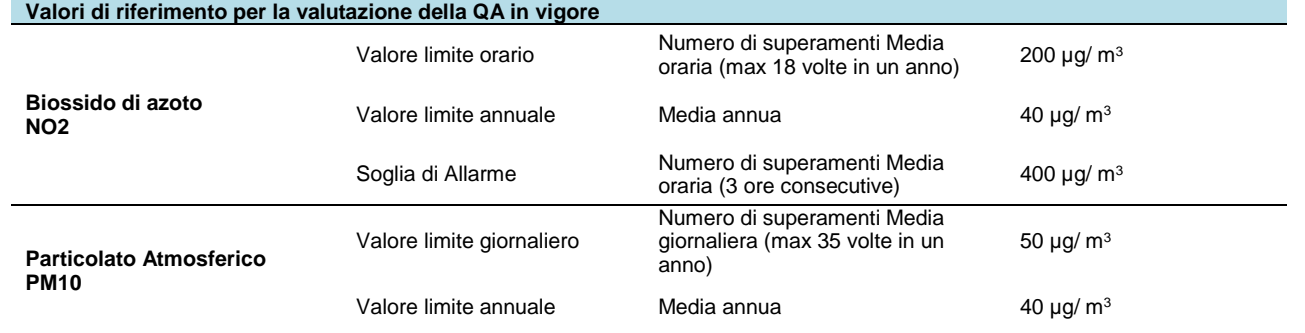

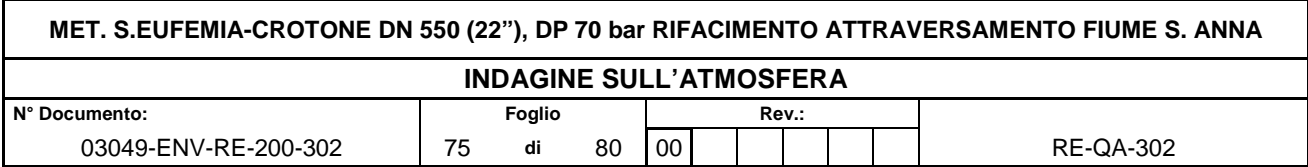

# **Tabella 7-2 : Cantiere Rimozione condotta**

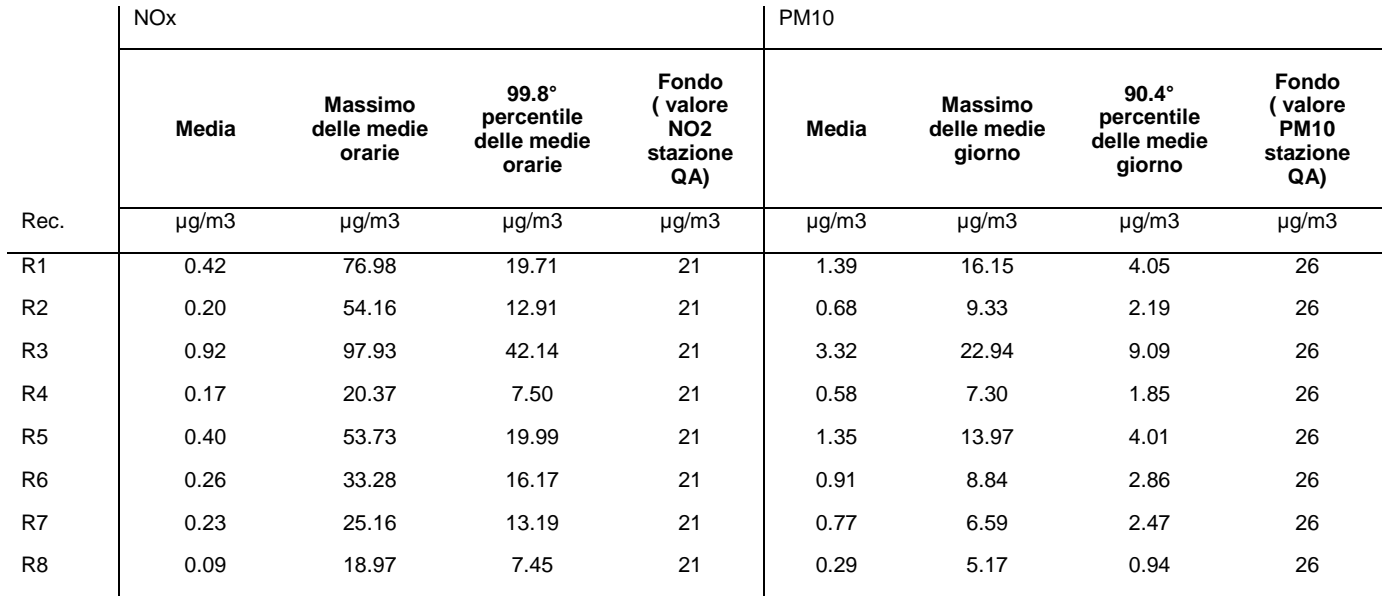

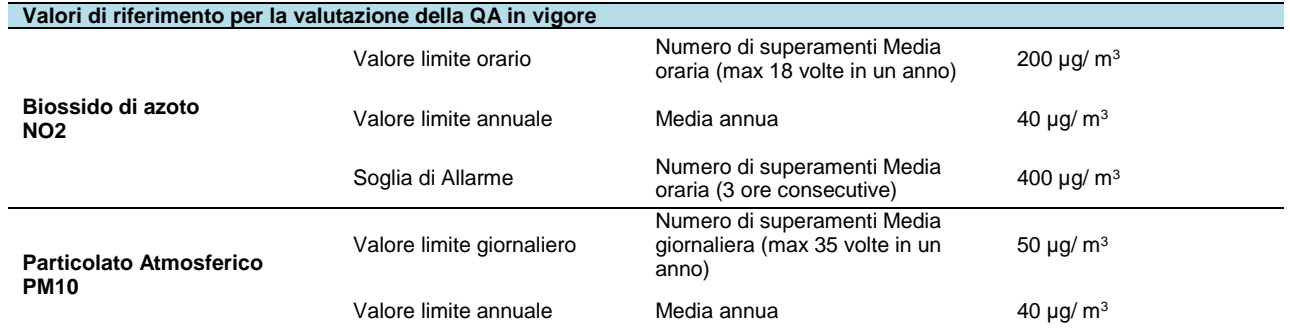

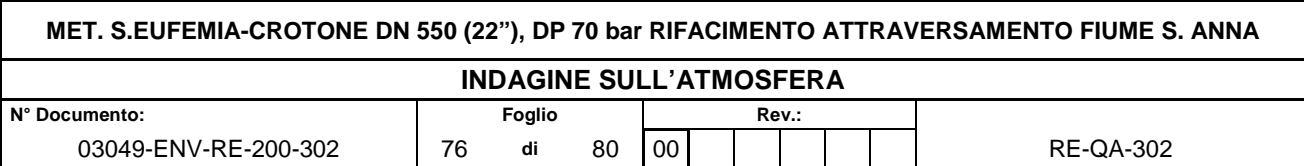

## **7.2 Mappe di isoconcentrazione**

I risultati delle simulazioni effettuate per la stima della dispersione degli inquinanti in atmosfera legata alle attività di cantiere è riportata negli allegati cartografici al seguente studio (Allegato 1).

Le mappe di concentrazione prodotte rappresentano la previsione delle concentrazioni per i parametri PM<sub>10</sub>, in condizioni post-mitigazione e NO<sub>x</sub>. Nello specifico l'allegato riporta le seguenti mappe:

- Concentrazione 90.4° percentile delle medie giornaliere stagionali di PM<sub>10</sub>;
- Concentrazione 99.8° percentile delle medie orarie stagionali di NOx.

Dalle simulazioni effettuate nella presente fase di progettazione, considerando la messa in opera delle misure di mitigazione previste (bagnatura delle piste di cantiere non pavimentate) è possibile affermare che per tutti i parametri inquinanti sono stati simulati dei livelli di concentrazione inferiori al limite di legge.

Si sottolinea che le curve di iso-concentrazione prodotte rappresentano esclusivamente il contributo sull'atmosfera legato alle attività di cantiere, e non tengono conto del livello di qualità dell'aria ante operam.

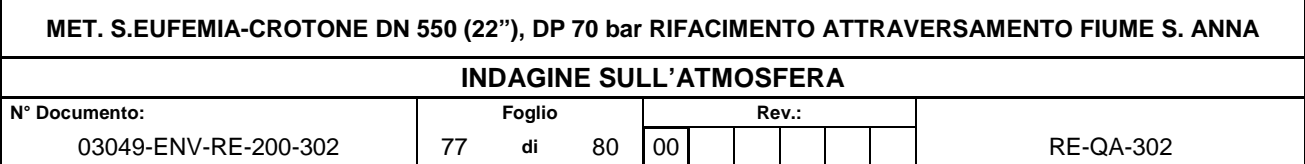

## **8 CONCLUSIONI**

Il presente elaborato tecnico è stato redatto per la valutazione dell'impatto potenziale sulla qualità dell'aria delle attività legate alla fase di cantierizzazione relativa alla realizzazione di un tratto di metanodotto pari a 640 m, con conseguente rimozione del tratto esistente, che si sviluppa in Calabria, interamente all'interno del comune di Crotone (KR).

Lo studio ha visto l'implementazione di simulazioni modellistiche con il codice di calcolo CALMET/CALPUFF per scenari operativi di massime emissioni per singola attività lavorativa, considerando che le varie fasi lavorative non sono contemporanee.

Sono state considerate come misure di mitigazione preventive le bagnature delle piste non pavimentate.

Secondo quanto emerso dai paragrafi precedenti, le simulazioni effettuate nella presente fase di progettazione, hanno restituito per tutti i parametri inquinanti (PM10 e NOx) dei livelli di concentrazione inferiori ai limiti di legge.

Si sottolinea che le curve di iso-concentrazione prodotte rappresentano esclusivamente il contributo sull'atmosfera legato alle attività di cantiere. Volendo comunque stimare l'impatto complessivo sulla qualità dell'aria, è stato sommato al valore medio della centralina di QA presente sul terrritorio in esame, il valore medio del valore stimato dallo studio diffusionale, al fine di verificare la presenza o meno di criticità.

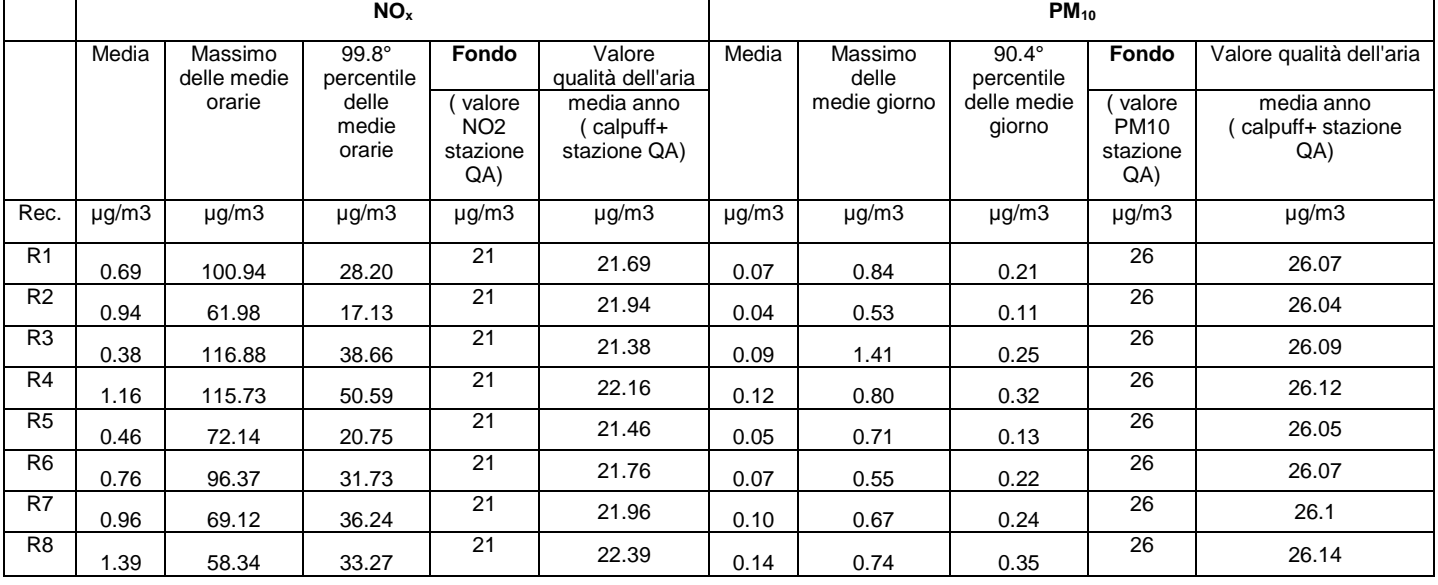

### • **Cantiere TOC Attività – Infilaggio Tubazioni**

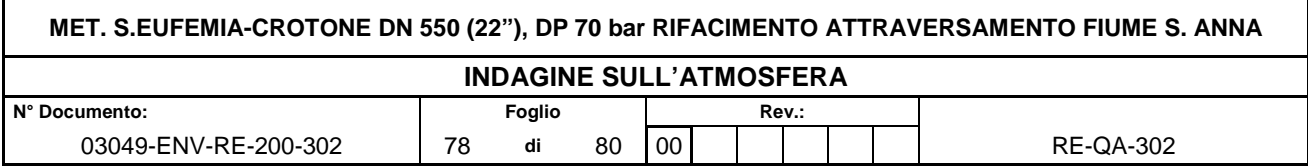

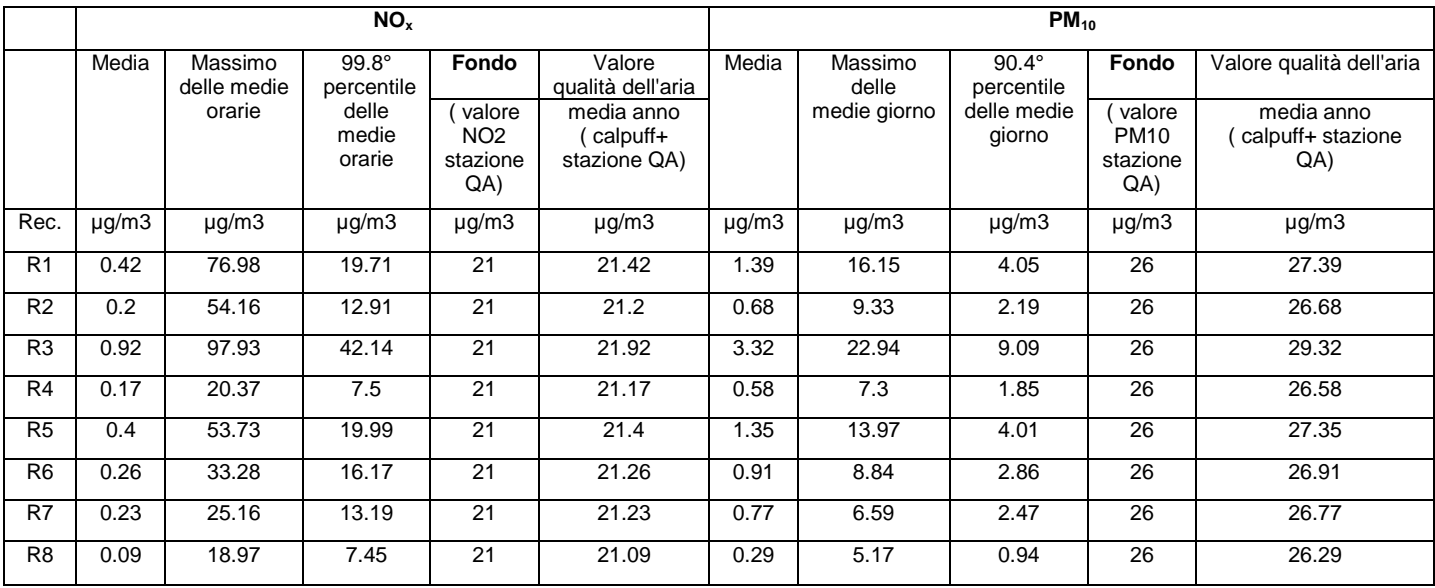

#### • **Cantiere Rimozione condotta**

Come si evince dalle tabelle sovrastanti, la somma del valore di fondo della centralina di QA, al valor medio rilevato dallo studio diffusionale risulta al di sotto dei limiti di legge.

I valori massimi stimati si riscontrano all'interno delle aree di cantiere stesse e non presentano criticità, considerando che sono per tutti i domini e per tutti gli inquinanti al di sotto dei limiti di legge; si ritiene pertanto, che, per come sono state impostate le simulazioni, tenendo in considerazione le emissioni derivanti dai cantieri, dalle macchine operatrici e dai mezzi pesanti operanti, queste non impattano significativamente sulla qualità dell'aria esistente.

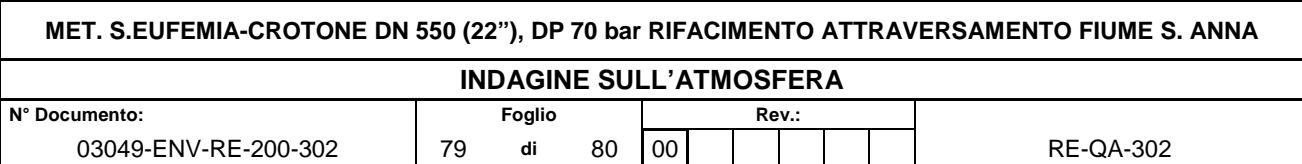

### **9 ALLEGATI CARTOGRAFICI**

ALLEGATO 1 - RAPPRESENTAZIONE DELLE DISPERSIONI PM10 E NOx IN ATMOSFERA

ALLEGATO 2 - RAPPRESENTAZIONE GRAFICA DELLA ROSA DEI VENTI ANNUALE E **STAGIONALE** 

ALLEGATO 3 - RAPPRESENTAZIONE GRAFICA DELLA RIPARTIZIONE MENSILE E ANDAMENTO TEMPORALE DELLE CONDIZIONI DI STABILITA' DI PASQUILLE

ALLEGATO 4 - RAPPRESENTAZIONE GRAFICA DELL'ANDAMENTO DELLE CLASSI DI STABILITA' DI PASQUILLE DELL'ATMOSFERA SU BASE ANNUALE E DELLE CONDIZIONE DI NEBBIA

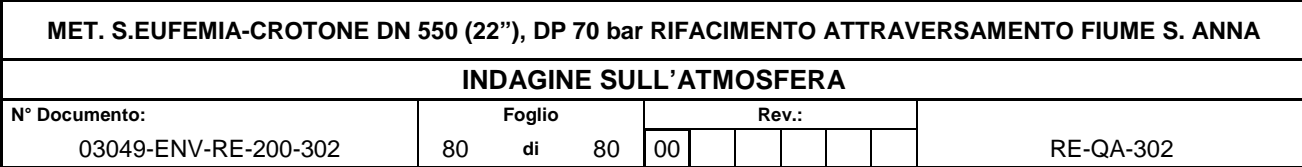

## **10 BIBLIOGRAFIA**

- UNI 10964:2001 "Studi di impatto ambientale Guida alla selezione dei modelli matematici per la previsione di impatto sulla qualità dell'aria";
- UNI 10796:2000 "Valutazione della dispersione in atmosfera di effluenti aeriformi Guida ai criteri di selezione dei modelli matematici";
- Inventaria SINANET ,
- Guidebook EMEP CORINAIR 2007/2009 etc.
- COPERT III ed all'Atmospheric Emission Inventory Guidebook dell'EEA
- US-EPA AP 42 Emission Factor Chapter 13 e Chapter 11
- dataset USGS GLCC Database (~1000 m, 30 arc-sec) http://www.usgs.gov/ interpolati fino a 100m con programmi di geostatistica
- Dati di classificazione tipologica del territorio secondo la classificazione Corineland Cover (2005).
- Linee guida per la valutazione delle emissioni di polveri provenienti da attività di produzione, manipolazione, trasporto, carico o stoccaggio di materiali polverulenti allegato 1 alla DGP.213-09 della Provincia di Firenze
- Volume tecnico Calpuff, appendice D jan05 Scire et al.
- Linee guida per la selezione e l'applicazione dei modelli di dispersione atmosferica per la valutazione della qualità dell'aria - RTI CTN\_ACE 4/2001 ed aggiornamenti.
- Arpa Calabria
- Regione Calabria
- SINANET fattori di emissione medi da traffico
- ARPA EMILIA ROMAGNA Struttura Idro-Meteo-Clima